# Quantenmechanik I

Prof. Dr. Christoph Lehner

Sommersemester 2023

# Inhaltsverzeichnis

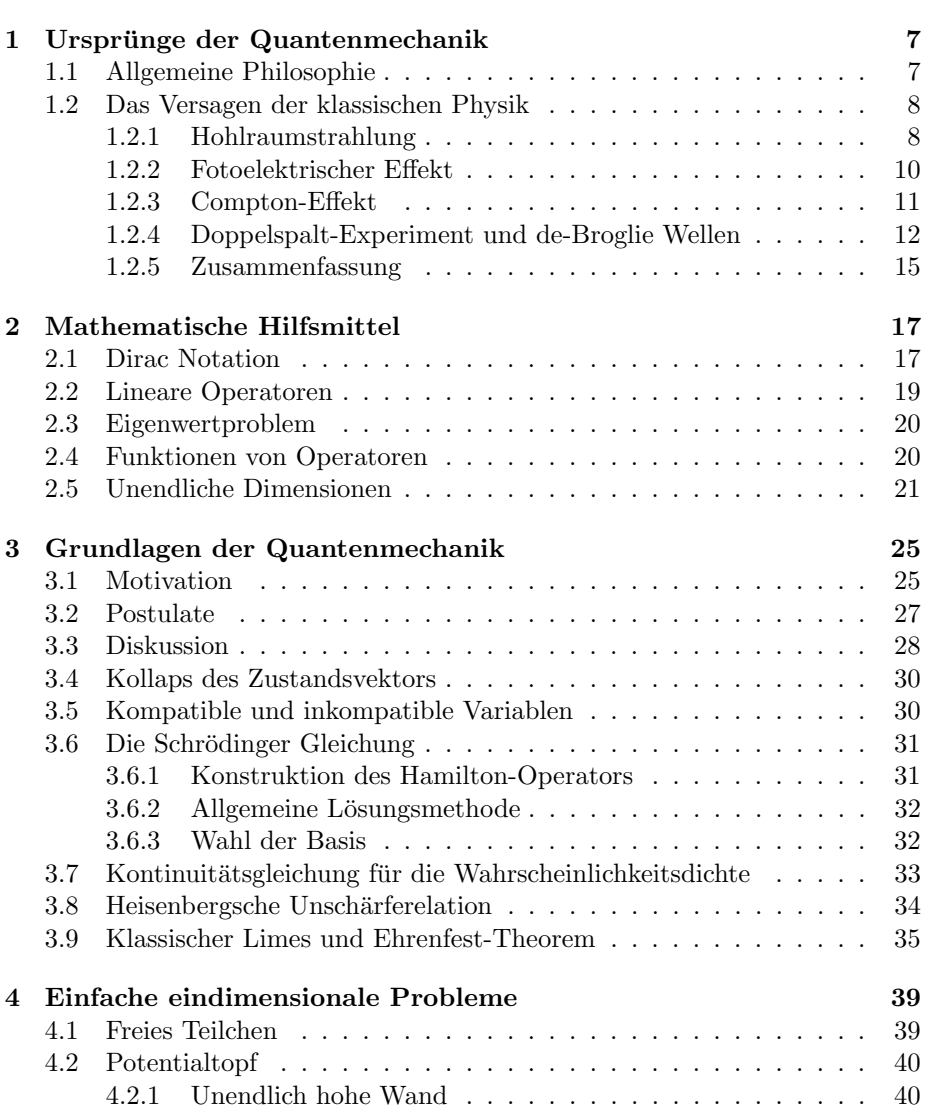

#### 4 INHALTSVERZEICHNIS

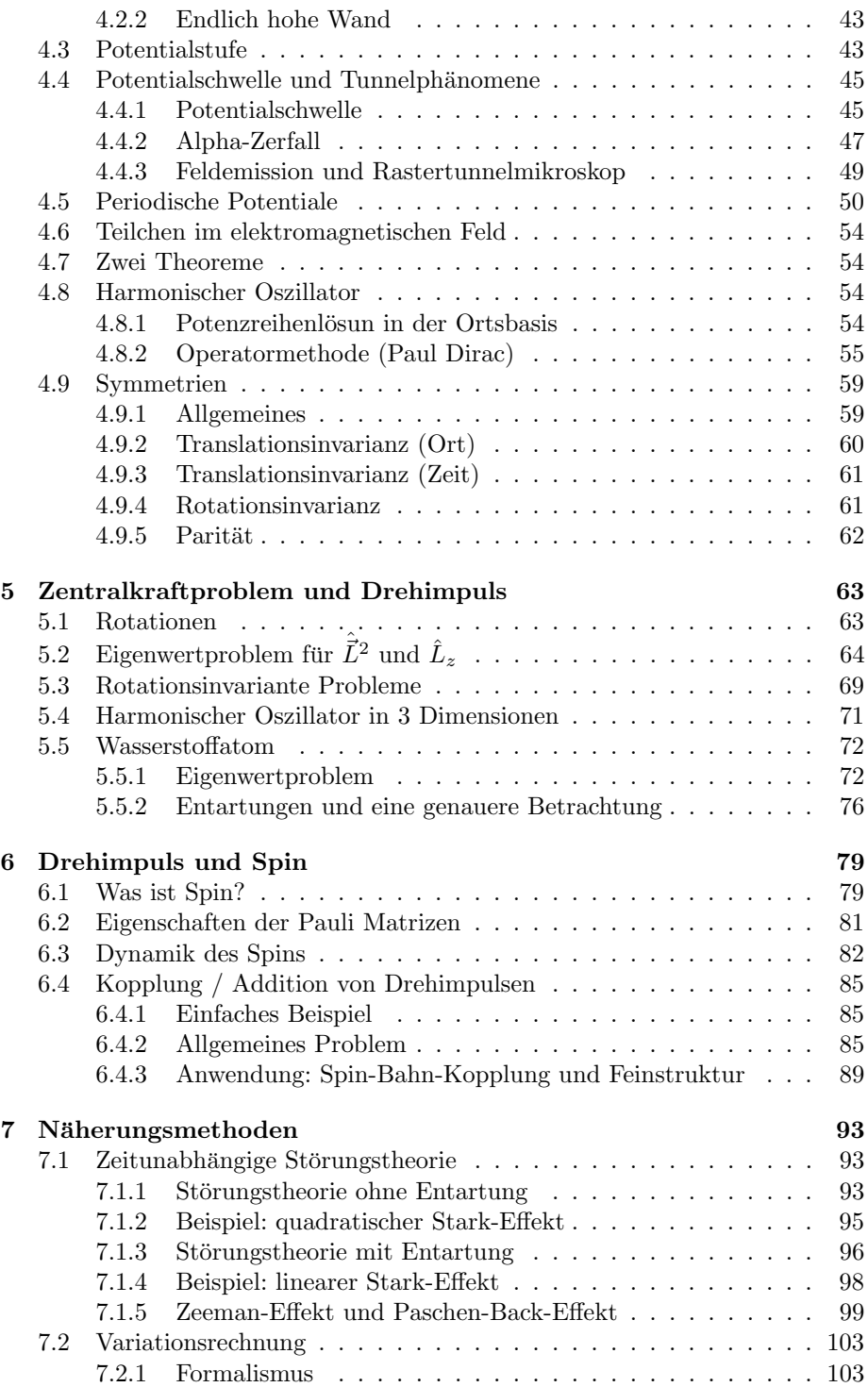

#### INHALTSVERZEICHNIS 5

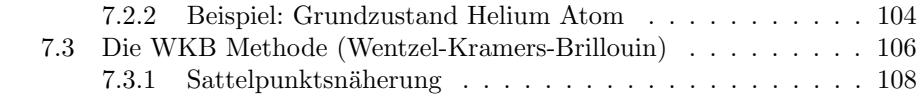

INHALTSVERZEICHNIS

# <span id="page-6-0"></span>Kapitel 1

# Ursprünge der Quantenmechanik

# <span id="page-6-1"></span>1.1 Allgemeine Philosophie

- Gegenstand der Physik:
	- $-$  Beobachtung natürlicher Phänomene bzw. gezielte Durchführung von Experimenten
	- Beschreibung der Ergebnisse durch theoretische Formeln (Naturgesetze)
	- Vorhersage neuer Ph¨anomene und Test der Theorie
- Genauigkeit der Experimente nimmt im Laufe der Zeit zu
	- neue Phänomene (nicht mit den bisher bekannten Gesetzen erklärbar)
	- $-$  Theoretiker müssen neue (fundamentalere) Gesetze finden
	- (Beispiel aus aktueller Forschung: Elektronenpräzession in magnetischem Feld zu 10<sup>−</sup><sup>9</sup> relativem Fehler vermessen)
- die alten Gesetze müssen in den neuen Gesetzen enthalten sein (als bestimmte Grenzfälle)
- Leitmotive bei der Suche nach neuen Gesetzen:
	- sollten m¨oglichst einfach sein
	- so wenig verschiedene Theorien wie m¨oglich bzw. Vereinheitlichung (Bsp.: Maxwell-Gleichungen beschreiben Elektrizität und Magnetismus gleichzeitig in einer Theorie)
- Naturgesetze um 1900:
- klassische nichtrelativistische Mechanik (Newton)
- klassische Elektrodynamik (Maxwell)
- verschiedene Experimente ließen sich nicht mehr mit den bekannten Theorien erklären daher neue Theorien nötig
	- $-$  bei hohen Geschwindigkeiten braucht man Relativitätstheorie
	- bei kleinen Abst¨anden (atomare Skalen) braucht man Quantenmechanik (dann auch relativistische Quantenmechanik)
- darauf aufbauend: Quantenfeldtheorien (QFT), vereinheitlichen Prinzipien der QM und klassischer relativistischer Feldtheorien, Vorlesungen im Masterstudium: QED, QCD, QFT
- Derzeitiger Wissensstand:
	- Standardmodell der Teilchenphysik: QFT der starken Kernkraft (Quantenchromodynamik), QFT der elektroschwachen Wechselwirkung (Vereinheitlicht Elektrodynamik mit Theorie der schwachen Kernkraft)
	- $-$  Gravitation: Allgemeine Relativitätstheorie (keine QM)
- Gegenstand dieser Vorlesung: nichtrelativistische QM
	- entwickelt ca. 1900 1930
	- erforderte v¨olliges Umdenken im Vergleich zur klass. Physik
	- $-$  größere Interpretationsschwierigkeiten
	- werden zun¨achst in der QM rechnen lernen und dann die klass. Physik als Grenzfall sehen

### <span id="page-7-0"></span>1.2 Das Versagen der klassischen Physik

Wir betrachten eine reihe von Experimenten, bei denen die klassische Physik versagt.

#### <span id="page-7-1"></span>1.2.1 Hohlraumstrahlung

- wenn einem Stück Materie Energie zugeführt wird (z.B. in Form von Wärme), emittiert es i.A. Strahlung
- definiere Emissionsleistung  $E(\nu, T) d\nu$  Strahlungsenergie pro Zeit und Flächeneinheit bei Frequenz  $\nu$  und Temperatur T
- wenn ein Körper bestrahlt wird, absorbiert er einen Bruchteil A der Strahlung  $A(\nu)$  Absorptionsvermögen
- für festes  $\nu$  ist  $E/A$  für alle Körper gleich (gezeigt von Kirchhoff)
- ein "schwarzer Körper" absorbiert alle Strahlung  $(A(\nu) = 1)$  daher ist für einen schwarzen Körper  $E(\nu, T)$  universell (Achtung: Emission ist nicht Reflexion) *f f*  $\overline{R}$  *f*  $\overline{R}$  *f*  $\overline{R}$  *f*  $\overline{R}$  *f*  $\overline{R}$  *f*  $\overline{R}$  *f*  $\overline{R}$  *f*  $\overline{R}$  *f*  $\overline{R}$  *f*  $\overline{R}$  *f*  $\overline{R}$  *f*  $\overline{R}$  *f*  $\overline{R}$  *f*  $\overline{R}$  *f*  $\$
- praktische Realisierung eines schwarzen Körpers: Hohlraum mit sehr kleiner Offnung ¨ *Bsp.: Zimmer mit "Wärmebad" aus Fußbällen* einer Offnung eines schwarzen Körpers: Hohlraum mit sehr kleiner Öfnung einer Öfnung aus sehr kleiner Öfnung mit sehr kleiner Öfnung aus der Einstellung aus der Einstellung aus der Einstellung aus der Einstellung aus der E

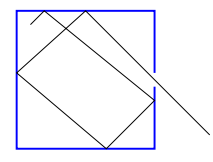

- einfallende Strahlung bleibt wegen Reflexion an der (rauhen) Innenfläche im Inneren gefangen  $(A(\nu) = 1)$ 
	- $-$  Strahlung von der Öffnung ist dann Schwarzkörperstrahlung
- Man kann zeigen:  $E(\nu, T)$  ist proportional zur Energiedichte  $u(\nu, T)$  im  $\mathcal{F}_{\mathcal{F}}$  is the u(v, T) is the u(v, T) is the u(v, T) im Hohlraum  $\mathcal{F}_{\mathcal{F}}$  is the u(v) im Hohlraumm  $\mathcal{F}_{\mathcal{F}}$ Hohlraum
	- Vorhersage der klassischen Physik für kleine  $\nu$  das Rayleigh-Jeans Gesetz:

$$
u(\nu, T) = \frac{8\pi\nu^2}{c^3} k_B T \tag{1.1}
$$

- $-$  stimmt für kleine  $\nu$  gut mit exp. Daten überein
- kann aber für große  $\nu$  nicht richtig sein, da Gesamtenergie  $U(T)$  =  $\int d\nu u(\nu, T) \rightarrow \infty$
- ein Modell von Wien für große Frequenzen ergibt

$$
u(\nu, T) = C\nu^3 e^{-\beta \nu/T} \tag{1.2}
$$

mit Parametern C und  $\beta$ .

- stimmt für große  $\nu$  gut mit exp. Daten überein
- Gesamtenergie U(T) endlich
- stimmt aber für kleine  $\nu$  nicht mit klassischer Physik überein
- Interpolationsformel von Planck (1900):

$$
u(\nu, T) = \frac{8\pi h}{c^3} \frac{\nu^3}{e^{h\nu/k_B T} - 1}
$$
\n(1.3)

- heuristisch, es gibt auch andere Formeln mit richtigem ν → 0 und  $\nu \rightarrow \infty$  Grenzwert
- beschreibt exp. Daten perfekt und gibt  $U(T) = aT^4$  mit Konstante a

– h ist Plancksches Wirkumsquantum,  $\hbar = h/2\pi \approx 10^{-34}$  Js (exp. bestimmt)

 $\bullet$  Interpretation von Planck ca. 2 Monate später:

$$
u(\nu, T)d\nu = \underbrace{\underbrace{8\pi\nu^2d\nu}_{C^3}}_{\text{Anzahl Modern pro Volumen Multi. Energie einer Mode mit }\nu}.
$$
 (1.4)

- erster Faktor folgt aus klass. Physik (Abz¨ahlung stehender Wellen im Hohlraum)
- zweiter Faktor:
	- ∗ nimm an, dass die W¨ande des Hohlraums Strahlung nur in "Quanten" emittieren, d.h. die Energie E einer Mode des elektromagn. Feldes muss ein Vielfaches eines minimalen Quantums  $\varepsilon$  sein:  $E = n\varepsilon$  mit  $n = 0, 1, 2, \ldots$
	- ∗ Boltzmann-Verteilung:

$$
P(E) = \frac{e^{-E/(k_B T)}}{\sum_E e^{-E/(k_B T)}}\tag{1.5}
$$

mit Summe über erlaubte Energien.

∗ mittl. Energie einer Mode mit Frequenz ν:

$$
\bar{E} = \sum_{E} EP(E) = \dots = \frac{\varepsilon}{e^{\varepsilon/(k_B T)} - 1}
$$
 (1.6)

Herleitung (...) auf erstem Übungsblatt. Identifiziere nun  $\varepsilon = h\nu$ (Quantum des EM Feldes). Geburtsstunde der QM.

∗ Energie pro Quantum ist extrem klein: z.B. λ = 600 nm (orange),  $h\nu \approx 3.3 \times 10^{-19}$  J. Eine 10 W Lampe emittiert also ca.  $3 \times 10^{19}$  Quanten pro Sekunde. Quantenphänomene sind auf makroskopischen Skalen nicht wahrnehmbar.

#### <span id="page-9-0"></span>1.2.2 Fotoelektrischer Effekt

- Experimente von Hertz (1887) zeigen folgende Phänomene:
	- 1. wenn elektromagn. Wellen auf eine Metallplatte auftreffen, emittiert diese Elektronen
	- 2. Elektronenemission findet nur statt, wenn die Frequenz  $\nu$  der Strahlung größer ist als eine (materialabhängige) Schwellenfrequenz  $\nu_0$
	- 3. der Elektronenstrom für  $\nu > \nu_0$  ist proportional zur Intensität der Strahlung
	- 4. die kinetische Energie der Elektronen ist unabhängig von der Intensität der Strahlung, steigt aber linear mit der Frequenz  $\nu$  der Strahlung an

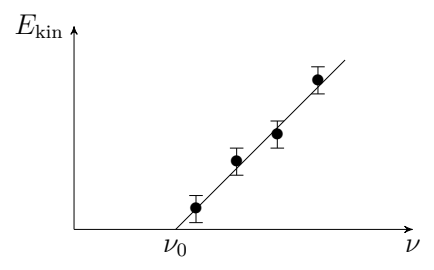

- 1. und 3. können mit klassischer Physik erklärt werden, 2. und 4. nicht
- Einsteins Erklärung (1905, Nobelpreis 1921):
	- **–** die Strahlung besteht aus "Lichtquanten" (Photonen) mit Energie hν die Strahlung besteht aus "Lichtquanten" (Photonen) mit Energie  $h\nu$  $h\nu$ 
		- wenn ein Photon von einem Elektron absorbiert wird, erhöht sich die Energie des Elektrons um hν
			- um ein Elektron aus dem Metall zu lösen, ist eine Arbeit  $W = h\nu_0$ erforderlich, d.h. für  $\nu \geq \nu_0$  findet Elektronenemission statt (Punkt 2)
			- für ein Elektron:  $h\nu = W + E_{\text{kin}}$ , daher  $E_{\text{kin}} = h(\nu \nu_0)$  (Punkt 4)
			- Stärke des Elektronenstroms ∝ Anzahl der Photonen ∝ Intensität der Strahlung (Punkt 3)
			- Daraus folgt, dass Licht auch Teilchencharakter hat. Welle/Teilchen Dualismus.

#### <span id="page-10-0"></span>1.2.3 Compton-Effekt

- Compton Experimente 1921: Streuung von Röntgenstrahlen beim Durchgang durch eine dünne Metallfolie
- Klassische Physik sagt voraus:
	- Intensität der gestreuten Strahlung α  $1 + \cos(\theta)^2$  mit Streuwinkel θ
	- Intensität unabhängig von der Frequenz
- Experimentelle Ergebnisse: Gestreute Strahlung hat zwei Komponenten:
	- 1. Komponente: selbe Frequenz wie einfallende Strahlung (unabh¨angig vom Streuwinkel)
	- $-2$ . Komponente: frequenzverschoben in Abhängigkeit vom Streuwinkel

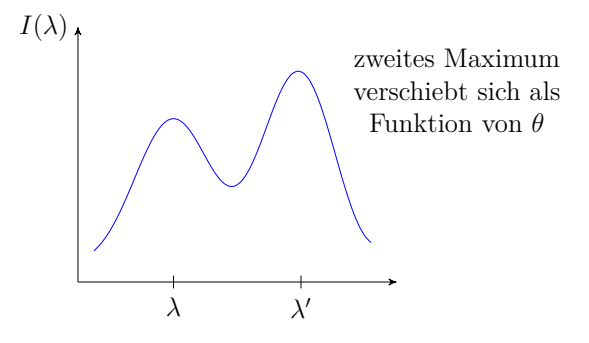

- Interpretation:
	- einfallende Strahlung besteht aus Photonen mit Energie  $h\nu$  und Impuls  $h\nu/c$ 
		- ∗ Impuls folgt aus  $p = mv = (E/c^2)v \stackrel{v=c}{=} E/c$
	- \* Wegen  $E^2 = (m_0 c^2)^2 + (pc)^2$  ist die Ruhemasse eines Photons  $m_0 = 0$   $(m = \gamma m_0)$
	- Photonen werden elastisch an den Elektronen in der Metallfolie gestreut. Auf Blatt 1:

$$
\lambda' - \lambda = \frac{h}{m_e c} (1 - \cos(\theta))
$$
\n(1.7)

mit  $\lambda = c/\nu$ , Elektronenmasse  $m_e$  und Wellenlänge  $\lambda'$  des gestreuten Photons.

- 1. Komponente entspricht Photonen, die vom gesamten Atom gestreut werden  $m_{\text{Atom}} \gg m_e$  und daher  $\lambda' \approx \lambda$ , keine Abhängigkeit von  $\theta$
- $-$  Weitere Bestätigung von Einsteins Lichtquanten-Hypothese

#### <span id="page-11-0"></span>1.2.4 Doppelspalt-Experiment und de-Broglie Wellen

- klassische Wellen zeigen Interferenz:
	- Welle wird beschrieben durch Amplitude und Phase, z.B. ebene Welle  $\psi = Ae^{i(ky-\omega t)}$  (Wasserwellen, Schallwellen, etc.)
	- Intensität  $I = |\psi|^2$
	- Überlagerung zweier Wellen:  $I_{1+2} = |\psi_1 + \psi_2|^2$
- Doppelspaltexperiment mit klassischen Wellen:

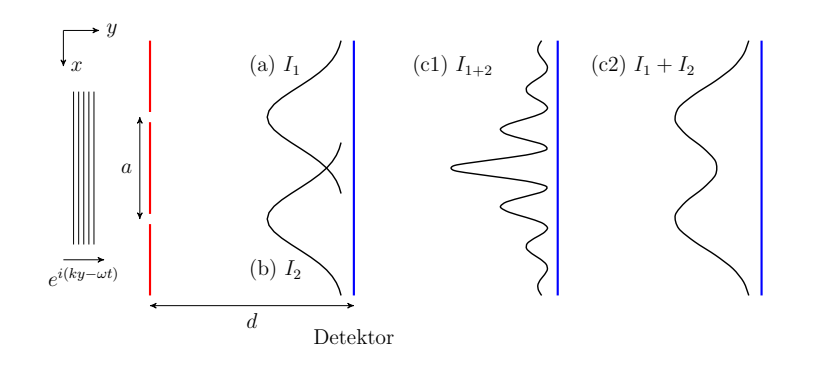

- ebene Welle trifft auf Schirm mit zwei Spalten gemessen wird Inten- $\text{stät } I(x)$  am Detektor
- $\overline{h}$  hen  $\overline{h}$  and  $\overline{h}$  and  $\overline{h}$ r spalt spalt 1111111 as 3<br>ngesehen werden (Huvgenssc – die beiden Spalte können als Quellen für zwei Kugelwellen  $\psi_1$  und  $\psi_2$ angesehen werden (Huygenssches Prinzip)
	- (a) nur Spalt 1 offen:  $I = I_1 = |\psi_1|^2$
	- (b) nur Spalt 2 offen:  $I = I_2 = |\psi_2|^2$
	- (c1) beide Spalte offen:  $I_{1+2} = |\psi_1 + \psi_2|^2 \neq I_1 + I_2$  daher charakteristisches Interferenzmuster aufgrund unterschiedlicher Weglängen:
- Maxima für  $l_2 l_1 = n\lambda$ 
	- ∗ Minima für  $l_2 l_1 = (n + 1/2)λ$
- $\bullet$  Doppelspaltexperiment mit klassischen Teilchen:
	- Intensität  $I(x)$  am Detektor ≡ Anzahl der am Ort x eintreffenden • Doppelspaltexperiment mit Licht (*idealisiert bzw. Gedankenexperiment*) Teilchen pro Zeiteinheit
	- Fall (a) und (b) ähnlich wie vorher mit scharfen Maxima
	- $b^{11}(c_2)$  + Lichters we den Flags Physics  $L = b$ – Fall (c2): Vorhersage der klass. Physik:  $I = I_1 + I_2$
- Doppelspaltexperiment mit Licht:  $\mathbf{L}$ 
	- ∗ Histogramm dieser Stöße → I1(x) zuerst mit hoher Lichtintensit¨at und beiden Spalten offen: beobachtet wird (c1) daher Licht ist ein Wellenphänomen
	- **–** nun mit sehr geringer Lichtintensität (immer nur ein Photon im Apparat) und  $-$ nun mit sehr geringer Lichtintensität und nur Spalt 1 offen:
		- ∗ Energie kommt am Detektor nicht kontinuierlich an, sondern in kurzen "Stößen" (Lichtquanten = Photonen) i an bestimmten Orten  $x_i$
		- ∗ Histogramm dieser Stöße ergibt  $I_1(x)$

Licht hat also Teilchencharakter

 $-$  nun mit sehr geringer Lichtintensität (immer nur ein Photon im Apparat) und beiden Spalten offen:

- ∗ klassisch würde man nun  $I = I_1 + I_2$  erwarten wie in (c2) für Teilchen
- ∗ tatsächlich beobachtet wird aber ein Interferenzmuster  $I_{1+2}$  wie in  $(c1)$

Man schliesst: Photonen bewegen sich nicht auf wohldefinierten Bahnen und sind keine klass. Teilchen

- statistische Interpretation von Born:
	- ∗ mit jedem einzelnen Photon ist eine Wellenfunktion ψ(x) verbunden
	- ∗ |ψ(x)| 2 ist die Wahrscheinlichkeitsdichte P(x), das Photon am Ort  $x$  zu finden
	- wenn nur der erste Spalt offen ist:  $P(x) = |\psi_1(x)|^2$
	- ∗ wenn beide Spalte offen sind, kann ein Photon mit sich selbst interferieren:  $P(x) = |\psi_1(x) + \psi_2(x)|^2$ , d.h., ein oszillierendes Interferenzmuster
	- ∗ ein einzelnes Photon trifft aber immer an einem bestimmten Punkt  $x$  auf, daher kein Aufschluss über die Wahrscheinlichkeitsdichte
	- ∗ wenn viele Photonen (mit identischem ψ) ankommen, wird die Anzahl der Photonen am Ort x proportional zu  $|\psi_1(x) + \psi_2(x)|^2$ . Es sieht für hohe Photonenzahl aus wie eine klassische Welle
- de Broglie (1923): wenn Licht (klassisch eigentlich eine Welle) aus Teilchen (Photonen) besteht, sollten umgekehrt Teilchen auch Welleneigenschaften haben
	- für Photonen:  $p = h\nu/c = h/\lambda$
	- für Teilchen:  $\lambda = h/p$  mit Impuls p des Teilchens, d.h. man kann einem Teilchen eine Wellenlänge zuordnen
	- wurde bald darauf experimentell best¨atigt: Streuung von Elektronen an Kristalloberflächen  $\rightarrow$  Interferenzmuster (konsistent mit  $\lambda = h/p$ )
	- für klass. Teilchen ist  $\lambda$  extrem klein, z.B.  $m = 1g$  und  $v = 1$  cm / s:

$$
\lambda = \frac{h}{mv} \sim 10^{-26} \text{cm}
$$
 (1.8)

- Es folgt ein Interferenzmuster ist so dicht, dass Detektor nur  $I_1 + I_2$ messen kann (klassische Vorhersage)
- Welleneigenschaften von Teilchen werden nur bei sehr kleinen Impulsen sichtbar (atomarer Bereich)

#### <span id="page-14-0"></span>1.2.5 Zusammenfassung

- klass. Physik kann Phänomene auf sehr kleinen (atomaren) Skalen nicht mehr erklären
- Wellen haben Teilchencharakter, aber diese "Teilchen" sind keine klassischen Teilchen
- Teilchen können interferieren (de Broglie), haben also Wellencharakter
- auf sehr kleinen Skalen mussen wir aber die klass. Vorstellungen von "Wel- ¨ le" und "Teilchen" aufgeben
- stattdessen: jedes Teilchen wird durch eine Wellenfunktion  $\psi(x,t)$  beschrieben
- $\bullet~|\psi(x,t)|^2$ ist die Wahrscheinlichkeitsdichte, das Teilchen zur Zeit $t$ am Ort  $x$  zu finden (Welle-Teilchen-Dualität)
- Dynamik des Teilchens wird durch die Dynamik der Wellenfunktion  $\psi(x, t)$ beschrieben, Gegenstand der folgenden Kapitel!

# <span id="page-16-0"></span>Kapitel 2

# Mathematische Hilfsmittel

- Voraussetzung: Grundwissen der linearen Algebra
- Hier: neue Notation und Zusammenfassung der wichtigsten Punkte
- Auf zweitem Übungsblatt üben wir diese Notation

## <span id="page-16-1"></span>2.1 Dirac Notation

- In der Physik ist die Dirac oder "bra-ket" Notation sehr beliebt, wird nun eingeführt.
- $\bullet \,$  Sei $V$ ein  $d\text{-dimensionaler}$  Vektorraum und $v \in V$ ein Vektor daraus.
- Set  $e_1, \ldots, e_d \in V$  die Standardbasis des Vektorraums. In Komponentenschreibweise:

$$
e_1 = \begin{pmatrix} 1 \\ 0 \\ 0 \\ \vdots \end{pmatrix}, \qquad \qquad e_2 = \begin{pmatrix} 0 \\ 1 \\ 0 \\ \vdots \end{pmatrix}, \qquad \qquad \dots \qquad (2.1)
$$

• Der Vektor  $v$  hat dann bzg. der Standardbasis die Komponenten  $v_i$ , d.h.,

$$
v = \sum_{i=1}^{d} v_i e_i \tag{2.2}
$$

und

$$
v = \begin{pmatrix} v_1 \\ v_2 \\ \vdots \\ v_d \end{pmatrix} . \tag{2.3}
$$

Ist V ein K-Vektorraum, so ist  $v_i \in K$  mit Körper K.

- Im Folgenden diskutieren wir komplexe Vektorräume, d.h.,  $K = \mathbb{C}$ .
- In Dirac Notation schreiben wir die Vektoren  $v, e_i \in V$  als

$$
v = |v\rangle \t\t(2.4)
$$

$$
e_1 = |e_1\rangle = |1\rangle \t\t(2.5)
$$

$$
e_2 = |e_2\rangle = |2\rangle \t\t(2.6)
$$

$$
\cdots \qquad \qquad (2.7)
$$

Wir sagen zu den Vektoren auch "kets". Der Grund für diesen Namen wird in Kürze klar werden.

• Vektoren des Dualraums  $v^{\dagger}$ ,  $e_i^{\dagger} \in V^*$  schreiben wir als

$$
v^{\dagger} = \langle v | , \tag{2.8}
$$

$$
e_1^{\dagger} = \langle e_1 | = \langle 1 | , \tag{2.9}
$$

$$
e_2^{\dagger} = \langle e_2 | = \langle 2 | , \tag{2.10}
$$

$$
\cdots \qquad \qquad (2.11)
$$

Wir sagen zu den Dualraum-Vektoren auch "bras".

• In Komponentenschreibweise ist

$$
\langle v| = \begin{pmatrix} v_1^* & v_2^* & \dots & v_d^* \end{pmatrix} . \tag{2.12}
$$

• Ein Skalarprodukt  $\langle v, w \rangle \in \mathbb{C}$  zwischen Vektoren v und  $w \in V$  wird dann geschrieben als

$$
\langle v, w \rangle = \langle v | w \rangle = \sum_{i=1}^{d} v_i^* w_i.
$$
 (2.13)

Ein Skalarprodukt besteht also aus einem "bra" und einem "ket".

• Es gilt

$$
\langle v|w\rangle = \langle w|v\rangle^* . \tag{2.14}
$$

• Wir führen wieder den Dagger Operator ein mit

$$
|v\rangle^{\dagger} = \langle v| \tag{2.15}
$$

Angewandt auf n im Allgemeinen nicht-kommutierende Symbole  $s_1, \ldots, s_n$ gilt

$$
(s_1 s_2 \cdots s_n)^\dagger = s_n^\dagger s_{n-1}^\dagger \cdots s_1^\dagger. \tag{2.16}
$$

Angewandt auf eine komplexe Zahl  $c \in \mathbb{C}$  sei  $c^{\dagger} = c^*$ .

Der Dagger Operator ist also konsistent mit

$$
\langle v|w\rangle = \langle v| |w\rangle = (|w\rangle^{\dagger} \langle v|^{\dagger})^{\dagger} = \langle w| |v\rangle)^{\dagger} = \langle w|v\rangle^{\dagger} = \langle w|v\rangle^* . \qquad (2.17)
$$

#### 2.2. LINEARE OPERATOREN 19

• Für die Komponenten  $v_i$  gilt

$$
v_i = \langle e_i | v \rangle = \langle i | v \rangle = \langle v | i \rangle^* . \tag{2.18}
$$

Man kann also schreiben

$$
|v\rangle = v = \sum_{i} v_i e_i = \sum_{i} |i\rangle \langle i|v\rangle \tag{2.19}
$$

und

$$
\langle v| = v^{\dagger} = \sum_{i} v_{i}^{*} e_{i}^{\dagger} = \sum_{i} \langle v|i\rangle \langle i|.
$$
 (2.20)

Es folgt, dass

$$
\sum_{i} |i\rangle\langle i| = \mathbb{1}
$$
\n(2.21)

mit Einheitsmatrix/Identitätsoperator 1 und Summe über alle Basiselemente  $i = 1, \ldots, d$ . Man nennt dies auch die **Vollständigkeitsrelation**. Hier ist  $|a\rangle\langle b|$  mit  $a, b \in V$  das äußere Produkt der Vektoren.

# <span id="page-18-0"></span>2.2 Lineare Operatoren

• Operator  $O: V \to V, |v\rangle \mapsto O\, |v\rangle$  bildet Vektor  $|v\rangle$ nach  $|v'\rangle$ ab, d.h.,

$$
O\left|v\right\rangle = \left|v'\right\rangle. \tag{2.22}
$$

• Ein Operator ist linear, falls

$$
O(\alpha |v\rangle + \beta |w\rangle) = \alpha O|v\rangle + \beta O|w\rangle \qquad (2.23)
$$

mit  $\alpha, \beta \in K$ .

• Der adjungierte Operator  $O^{\dagger}: V \to V, |v\rangle \to O^{\dagger} |v\rangle$  ist dadurch definiert, dass er für beliebige  $|v\rangle, |w\rangle \in V$ 

$$
\langle v|Ow\rangle = \langle v|O|w\rangle = (|w\rangle^{\dagger} O^{\dagger} \langle v|^{\dagger})^{\dagger} = (\langle w|O^{\dagger}|v\rangle)^{*}
$$

$$
= \langle w|O^{\dagger}v\rangle^{*} = \langle O^{\dagger}v|w\rangle \qquad (2.24)
$$

erfüllt.

 $\bullet$  Matrix Elemente: Mit der Vollständigkeitsrelation:

$$
O = \sum_{i,j} |i\rangle \underbrace{\langle i| O |j\rangle}_{=O_{ij}} \langle j| = \sum_{i,j} O_{ij} |i\rangle \langle j|.
$$
 (2.25)

Bei Matrizen: i Zeile, j Spalte

- Hermitescher Operator: $O^\dagger = O$
- Unitärer Operator:  $O^{\dagger}O = OO^{\dagger} = \mathbb{1}$

## <span id="page-19-0"></span>2.3 Eigenwertproblem

• Finde Paare  $\lambda_n, |n\rangle \neq 0$  mit

$$
O|n\rangle = \lambda_n |n\rangle \tag{2.26}
$$

oder

$$
\underbrace{(O - \lambda_n \mathbb{1})}_{=A} |n\rangle = A |n\rangle = 0
$$
\n(2.27)

mit Resolvente  $A^{-1}$  und 0-Vektor  $0 \in V$ .

- Falls  $A^{-1}$  existiert, würde folgen:  $|n\rangle = A^{-1}0 = 0$ . Das steht aber im Widerspruch zu  $|n\rangle \neq 0$
- Solche Paare existieren also nur wenn  $A^{-1}$  nicht existiert! Für endliche Matrizen gilt das falls  $det(A) = 0$ , was das charakteristische Polynom gibt, dessen Nullstellen $\lambda_n$ geben.
- Wenn O Hermitesch:
	- $\lambda_n$  sind reell (Blatt 2)
	- Eigenvektoren zu verschiedenen Eigenwerten sind orthogonal (Blatt 2)
	- Es gibt eine orthonormale Basis aus Eigenvektoren
	- $-$  Es existiert eine unitäre Matrix  $U$ , so dass  $U^{\dagger}OU$  eine Diagonalmatrix ist. Das kann auch ausgedrückt werden als

$$
O = \sum_{n} |n\rangle \langle n| \lambda_{n}
$$
 (2.28)

mit Summe über orthonormaler Basis von Eigenvektoren  $|n\rangle$  von O zu Eigenwerten  $\lambda_n$ .

- Wenn auch O' Hermitesch,  $OO' = O'O$  dann gibt es eine Basis in der  $O$  und  $O'$  diagonal sind.
- Wenn O unitär:  $|\lambda_n|=1$

# <span id="page-19-1"></span>2.4 Funktionen von Operatoren

• Sei  $f(z)$  eine analytische Funktion mit Reiehnentwicklung

$$
f(z) = \sum_{n=0}^{\infty} c_n z^n
$$
 (2.29)

dann ist die entsprechende Funktion eines Operators O definiert als

$$
f(O) = \sum_{n=0}^{\infty} c_n O^n.
$$
\n(2.30)

• Beispiel:

$$
e^{O} = \sum_{n=0}^{\infty} \frac{1}{n!} O^{n}.
$$
 (2.31)

Wir haben dann

$$
e^O e^{-O} = 1\tag{2.32}
$$

mit Identitätsoperator 1.

- Es folgt:  $(e^O)^\dagger = e^{O^\dagger}$
- Falls  $U = e^{iH}$  und H Hermitesch, dann ist U unitär
- Baker-Campbell-Hausdorff Formel:

$$
e^X e^Y = e^Z \tag{2.33}
$$

dann ist

$$
Z = X + Y + \frac{1}{2}[X, Y] + \frac{1}{12}[X, [X, Y]] - \frac{1}{12}[Y, [X, Y]] + \dots
$$
 (2.34)

mit Kommutator  $[X, Y] = XY - YX$ .

## <span id="page-20-0"></span>2.5 Unendliche Dimensionen

• Motivation: Betrachte x und den Ableitungsoperator  $\partial_x = \frac{\partial}{\partial x}$ . Auf eine Testfunktion  $f : \mathbb{R} \to \mathbb{R}, x \mapsto f(x)$  angewandt haben wir

$$
[\partial_x, x]f(x) = \partial_x x f(x) - x \partial_x f(x) \tag{2.35}
$$

$$
= \partial_x(xf(x)) - xf'(x) \tag{2.36}
$$

$$
= f(x) + xf'(x) - xf'(x) = f(x).
$$
 (2.37)

Dies gilt für eine beliebige Testfunktion, d.h., es gilt im Allgemeinen

$$
[\partial_x, x] = 1. \tag{2.38}
$$

Man kann Ableitungsoperator und Ortsvariable also als nicht-kommutierende Operationen verstehen.

• Für  $\tilde{p} = -i\hbar\partial_x$  gilt dann

$$
[x,\tilde{p}] = -i\hbar[x,\partial_x] = i\hbar[\partial_x,x] = i\hbar.
$$
\n(2.39)

• Man kann dies nun auch in Sprache von linearen Operatoren  $\hat{x}$  und  $\hat{p}$ ubersetzen mit Eigenwert-Gleichungen ¨

$$
\hat{x}|x\rangle = x|x\rangle ,\qquad (2.40)
$$

$$
\hat{p}|p\rangle = p|p\rangle \tag{2.41}
$$

mit Ortsvariablen x und Impulsvariablen  $p$  (z.B.  $x = 1$  cm,  $p = 1$  kg m/s). Die Operatoren müssen dann natürlich auch

$$
[\hat{x}, \hat{p}] = i\hbar \tag{2.42}
$$

erfüllen.

Da x und  $p$  reell sein sollen, seien  $\hat{x}$  und  $\hat{p}$  Hermitesch.

• Es gelten die Vollständigkeitsrelationen

$$
\int dx \, |x\rangle \, \langle x| = 1 \,, \tag{2.43}
$$

$$
\int dp \, |p\rangle \, \langle p| = 1 \tag{2.44}
$$

wobei die "1" für die Identitätsoperation steht.  ${\rm Es}$ gelten die Orthonormalitätsrelationen

$$
\langle x|x'\rangle = \delta(x - x'),\tag{2.45}
$$

$$
\langle p|p'\rangle = \delta(p - p')\tag{2.46}
$$

mit Dirac Delta Distribution  $\delta$ .

• Daraus folgt (Blatt 2):

$$
\langle x|p\rangle = \frac{1}{\sqrt{2\pi\hbar}} e^{\frac{i}{\hbar}xp}.
$$
\n(2.47)

• Mit

$$
f(x) = \langle x|f \rangle \tag{2.48}
$$

folgt dann für das Skalarprodukt

$$
\langle f|f'\rangle = \int dx \,\langle f|x\rangle \,\langle x|f'\rangle = \int dx f(x)^* f'(x). \tag{2.49}
$$

Dieses Skalarprodukt sollte ihnen von  $L^2$  Räumen bekannt vorkommen.

 $\bullet~$  In dieser Notation ist die Fourier-Transformation auch ganz natürlich: Es sei

$$
\tilde{f}(p) = \langle p|f \rangle \tag{2.50}
$$

dann ist

$$
\tilde{f}(p) = \int dx \langle p|x \rangle \langle x|f \rangle = \frac{1}{\sqrt{2\pi\hbar}} \int dx e^{-\frac{i}{\hbar}xp} f(x) \,. \tag{2.51}
$$

#### 2.5. UNENDLICHE DIMENSIONEN 23

• Ortsdarstellung von Ableitungsoperator

$$
\langle x|\,\hat{p}\,|f\rangle = \int dp \,\langle x|\,\hat{p}\,|p\rangle \,\langle p|f\rangle\tag{2.52}
$$

$$
=\int dp p \langle x|p \rangle \langle p|f \rangle \tag{2.53}
$$

$$
=\frac{1}{\sqrt{2\pi\hbar}}\int dppe^{\frac{i}{\hbar}xp}\langle p|f\rangle\tag{2.54}
$$

$$
= -\hbar i \partial_x \frac{1}{\sqrt{2\pi\hbar}} \int dp e^{\frac{i}{\hbar}xp} \langle p|f \rangle \tag{2.55}
$$

$$
= -\hbar i \partial_x \int dp \langle x|p \rangle \langle p|f \rangle \tag{2.56}
$$

$$
= -\hbar i \partial_x \langle x|f \rangle = -i\hbar \partial_x f(x) = -i\hbar f'(x) \qquad (2.57)
$$

konsistent mit der Motivation der Operatorkonstruktion zu Beginn des Unterkapitels.

- Hilbertraum:
	- Vektorraum (Dimension endlich oder unendlich)
	- ein Skalarprodukt ist definiert (dieses induziert eine Norm)
	- der Raum ist vollst¨andig: jede Cauchy-Folge von Elementen des Raums konvergiert zu einem Element des Raums
	- Cauchy-Folge: Folge  $\{s_n\}$ , so dass für jedes  $\varepsilon > 0$  ein Index  $N(\varepsilon)$ existiert, so dass  $|s_n - s_m| < \varepsilon$  für  $m, n > N(\varepsilon)$ .
	- Beispiel:  $L^2$ , Raum der quadratintegrierbarer Funktionen  $f$ :  $\langle f | f \rangle$  <  $\infty$
- physikalischer Hilbertraum:
	- eigentliche Vektoren  $|f⟩$  die auf 1 normierbar sind, d.h.,  $\langle f|f\rangle = 1$
	- uneigentliche Vektoren  $|s\rangle$ ,  $|r\rangle$  mit  $\langle s|r\rangle = \delta(s-r)$

# <span id="page-24-0"></span>Kapitel 3

# Grundlagen der Quantenmechanik

### <span id="page-24-1"></span>3.1 Motivation

• Erinnere an die Elektrodynamik, monochromatische Lichtwelle hat E-Feld

$$
\vec{E}(\vec{x},t) = \text{Re}\,\vec{E}_0 e^{i(\vec{x}\cdot\vec{k}-\omega t)}\tag{3.1}
$$

mit

$$
\omega = c|\vec{k}|.\tag{3.2}
$$

• Frequenz der Welle ist

$$
\nu = \frac{\omega}{2\pi} \,. \tag{3.3}
$$

• Planck Ansatz (erstes Kapitel) für Energie eines Photons:

$$
E = h\nu = h\frac{\omega}{2\pi} = \hbar\omega.
$$
 (3.4)

• Compton Experiment (erstes Kapitel): Impuls eines Photons:

$$
|\vec{p}| = E/c = \hbar\omega/c = \hbar|\vec{k}|.
$$
 (3.5)

- Beachte, dass diese Energie und dieser Impuls nicht denen des Poynting Theorems der klassischen Elektrodynamik entspricht.
- Natürlicher Ansatz für eine Welle die ein Quantenteilchen mit Energie  $E$ und Impuls  $\vec{p}$  beschreibt:

$$
\psi(x,t) = e^{\frac{i}{\hbar}(\vec{x}\cdot\vec{p}-Et)}.
$$
\n(3.6)

• Daraus folgt nun

$$
-i\hbar \nabla \psi(x,t) = \vec{p}\psi(x,t)
$$
\n(3.7)

und

$$
i\hbar \frac{\partial}{\partial t}\psi(x,t) = E\psi(x,t).
$$
 (3.8)

• Es liegt also nahe einen Operator

$$
\tilde{p} = -i\hbar \partial_x \tag{3.9}
$$

mit einem Impulsoperator und

$$
\tilde{E} = i\hbar \partial_t \tag{3.10}
$$

wobei  $\partial_t = \frac{\partial}{\partial t}$  mit einem Energieoperator zu identifizieren.

• Wie im zweiten Kapitel gezeigt bietet es sich an Impulsoperatoren  $\hat{p}$  und Ortsoperatoren  $\hat{x}$  mit Kommutator

$$
[\hat{x}, \hat{p}] = i\hbar \tag{3.11}
$$

zu definieren und eine Wellenfunktion im Ortsraum zu einem Zustandsvektor  $|\psi\rangle$  mit  $\psi(x) = \langle x | \psi \rangle$  zu identifizieren.

• Es liegt nun nahe analog auch einen Zeitoperator  $\hat{t}$  und einen Energieoperator  $H$  einführen mit

$$
[H, \hat{t}] = i\hbar. \tag{3.12}
$$

(Andere Reihenfolge wegen Vorzeichen.) Der Energieoperator wird auch Hamiltonian genannt, da die Hamiltonfunktion die Gesamtenergie eines Systems wiedergibt.

Dies ist jedoch nicht ohne Weiteres möglich, da der Hamiltonian nicht zwangsweise ein Spektrum wie der Impulsoperator mit Vollständigkeitsrelation  $\int dp |p\rangle \langle p| = 1$  besitzt.

Weiterführende Lektüre:

Paul Harry, Annalen der Physik, vol. 464, Issue 5, pp.252-261, 1962.

 $\bullet~$  Aus diesem Grund wird in der Quantenmechanik die Zeit $t$ als Parameter des Zustandsvektors  $|\psi(t)\rangle$  betrachtet.

Wenn wir nicht nur explizit in Zeitdarstellung sondern auch noch im Ortsraum betrachten ist die Wellenfunktion

$$
\psi(x,t) = \langle x | \psi(t) \rangle . \tag{3.13}
$$

• Die Zeitentwicklung des Zustandsvektors ist gegeben durch

$$
i\hbar \partial_t |\psi(t)\rangle = H |\psi(t)\rangle . \qquad (3.14)
$$

• In Verallgemeinerung des Doppelspaltexperiments: Müssen noch verstehen was es mit klassischen Messungen auf Sich hat. Wahrscheinlichkeit ein System des Zustandsvektors  $|\psi\rangle$  im Zustand  $|n\rangle$  zu finden muss etwas mit  $|\langle n|\psi\rangle|^2$  zu tun haben  $(|\psi(x,t)|^2)$ .

# <span id="page-26-0"></span>3.2 Postulate

- Definiere QM durch 4 Postulate
- Zunächst nur ein Freiheitsgrad in einer Dimension. (Später allgemein.)

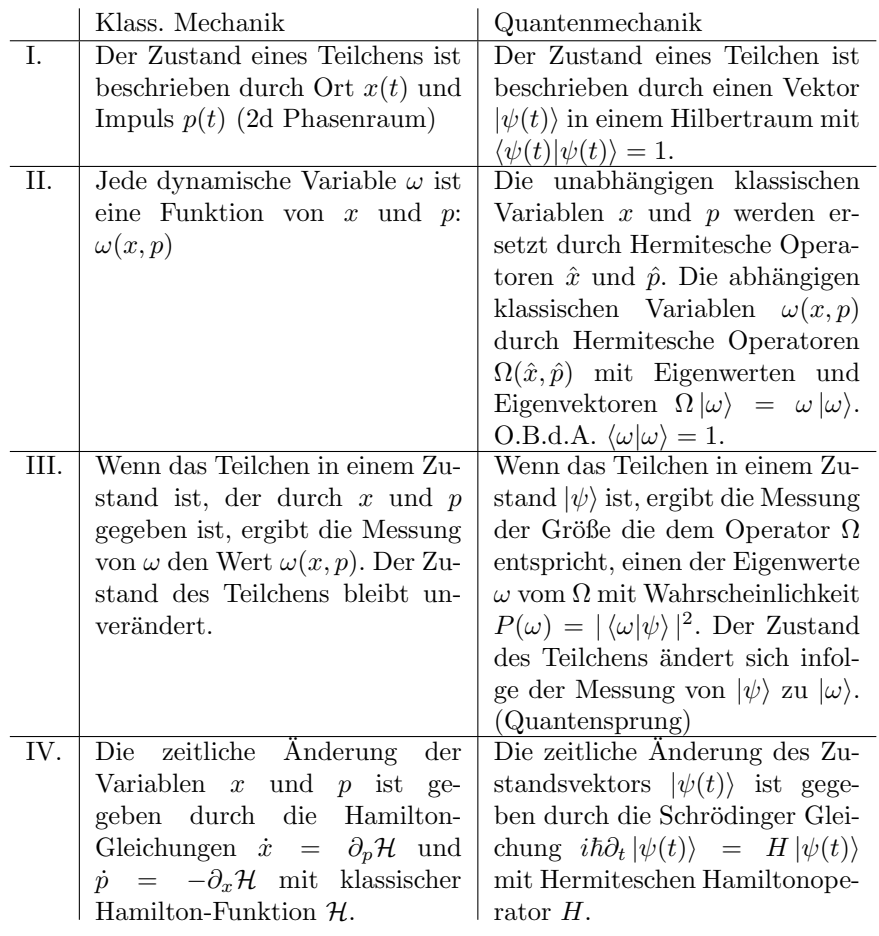

### <span id="page-27-0"></span>3.3 Diskussion

- $\Omega$  nicht eindeutig bestimmt durch  $\omega$ , H nicht eindeutig bestimmt durch H. (Grund: fehlende Kommutativität.  $\hat{x}\hat{p} \neq \hat{p}\hat{x}$ ) Experiment entscheidet, welche Wahl richtig ist!
- Bei entarteten Eigenwerten von  $\Omega$ : Postulat III: Sei  $\{\vert\omega_i\rangle\}$  eine orthonormale Basis aus Eigenvektoren. Definiere Projektor

$$
P_{\omega} = \sum_{i,\omega_i=\omega} |\omega_i\rangle \langle \omega_i| \ . \tag{3.15}
$$

Dann

$$
P(\omega) = \langle \psi | P_{\omega} | \psi \rangle . \tag{3.16}
$$

Beachte, dass  $\langle \psi | \psi \rangle = 1!$  Der Zustand ändert sich zu

$$
\frac{P_{\omega} |\psi\rangle}{\langle P_{\omega}\psi | P_{\omega}\psi\rangle^{1/2}},\tag{3.17}
$$

welcher wieder richtig normiert ist.

- QM sagt also nur Wahrscheinlichkeit voraus, welchen Eigenwert man messen wird!
- Was ist wenn das System bereits in einem Eigenzustand  $|\omega\rangle$  ist, d.h.,  $|\psi\rangle =$  $|\omega\rangle$ ? Ohne Entartung:  $P(\omega) = 1$ . Wenn man die gleiche Messung direkt hintereinander 2x durchführt, bekommt man konsistente Ergebnisse.
- Gibt es eine Menge an Messungen die immer in diesem Sinne konsistent sind? (Kapitel [3.5\)](#page-29-1)
- Was hat es mit dem Quantensprung auf sich? (Kapitel [3.4\)](#page-29-0)
- Falls Spektrum von  $\Omega$  kontinuierlich:  $P(\omega) = |\langle \omega | \psi \rangle|^2$  ist Wahrscheinlichkeitsdichte mit  $\int d\omega P(\omega) = 1$ .
- Wieso haben wir uns auf normierbare (eigentliche) Hilbertraumvektoren als Zustandsvektoren eingeschränkt? Genauer  $\langle \psi | \psi \rangle = 1$  gefordert?

Gegen-Beispiel:  $|\psi\rangle = |p\rangle$  und  $\omega = x$ . Dann ist

$$
P(x) = |\langle x|p \rangle|^2 = \frac{1}{2\pi\hbar}.
$$
\n(3.18)

Dafür würde aber nicht  $\int dx P(x) = 1$  gelten! Nicht als Wahrscheinlichkeit interpretierbar.

Muss bei Ortsmessungen/Impulsmessungen immer von Wellenpaketen sprechen, z.B.:

$$
|\psi\rangle = \frac{1}{(2\pi\sigma^2)^{1/4}} \int d\rho e^{-\frac{1}{4}\frac{p^2}{\sigma^2}} |p\rangle \tag{3.19}
$$

#### 3.3. DISKUSSION 29

dann folgt

$$
\langle \psi | \psi \rangle = \frac{1}{\sqrt{2\pi\sigma^2}} \int dp dp' e^{-\frac{1}{4}\frac{p^2}{\sigma^2}} e^{-\frac{1}{4}\frac{p'^2}{\sigma^2}} \langle p|p' \rangle \tag{3.20}
$$

$$
=\frac{1}{\sqrt{2\pi\sigma^2}}\int dpe^{-\frac{1}{2}\frac{p^2}{\sigma^2}}\tag{3.21}
$$

$$
=1.
$$

Daraus folgt dann auch ein normierbares  $P(x)$ , siehe letzte Aufgabe Blatt 3.

- Statistische Eigenschaften:
	- Erwartungswert eines Operators Ω im Zustand |ψ⟩:

$$
\langle \Omega \rangle_{\psi} = \sum_{i} P(\omega_i) \omega_i \tag{3.23}
$$

hat den einfachen Ausdruck

$$
\langle \Omega \rangle_{\psi} = \sum_{i} P(\omega_{i}) \omega_{i} = \sum_{i} \langle \psi | \omega_{i} \rangle \langle \omega_{i} | \psi \rangle \omega_{i} \qquad (3.24)
$$

$$
=\sum_{i}\left\langle \psi\right|\Omega\left|\omega_{i}\right\rangle \left\langle \omega_{i}\right|\psi\right\rangle \tag{3.25}
$$

$$
= \langle \psi | \Omega | \psi \rangle . \tag{3.26}
$$

– Varianz:

$$
\langle (\Omega - \langle \Omega \rangle_{\psi})^2 \rangle_{\psi} = \langle \Omega^2 \rangle_{\psi} - \langle \Omega \rangle_{\psi}^2 \tag{3.27}
$$

hat einen ebenso einfachen Ausdruck. Berechne:

$$
\langle \Omega^2 \rangle_{\psi} = \sum_{i} P(\omega_i) \omega_i^2 = \sum_{i} \langle \psi | \omega_i \rangle \langle \omega_i | \psi \rangle \omega_i^2 \tag{3.28}
$$

$$
=\sum_{i}\left\langle \psi\right|\Omega^{2}\left|\omega_{i}\right\rangle \left\langle \omega_{i}\right|\psi\right\rangle \tag{3.29}
$$

$$
= \langle \psi | \Omega^2 | \psi \rangle . \tag{3.30}
$$

 $\bullet\,$ Unschärfe einer Messung entspricht Standardabweichung:

$$
\Delta\Omega_{\psi} = \sqrt{\langle (\Omega - \langle \Omega \rangle_{\psi})^2 \rangle_{\psi}}.
$$
\n(3.31)

Die Unschärfe ist also immer relativ zum aktuellen Zustand  $\psi$ . (Separates Kapitel [3.8.](#page-33-0)) Beispiel (Blatt 3):

$$
\Delta X \Delta P = \Delta \hat{x} \Delta \hat{p} \ge \frac{\hbar}{2}.
$$
\n(3.32)

#### <span id="page-29-0"></span>3.4 Kollaps des Zustandsvektors

- in der klass. Mechanik gibt es das Konzept der "idealen Messung": der Zustand des Teilchens wird durch die Messung nicht verändert
- in der QM entspricht eine ideale Messung dem Postulat III: vor der Messung ist das Teilchen in einem beliebigen Zustand (Superposition von Eigenzust¨anden)

$$
|\psi\rangle = \sum_{\omega} |\omega\rangle \langle \omega | \psi \rangle . \tag{3.33}
$$

nach der Messung in Eigenzustand  $|\omega\rangle$  von Ω: "Kollaps des Zustandsvektors" / Quantensprung .

- $\bullet$ Bsp.: Teilchen sei in einem Impuls-Eigenzustand $|p\rangle$  (hier zur einfacheren Diskussion kein Wellenpaket)
	- 1. Messung des Impulses durch Comptonstreuung (in 1 Dim.): 1. Messung des Impulses durch Comptonstreuung (in 1 Dim.):

vorher:

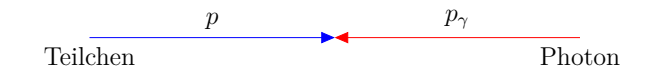

nachher:

- $p'$   $\Delta p_{\gamma} = p'_{\gamma} p_{\gamma}$
- − durch Messung von *p*<sub>γ</sub> und *p*'<sub>γ</sub> können wir *p* und *p*' = *p* − ∆*p*<sub>γ</sub> (folgt aus Energie- und Impulserhaltung) bestimmen (folgt aus Energie- und Impulserhaltung)
- $-$ ideale Messung entspricht dem Grenzwert $\Delta p_{\gamma} = 0$
- 2. nun Messung der Position, ergibt Eigenzustand  $|x\rangle$  von  $\hat{x}$ . Entwicklung von  $|x\rangle$  in Impulseigenzuständen: (*ideale Messung: Photonen mit unendlich hohem Impuls – später*)

$$
|x\rangle = \int dp \, |p\rangle \, \langle p|x\rangle = \frac{1}{\sqrt{2\pi\hbar}} \int dp e^{-\frac{i}{\hbar}xp} \, |p\rangle \tag{3.34}
$$

d.h. alle  $|p\rangle$  tragen bei, Teilchen nicht mehr im Impuls-Eigenzustand. → alle kets |p! tragen zu |ψ! bei, d.h. Teilchen ist nicht mehr in einem Impuls-Selbst eine ideale Messung ändert den Zustand des Teilchens

Eigenzustand Fazit: eine ideale Messung von  $\Omega$  in der QM lässt nur Eigenzustände von  $\Omega$  unverändert von Ω unverändert

# <span id="page-29-1"></span>3.5 Kompatible und inkompatible Variablen

<sup>|</sup>ψ! −→ <sup>P</sup>ω|ψ! • bisher: ein Operator  $\Omega$ . Was passiert, wenn man zwei Variablen  $\Omega$  und  $\Lambda$ messen will?

- Zustand vor der Messung:  $|\psi\rangle$ Zustand nach Messung von  $\Omega: |\omega\rangle$ Zustand nach darauffolgender Messung von Λ: |λ⟩
- i.A. ist  $|\omega\rangle$  kein Eigenzustand von  $\Lambda$ , daher  $|\lambda\rangle \neq |\omega\rangle$
- Falls  $|\omega\rangle$  jedoch ein Eigenzustand von  $\Lambda$  ist, ändert die Messung von  $\Lambda$ den Zustand nicht mehr: gemeinsamer Eigenzustand  $|\omega \lambda \rangle$  dann gilt

$$
\Omega \left| \omega \lambda \right> = \omega \left| \omega \lambda \right>, \tag{3.35}
$$

$$
\Lambda \left| \omega \lambda \right\rangle = \lambda \left| \omega \lambda \right\rangle , \qquad (3.36)
$$

$$
[\Omega, \Lambda]|\omega\lambda\rangle = 0.
$$
\n(3.37)

- $\bullet$  es gibt drei Fälle:
	- 1. kompatible Operatoren [Ω, Λ] = 0, d.h., wir können eine vollständige Basis von gemeinsamen Eigenzuständen  $|\omega\lambda\rangle$  finden
	- 2. inkompatible Operatoren  $[Ω, Λ]$  ist ein Operator, der keinen Eigenwert Null hat, dann folgt: es gibt keinen gemeinsamen Eigenzustand von Ω und Λ (Bsp.:  $\hat{x}$ ,  $\hat{p}$ )
	- 3.  $[\Omega, \Lambda] \neq 0$ , aber mindestens ein Eigenwert ist Null, dann: man kann einen oder mehrere gemeinsame Eigenzustände von  $\Omega$ ,  $\Lambda$  finden, aber keine vollständige Basis

## <span id="page-30-0"></span>3.6 Die Schrödinger Gleichung

Zur Erinnerung:

$$
i\hbar \frac{\partial}{\partial t} |\psi(t)\rangle = H |\psi(t)\rangle \tag{3.38}
$$

#### <span id="page-30-1"></span>3.6.1 Konstruktion des Hamilton-Operators

• Bsp. 1: harmonischer Oszillator in 1 Dim.

$$
\mathcal{H} = \frac{p^2}{2m} + \frac{1}{2}m\omega^2 x^2 \qquad \to \qquad H = \frac{\hat{p}^2}{2m} + \frac{1}{2}m\omega^2 \hat{x}^2. \tag{3.39}
$$

• Bsp. 2: harmonischer Oszillator in 3 Dim.

$$
\mathcal{H} = \frac{p_x^2 + p_y^2 + p_z^2}{2m} + \frac{1}{2}m\omega^2(x^2 + y^2 + z^2) \qquad \to \qquad (3.40)
$$

$$
H = \frac{\hat{p}_x^2 + \hat{p}_y^2 + \hat{p}_z^2}{2m} + \frac{1}{2}m\omega^2(\hat{x}^2 + \hat{y}^2 + \hat{z}^2).
$$
 (3.41)

• Bsp. 3: konstante Kraft  $f$  auf Teilchen in 1 Dim.

$$
\mathcal{H} = \frac{p^2}{2m} - fx \qquad \rightarrow \qquad H = \frac{\hat{p}^2}{2m} - f\hat{x} \,. \tag{3.42}
$$

• Weitere Beispiele später

#### <span id="page-31-0"></span>3.6.2 Allgemeine Lösungsmethode

- Annahme:  $\partial_t H = 0$
- Versuche Propagator  $U(t)$  zu finden mit

$$
|\psi(t)\rangle = U(t) |\psi(0)\rangle . \tag{3.43}
$$

• Schrödinger Gleichung liefert:

$$
(i\hbar \partial_t U(t) - H U(t)) |\psi(0)\rangle = 0.
$$
\n(3.44)

• Lösung:

$$
U(t) = e^{-i\frac{t}{\hbar}H} \tag{3.45}
$$

Beweis in Übungen.

• Wenn nun  $|\psi(0)\rangle$  ein Eigenzustand von H ist, i.e.,  $|\psi(0)\rangle = |E\rangle$  mit

$$
H\left|E\right\rangle = E\left|E\right\rangle \tag{3.46}
$$

dann gilt

$$
U(t) |E\rangle = e^{-i\frac{t}{\hbar}E} |E\rangle \tag{3.47}
$$

und der Eigenzustand bekommt unter Zeitentwicklung nur eine komplexe Phase. Das System bleibt dann unter Zeitentwicklung in diesem Eigenzustand!

• Bereits gezeigt:  $U(t)$  ist unitär. Daraus folgt:  $\langle \psi(t) | \psi(t) \rangle = \langle \psi(0) | \psi(0) \rangle$ 

#### <span id="page-31-1"></span>3.6.3 Wahl der Basis

- Schrödinger-Gl. kann in beliebiger Basis gelöst werden, aber es gibt meist eine Basis, in der die Lösung am einfachsten ist
- wegen  $H = H(\hat{x}, \hat{p})$  wählt man oft (aber nicht immer) die  $\hat{x}$  oder  $\hat{p}$ -Basis
- die Ergebnisse lassen sich oft in der  $\hat{x}$ -Basis am einfachsten interpretieren
- Herleitung der Schrödinger-Gl. im Ortsraum: Multipliziere mit  $\langle x |$  von links:

$$
i\hbar \frac{\partial}{\partial t} \underbrace{\langle x | \psi(t) \rangle}_{= \psi(x,t)} = \langle x | H | \psi(t) \rangle \tag{3.48}
$$

$$
= \int dx' \langle x | H | x' \rangle \underbrace{\langle x' | \psi(t) \rangle}_{= \psi(x',t)}.
$$
 (3.49)

## $3.7.~$ KONTINUITÄTSGLEICHUNG FÜR DIE WAHRSCHEINLICHKEITSDICHTE $33$

Wir berechnen nun für

$$
H = \frac{\hat{p}^2}{2m} + V(\hat{x})
$$
\n(3.50)

das Matrix Element

$$
\langle x|H|x'\rangle = \int dp \langle x|p\rangle \frac{p^2}{2m} \langle p|x'\rangle + V(x) \langle x|x'\rangle \tag{3.51}
$$

$$
= -\frac{\hbar^2}{2m}\partial_x^2 \int dp \langle x|p\rangle \langle p|x'\rangle + V(x)\delta(x - x') \tag{3.52}
$$

$$
= -\frac{\hbar^2}{2m}\partial_x^2 \delta(x - x') + V(x)\delta(x - x'). \tag{3.53}
$$

Daher folgt

$$
\int dx' \langle x | H | x' \rangle \psi(x', t) = -\frac{\hbar^2}{2m} \partial_x^2 \psi(x, t) + V(x) \psi(x, t)
$$
 (3.54)

und daher

$$
i\hbar \partial_t \psi(x,t) = \left(-\frac{\hbar^2}{2m}\partial_x^2 + V(x)\right)\psi(x,t).
$$
 (3.55)

Diese Gleichung nennt man zeitabhängige Schrödingergleichung im Ortsraum.

# <span id="page-32-0"></span>3.7 Kontinuitätsgleichung für die Wahrscheinlichkeitsdichte

 $\bullet\,$ die qm. Wahrscheinlichkeitsdichte in 3d ist

$$
\rho(\vec{x},t) \equiv |\psi(\vec{x},t)|^2 \tag{3.56}
$$

• Es gilt

$$
\partial_t \rho(\vec{x}, t) = \partial_t \psi(\vec{x}, t)^* \psi(\vec{x}, t) \tag{3.57}
$$

$$
= (\partial_t \psi^*) \psi + \psi^* (\partial_t \psi)
$$
\n
$$
= \left[ -\frac{i}{\hbar} \left( -\frac{\hbar^2}{2} \nabla^2 + V(x) \right) \psi \right]^* \psi + \psi^* \left[ -\frac{i}{\hbar} \left( -\frac{\hbar^2}{2} \nabla^2 + V(x) \right) \psi \right]
$$
\n(3.58)

$$
= \left[ -\frac{i}{\hbar} \left( -\frac{\hbar^2}{2m} \nabla^2 + V(x) \right) \psi \right]^* \psi + \psi^* \left[ -\frac{i}{\hbar} \left( -\frac{\hbar^2}{2m} \nabla^2 + V(x) \right) \psi \right] \tag{3.59}
$$

$$
= -\left[\frac{i}{\hbar} \frac{\hbar^2}{2m} \nabla^2 \psi^*\right] \psi + \psi^* \left[\frac{i}{\hbar} \frac{\hbar^2}{2m} \nabla^2 \psi\right]
$$
(3.60)

$$
=\frac{\hbar}{2im}((\nabla^2\psi^*)\psi-\psi^*(\nabla^2\psi))\tag{3.61}
$$

$$
= \frac{\hbar}{2im} \nabla \cdot ((\nabla \psi^*) \psi - \psi^*(\nabla \psi)). \tag{3.62}
$$

• Nun definiere

$$
\vec{J}(\vec{x},t) \equiv \frac{\hbar}{2im}(\psi^*(\nabla\psi) - (\nabla\psi^*)\psi). \tag{3.63}
$$

Dann folgt die Kontinuitätsgleichung

$$
\partial_t \rho(\vec{x}, t) + \nabla \cdot \vec{J}(\vec{x}, t) = 0.
$$
\n(3.64)

Interpretiere  $\vec{J}$  als Wahrscheinlichkeitsstromdichte.

• Wir hatten bereits durch die Unitarität von  $U(t)$  gezeigt, dass

$$
\frac{d}{dt}\langle\psi|\psi\rangle = 0.\tag{3.65}
$$

Wir können jedoch nun auch aus der Kontinuitätsgleichung schließen

$$
\frac{d}{dt}\langle\psi|\psi\rangle = \frac{d}{dt}\int d^3x \rho(\vec{x},t)
$$
\n(3.66)

$$
= -\int d^3x \nabla \cdot \vec{J}(\vec{x},t) \stackrel{\text{Gauss}}{=} 0. \tag{3.67}
$$

## <span id="page-33-0"></span>3.8 Heisenbergsche Unschärferelation

- Herleitung der Formeln auf Blatt 3, hier Zusammenfassung.
- $\bullet\,$ Unschärfe zweier Hermitescher Operatoren  $A$  und  $B\colon$

$$
\Delta A_{\psi} \Delta B_{\psi} \ge \frac{1}{2} |\langle \psi | [A, B] | \psi \rangle|
$$
\n(3.68)

mit

$$
\Delta\Omega_{\psi} = \sqrt{\langle\psi|\left(\Omega - \langle\psi|\Omega|\psi\rangle\right)^2|\psi\rangle}
$$
\n(3.69)

und Hermiteschen Ω.

• Unschärfe zwischen Zeit und Energie:

$$
\Delta H_{\psi} \Delta t_{A,\psi} \ge \frac{\hbar}{2} \tag{3.70}
$$

für

$$
\Delta t_{A,\psi} \equiv \frac{\Delta A_{\psi}}{\left|\frac{d}{dt}\left\langle \psi \right| A \left| \psi \right\rangle\right|} \tag{3.71}
$$

mit beliebigem Hermiteschen A.

 $\bullet~$  Gaußsche Wellenpakete minimieren Unschärfe

# <span id="page-34-0"></span>3.9 Klassischer Limes und Ehrenfest-Theorem

- wenn QM auf makroskopische Objekte angewandt wird, sollten die Ergebnisse der klass. Mechanik reproduziert werden
- wir betrachten zuerst die Zeitentwicklung von Erwartungswerten

$$
\frac{d}{dt}\langle\Omega\rangle_{\psi} = \langle\dot{\psi}\left|\Omega\left|\psi\right\rangle + \langle\psi|\dot{\Omega}\left|\psi\right\rangle + \langle\psi|\Omega\left|\dot{\psi}\right\rangle\right) \tag{3.72}
$$

mit  $\dot{X} = \partial_t X$ .

• Für den Fall  $\dot{\Omega} = 0$  gilt das *Ehrenfest Theorem* 

$$
\frac{d}{dt}\langle\Omega\rangle_{\psi} = -\frac{1}{i\hbar}\langle\psi|H\Omega|\psi\rangle + \frac{1}{i\hbar}\langle\psi|\Omega H|\psi\rangle\tag{3.73}
$$

$$
= \frac{1}{i\hbar} \langle \psi | \left[ \Omega, H \right] | \psi \rangle = \frac{1}{i\hbar} \langle \left[ \Omega, H \right] \rangle_{\psi} \tag{3.74}
$$

unter Verwendung der Schrödinger Gleichung.

• Analog in der klassischen Physik:

$$
\frac{d\omega}{dt} = \{\omega, \mathcal{H}\}\tag{3.75}
$$

mit Poisson-Klammern

$$
\{\omega, \mathcal{H}\} \equiv \sum_{i} \left( \frac{\partial \omega}{\partial q_i} \frac{\partial \mathcal{H}}{\partial p_i} - \frac{\partial \omega}{\partial p_i} \frac{\partial \mathcal{H}}{\partial q_i} \right) . \tag{3.76}
$$

 $\bullet~$  Betrachte nun für

$$
H = \frac{\hat{p}^2}{2m} + V(\hat{x})
$$
 (3.77)

die Zeitentwicklung

$$
\frac{d}{dt}\langle\hat{x}\rangle = \frac{1}{2im\hbar}\langle[\hat{x},\hat{p}^2]\rangle = \frac{\langle\hat{p}\rangle}{m} = \left\langle\frac{\partial H}{\partial\hat{p}}\right\rangle
$$
\n(3.78)

da

$$
[\hat{x}, \hat{p}^2] = \hat{x}\hat{p}^2 - \hat{p}^2\hat{x} = [\hat{x}, \hat{p}]\hat{p} + \hat{p}\hat{x}\hat{p} - \hat{p}^2\hat{x}
$$
 (3.79)

$$
= i\hbar \hat{p} + \hat{p}[\hat{x}, \hat{p}] = 2i\hbar \hat{p}.
$$
\n(3.80)

Die Ableitung von  $H(\hat{p})$  bzgl. eines Operators  $\hat{p}$  ist definiert als

$$
\frac{\partial H}{\partial \hat{p}} = \lim_{\varepsilon \to 0} \frac{1}{\varepsilon} \left( H(\hat{p} + \varepsilon \mathbb{1}) - H(\hat{p}) \right)
$$
(3.81)

mit Identitätsoperator  $\mathbbm{1}.$ 

• Analog dazu

$$
\frac{d}{dt}\langle \hat{p} \rangle = \frac{1}{i\hbar} \langle [\hat{p}, V(\hat{x})] \rangle
$$
\n
$$
= \frac{1}{i\hbar} \int dx \langle \psi | \hat{p} V(\hat{x}) | x \rangle \langle x | \psi \rangle - \frac{1}{i\hbar} \int dx \langle \psi | x \rangle \langle x | V(\hat{x}) \hat{p} | \psi \rangle
$$
\n(3.83)

$$
= \frac{1}{i\hbar} \int dx \int dp \langle \psi | p \rangle p V(x) \langle p | x \rangle \langle x | \psi \rangle
$$

$$
- \frac{1}{i\hbar} \int dx \int dp \langle \psi | x \rangle p V(x) \langle x | p \rangle \langle p | \psi \rangle
$$
(3.84)

$$
= \int dx V(x) \langle x | \psi \rangle \partial_x \int dp \langle \psi | p \rangle \langle p | x \rangle + \int dx \langle \psi | x \rangle V(x) \partial_x \int dp \langle x | p \rangle \langle p | \psi \rangle
$$
(3.85)

$$
= \int dx V(x) \langle x | \psi \rangle \partial_x \langle \psi | x \rangle + \int dx \langle \psi | x \rangle V(x) \partial_x \langle x | \psi \rangle
$$
(3.86)

$$
= \int dx V(x) \partial_x \langle x | \psi \rangle \langle \psi | x \rangle \tag{3.87}
$$

$$
= -\int dx V'(x) \langle \psi | x \rangle \langle x | \psi \rangle \tag{3.88}
$$

$$
= - \langle \psi | V'(\hat{x}) | \psi \rangle = - \langle \frac{\partial H}{\partial \hat{x}} \rangle . \tag{3.89}
$$

 $\bullet$  Gleichungen sind ähnlich der klassischen Mechanik:

$$
\dot{x} = \frac{\partial \mathcal{H}}{\partial p}, \qquad \dot{p} = -\frac{\partial \mathcal{H}}{\partial x}.
$$
 (3.90)

- $\bullet$  Übergang QM zu klassischer Mechanik:
	- Betrachte Zustand  $|\psi\rangle$  mit  $\langle \hat{x} \rangle = x_0, \Delta x = \Delta, \langle \hat{p} \rangle = p_0, \Delta p = \hbar/(2\Delta)$ (z.B. realisiert durch Gaußsches Wellenpaket)
	- Beispiel:  $\Delta = 10^{-13}$  cm (Größe eines Protons) ⇒  $\Delta p = 10^{-34} \text{m}^2 \text{kg/s} / (10^{-15} \text{m}) = 10^{-19} \text{kgm/s}$ . Für ein Teilchen mit Masse 1 g ist dann die Geschwindigkeitsunschärfe 10<sup>−14</sup>cm/s, was nicht messbar ist.
$-$  Für einen solchen Zustand gilt:

$$
\dot{x}_0 = \frac{d}{dt}\langle \hat{x} \rangle = \left\langle \frac{\partial H}{\partial \hat{p}} \right\rangle \tag{3.91}
$$

$$
\approx \frac{\partial H}{\partial \hat{p}}\Big|_{\hat{x}=x_0,\hat{p}=p_0} = \frac{\partial \mathcal{H}(x_0, p_0)}{\partial p_0},\qquad(3.92)
$$

$$
\dot{p}_0 = \frac{d}{dt}\langle \hat{p} \rangle = -\left\langle \frac{\partial H}{\partial \hat{x}} \right\rangle \tag{3.93}
$$

$$
\approx -\frac{\partial H}{\partial \hat{x}}\Big|_{\hat{x}=x_0,\hat{p}=p_0} = -\frac{\partial \mathcal{H}(x_0,p_0)}{\partial x_0}.
$$
 (3.94)

- Für einen solchen Zustand gilt auch  $\langle \Omega(\hat{x}, \hat{p}) \rangle \approx \omega(x_0, p_0)$
- Wenn die Fluktuationenen um den Erwartungswert klein sind, wird der klassische Limes von den Erwartungswerten beschrieben.

# Kapitel 4

# Einfache eindimensionale Probleme

# 4.1 Freies Teilchen

 $\bullet\,$  Zeitunabhängige Schrödinger Gleichung:

$$
H |E\rangle = \frac{\hat{p}^2}{2m} |E\rangle = E |E\rangle \tag{4.1}
$$

 $\bullet\,$  Die Eigenzustände von  $\hat{p}$  sind auch Eigenzustände von  $H\colon$ 

$$
H |p\rangle = \frac{p^2}{2m} |p\rangle \tag{4.2}
$$

daher

$$
|E(p)\rangle = |p\rangle \tag{4.3}
$$

und

$$
E(p) = \frac{p^2}{2m} \,. \tag{4.4}
$$

- Spektrum ist kontinuierlich.
- Eigenraum zu  $E(p)$  ist zweidimensional:  $|p\rangle$  und  $|-p\rangle$ .
- physikal. Interpretation:
	- ein Teilchen mit Energie E kann sich nach rechts oder nach links bewegen mit Impuls  $p = \pm \sqrt{2mE}$

– Unterschied zur klass. Mechanik: der Zustand

$$
|E\rangle = \alpha |p\rangle + \beta | -p\rangle \tag{4.5}
$$

beschreibt ein einzelnes Teilchen, das sich mit Wahrscheinlichkeit  $|\alpha|^2$ nach rechts und mit  $|\beta|^2$  nach links bewegt  $\frac{1}{2}$ 

• Propagator (Blatt 4):

$$
U(t) = \int dp \left| p \right\rangle \left\langle p \right| e^{-\frac{i}{\hbar} \frac{p^2}{2m} t}
$$
 (4.6)

in der x-Basis  $\frac{1}{2}$ 

$$
U(x,t;x') \equiv \langle x | U(t) | x' \rangle = \left(\frac{m}{2\pi i \hbar t}\right)^{1/2} e^{\frac{i m (x - x')^2}{2\hbar t}}.
$$
 (4.7)

Damit  $\mathbf{u}$ 

$$
\psi(x,t) = \langle x| U(t) | \psi(0) \rangle = \int dx' \langle x| U(t) | x' \rangle \langle x' | \psi(0) \rangle \qquad (4.8)
$$

$$
= \int dx' U(x, t; x') \psi(x', 0).
$$
 (4.9)

• Unschärfe (Blatt 4): Für ein Gaußsches Wellenpaket funktion für eine gegebenen Anfangszustand ψ(x, 0) (*z.B. Gaußsches Wellenpaket*)

$$
\psi(x,0) = \frac{1}{(2\pi d^2)^{1/4}} e^{-\frac{1}{4}\frac{x^2}{d^2}}.
$$
\n(4.10)

folgt für $t\geq 0$ die Unschärfe

$$
\Delta x^2 = d^2 + \frac{\hbar^2 t^2}{4m^2 d^2}.
$$
\n(4.11)

Ein Wellenpaket eines freien Teilchens delokalisiert also mit voranschreitender Zeit.

# 4.2 Potentialtopf **4.2 Potentialtopf**

## 4.2.1 Unendlich hohe Wand **4.2.1 Unendlich hohe Wand**

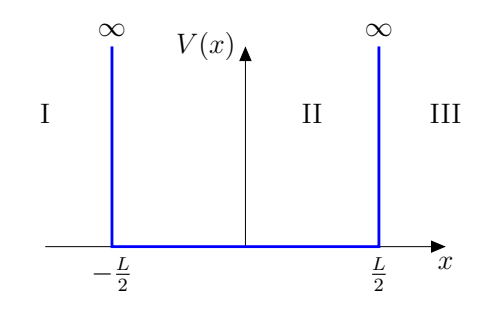

#### 4.2. POTENTIALTOPF 41

• Potential gegeben durch

$$
V(x) = \begin{cases} 0 & \text{für } |x| < L/2, \\ V_0 \to \infty & \text{für } |x| \ge L/2 \end{cases} \tag{4.12}
$$

• Eigenwertgleichung in  $x$ -Basis:

$$
\frac{\partial^2 \psi}{\partial x^2} + \frac{2m}{\hbar^2} (E - V)\psi = 0.
$$
 (4.13)

 $\bullet\,$ zuerst Region III: nimm zunächst an, dass  $V=V_0>E$ aber  $V_0$ endlich: Lösung:

$$
\psi(x) = Ae^{\kappa x} + Be^{-\kappa x} \tag{4.14}
$$

mit

$$
\kappa = \sqrt{2m(V_0 - E)/\hbar^2} \,. \tag{4.15}
$$

Lösung darf für  $x \to \infty$  nicht divergieren, damit  $|\psi\rangle$  normierbar (Region III):  $A = 0$ 

im Limes $V_0 \rightarrow \infty$ geht $\kappa \rightarrow \infty$ und damit

$$
\psi_{\text{III}}(x) = 0. \tag{4.16}
$$

- Analog in Region I:  $\psi_{\rm I}(x) = 0$
- in Region II: freies Teilchen, also

$$
\psi_{\text{II}}(x) = Ae^{ikx} + Be^{-ikx} \tag{4.17}
$$

mit

$$
k = \sqrt{2mE/\hbar^2} \,. \tag{4.18}
$$

• Damit  $\psi$  bei  $x = \pm L/2$  stetig ist

$$
\psi_{\text{II}}(L/2) = A e^{ikL/2} + B e^{-ikL/2} = 0, \qquad (4.19)
$$

$$
\psi_{\text{II}}(-L/2) = A e^{-ikL/2} + B e^{ikL/2} = 0. \tag{4.20}
$$

In Matrix Form

$$
\begin{pmatrix} e^{ikL/2} & e^{-ikL/2} \\ e^{-ikL/2} & e^{ikL/2} \end{pmatrix} \begin{pmatrix} A \\ B \end{pmatrix} = 0.
$$
 (4.21)

Nichttriviale Lösung falls Determinante verschwindet:

$$
e^{ikL} - e^{-ikL} = 2i\sin(kL) = 0.
$$
 (4.22)

Daher

$$
k = n\frac{\pi}{L} \tag{4.23}
$$

mit  $n \in \mathbb{N}_0$ .

• Randbedingung und Normierung:

$$
0 = Ae^{in\pi/2} + Be^{-in\pi/2} = e^{-in\pi/2}(Ae^{in\pi} + B) = e^{-in\pi/2}(A(-1)^n + B).
$$
\n(4.24)

Daher

$$
B = (-1)^{n+1}A. \t\t(4.25)
$$

Erhalte zwei Familien von normierten Wellenfunktionen:

$$
\psi_n(x) = \begin{cases}\n\sqrt{2/L} \cos(n\pi x/L) & \text{für } n \text{ ungerade,} \\
\sqrt{2/L} \sin(n\pi x/L) & \text{für } n \text{ gerade.} \n\end{cases}
$$
\n(4.26)

Eigenwerte:

$$
E_n = \frac{\hbar^2 k^2}{2m} = n^2 \frac{\hbar^2 \pi^2}{2m^2} \,. \tag{4.27}
$$

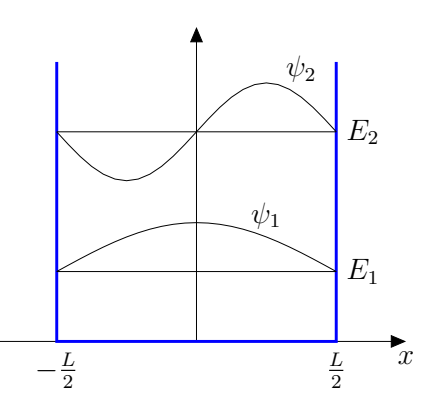

Beachte  $n = 0$  ist eine triviale Lösung ( $\psi_0 = 0$ ).

- Wir haben zum erstenmal quantisierte Energieniveaus gefunden!
- $\bullet$  die zugehörigen Eigenfunktionen sind gebundene Zuständ  $\bullet\,$  Die zugehörigen <u>Eigenfunktionen</u> sind gebundene Zustände für diese gilt

$$
\lim_{|x| \to \infty} \psi(x) = 0. \tag{4.28}
$$

 $|x| \rightarrow \infty$ <br>Beachte die Gaußschen Pakete sind keine Eigenfunktionen der freien Teilchen.

- Die zu gebundenen Zuständen gehörigen Energien sind immer quantisiert, wannend ungebundene<br>he z.B. freies Teilchen) *der Grund ist, dass man an die Wellenfunktion mehr Bedingungen stellt, als sie* während ungebundene Zustände ein kontinuierliches Spektrum haben (sie-
- Der niedrigste nichttriviale Zustand  $(n=1)$  hat Energie  $E_1 \neq 0$ . **–** *zwei Bedingungen (*ψ = 0 *für* x = ±L/2*)* Klassisch wäre die niedrigste Energie Null.

### 4.2.2 Endlich hohe Wand **4.2.2 Endlich hohe Wand**

Blatt 5.  $\beta$ latt 5.

# 4.3 Potentialstufe **4.3 Potentialstufe**

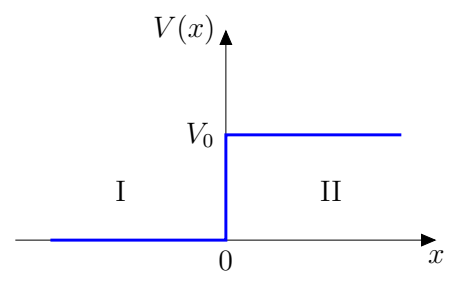

• Potential gegeben durch • Potential gegeben durch

$$
V(x) = \begin{cases} V_0 > 0 & \text{für } x > 0, \\ 0 & \text{für } x \le 0. \end{cases}
$$
 (4.29)

- Wir betrachten ein Teilchen mit Energie  $E > 0$  das sich von links auf die zu bewegt Stufe zu bewegt
- fliegt es weiter (mit reduzierter Geschwindigkeit) weiter (mit reduzierter Geschwindigkeit)<br>Geschwindigkeit • Klass. Mechanik: Für $E < V_0$  wird das Teilchen reflektiert, für  $E > V_0$ 
	- In der QM passiert etwas anderes:
- Wellenpaket $\psi_E$ bewegt sich von links auf die Stufe zu
	- An der Stufe teilt es sich in reflektiertes  $(\psi_R)$  und transmittiertes  $(\varphi_T)$  well-trip and  $\psi$  $(\psi_T)$  Wellenpaket

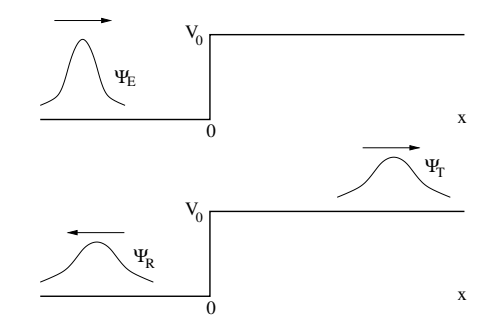

 $\bullet~$ Im folgenden betrachten wir feste Energie bzw. festen Impuls, d.h. wir armit rolgenden betrachten wir Teste Energis<br>Litter mit dem er Wellen statt mit Well beiten mit ebenen Wellen statt mit Wellenpaketen (ein Wellenpaket kann dann als Superposition ebener Wellen konstruiert werden)

 $\bullet\,$  Zeitunabhängige SGL in der Ortsbasis:

$$
-\frac{\hbar^2}{2m}\psi''(x) + V(x)\psi(x) = E\psi(x).
$$
 (4.30)

Wir definieren

$$
k^2 \equiv \frac{2mE}{\hbar^2} \,,\tag{4.31}
$$

$$
q^2 \equiv \frac{2m(E - V_0)}{\hbar^2}.
$$
 (4.32)

Wir haben also in Region I bzw. II:

$$
\psi''_I + k^2 \psi_I = 0, \qquad (4.33)
$$

$$
\psi_{II}^{\prime\prime} + q^2 \psi_{II} = 0. \tag{4.34}
$$

k ist immer reell, q wird für  $E < V_0$  imaginär.

• Allg. Lösung (noch nicht normiert) in Region I:

$$
\psi_I(x) = e^{ikx} + Re^{-ikx}.
$$
\n(4.35)

Damit verbunden ist die Wahrscheinlichkeitsstromdichte

$$
j_I = \frac{\hbar}{2im} (\psi_I^* \psi_I' - \psi_I'^* \psi_I) = \frac{\hbar k}{m} (1 - |R|^2).
$$
 (4.36)

Interpretation:

–  $e^{ikx}$  ist die einfallende Welle mit Stromdichte  $\frac{\hbar k}{m}$ <br>–  $Re^{-ikx}$  ist die reflektierte Welle mit Stromdichte  $\frac{\hbar k}{m}|R|^2$ 

• Allg. Lösung in Region II für  $E > V_0$ :

$$
\psi_{II}(x) = Te^{iqx} + Ue^{-iqx}.
$$
\n(4.37)

Der Term  $U$  würde einer nach links laufenden Welle entsprechen, was wir in unserem Fall nicht benötigen, daher setzen wir  $U = 0$ . Wir finden die Stromdichte

$$
j_{II} = \frac{\hbar q}{m} |T|^2 \tag{4.38}
$$

•  $\psi$  und  $\psi'$  müssen bei  $x = 0$  stetig sein (stetige Wahrscheinlichkeit und Impuls), daher

$$
1 + R = T, \tag{4.39}
$$

$$
ik(1 - R) = iqT.
$$
\n
$$
(4.40)
$$

Daher

$$
R = \frac{k-q}{k+q},\tag{4.41}
$$

$$
T = \frac{2k}{k+q} \,. \tag{4.42}
$$

• Kontinuitätsgleichung:

$$
\dot{\rho} + j' = 0 \tag{4.43}
$$

**Da keine explizite Zeitabhängigkeit**  $\frac{1}{2}$  =  $\frac{1}{2}$ 

$$
j'=0.\t\t(4.44)
$$

Die Stromdichte ist also konstant und insbesondere bei  $x = 0$  stetig:

$$
k(1 - |R|^2) = q|T|^2
$$
\n(4.45)

(geteilt durch  $\hbar/m$ ).  $\det$  durch  $n/m$ .

- $\bullet$  Unterschiede zur klass. Mechanik:
	- Selbst für $E > V_0$ wird ein gewisser Bruchteil $|R|^2$ der Teilchen reflektiert (für $E \gg V_0$ geht  $|R|$ aber gegen Null)
		- Für  $E < V_0$  ist q imaginär und daher in Region II: r ur  $E < v_0$  ist q imaginar und daner in

$$
\psi_{II}(x) = Te^{-x|q|} \tag{4.46}
$$

mit Stromdichte  $j = 0$ . Aus der Kontinuitätsgleichung folgt in diesem Fall  $k(1 - |R|^2) = 0$  und daher  $|R| = 1$ . Wir haben also totale Reflexion, aber ein Teil der Welle  $T = 2k/(k + i|q|) \neq 0$  kann in klassisch verbotene Region eindringen (Tunneleffekte, siehe nächstes<br>Unterkanitel) Unterkapitel).

# 4.4 Potentialschwelle und Tunnelphänomene

### 4.4.1 Potentialschwelle **4.4.1 Potentialschwelle**

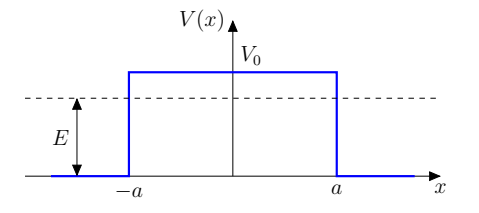

• Potential gegeben durch

$$
V(x) = \begin{cases} V_0 > 0 & \text{für } |x| < a \,, \\ 0 & \text{für } |x| \ge a \,. \end{cases}
$$
 (4.47)

• Nehme an, dass sich ein Teilchen mit  $0 < E < V_0$  von links auf die Schwelle zu bewegt, d.h. klassisch würde das Teilchen von der Schwelle reflektiert werden

• Eigenwert-Gl.:

$$
|x| < a: \qquad \psi'' - \kappa^2 \psi = 0, \qquad (4.48)
$$

$$
|x| > a: \t\t \psi'' + k^2 \psi = 0 \t\t (4.49)
$$

mit

$$
\kappa = \sqrt{\frac{2m(V_0 - E)}{\hbar^2}},\tag{4.50}
$$

$$
k = \sqrt{\frac{2mE}{\hbar^2}}.
$$
\n(4.51)

• Allgemeine Lösung:

$$
|x| < a: \qquad \psi(x) = A e^{\kappa x} + B e^{-\kappa x} \qquad (4.52)
$$

$$
x < -a: \t\t \psi(x) = e^{ikx} + Re^{-ikx} \t\t (4.53)
$$

$$
x > a: \qquad \qquad \psi(x) = Te^{ikx}.
$$
 (4.54)

 $\bullet\,$  Wir fordern wieder, dass  $\psi$  und  $\psi'$  bei  $x=\pm a$  stetig sind. Es folgt nach kurzer Rechnung:

$$
T = e^{-2ika} \frac{2k\kappa}{2k\kappa \cosh(2\kappa a) - i(k^2 - \kappa^2)\sinh(2\kappa a)},
$$
\n(4.55)

$$
|T|^2 = \frac{(2k\kappa)^2}{(k^2 + \kappa^2)^2 \sinh((2\kappa a)^2 + (2k\kappa)^2)} > 0.
$$
 (4.56)

D.h. ein Teil der Wellenfunktion wird durchgelassen, obwohl die Energie kleiner ist als die Potentialbarriere. Das nennen wir den Tunneleffekt.

• Für  $\kappa a \gg 1$  (hohe/breite Schwelle) ist

$$
|T|^2 \approx \left(\frac{4k\kappa}{k^2 + \kappa^2}\right)^2 e^{-4\kappa a}.
$$
 (4.57)

Transmissionskoeffizient ist also exponentiell abhängig von

$$
\kappa a = \sqrt{\frac{2ma^2(V_0 - E)}{\hbar^2}}.
$$
\n
$$
(4.58)
$$

- Für kompliziertere Potentiale kann man die Lösung nur näherungsweise erhalten, und zwar mit Hilfe der WKB-Methode (Wentzel-Kramers-Brillouin), später in Vorlesung.
- Einfache Näherung: betrachte beliebige Schwelle als Aneinanderreihung von rechteckigen Schwellen

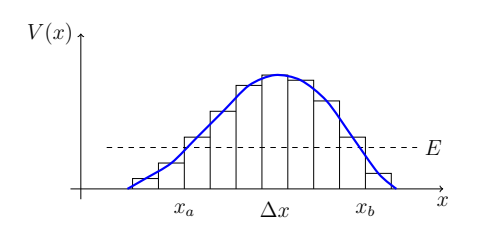

Für eine Schwelle der Breite $\Delta x = 2a$  mit  $\kappa a \gg 1$  gilt:

$$
\ln|T|^2 \approx 2\ln\left(\frac{4k\kappa}{k^2 + \kappa^2}\right) - 4\kappa a \approx -2\kappa\Delta x. \tag{4.59}
$$

Die einzelnen Schwellen müssen also hinreichend breit/hoch sein, damit diese Näherung gilt. Für eine Disktretisierung eines Potentials  $V(x)$  mit langsamer x Abhängigkeit, kann das noch immer eine gute Näherung sein.<br>Dann felst für die Aneinanderreihung: Dann folgt für die Aneinanderreihung:

$$
\ln |T_1|^2 |T_2|^2 \cdots \approx -2 \sum_i \kappa_i \Delta x \approx -2 \int_{V(x) > E} dx \sqrt{\frac{2m(V(x) - E)}{\hbar^2}} \tag{4.60}
$$

das ist eine gute Näherung, wenn sich V (x) nicht zu schnell ändert (*sonst müsste* Daher

$$
|T|^2 \approx e^{-2\int_{V(x) > E} dx \sqrt{\frac{2m(V(x) - E)}{\hbar^2}}}
$$
\n(4.61)

### 4.4.2 Alpha-Zerfall

- $\frac{1}{2}$ in  $\alpha$ -Teilchen ist ein He-Kern dh. 2 Protonen und 2 Neutronen • Ein  $\alpha$ -Teilchen ist ein He-Kern, d.h., 2 Protonen und 2 Neutronen
- Atomkerne können sich spontant durch Ausstrahlung eines  $\alpha$ -Teilchens in andere Atomkerne ummen deln a B andere Atomkerne umwandeln, z.B.

212Po →  $\alpha + {}^{208}Pb$   $\tau_{1/2} = 3 \cdot 10^{-7}s$   $E_{\alpha} = 8.953 \text{ MeV}$  (4.62)  $^{212}Po \rightarrow \alpha + ^{208}Pb$ 

$$
{}^{210}\text{Po} \to \alpha + {}^{206}\text{Pb} \qquad \tau_{1/2} = 1.2 \cdot 10^7 s \qquad E_{\alpha} = 5.408 \text{ MeV} \tag{4.63}
$$

 $z$ unghied von  $10^{14}$  in Helbwerteneiten. Weber kommt des Unterschied von  $10^{14}$  in Halbwertszeiten! Woher kommt das?

• Experimentel bestimmtes Geiger-Nuttall-Gesetz

$$
\ln \frac{1}{\tau_{1/2}} = c_1(Z) - c_2 \frac{Z}{\sqrt{E_\alpha}}
$$
(4.64)

mit Kernladungszahl  $Z$  stimmt gut mit Daten überein.

- Herleitung dieses Gesetzes aus einfachem Modell:
	- Elternkern mit Radius R besteht aus Tochterkern mit Kernladungszahl  $Z$  und  $\alpha$ -Teilchen mit Kernladungszahl 2.
- diese wechselwirken über ein sphärisches Potential  $V(r)$
- $-$  wenn α-Teilchen außerhalb des Elternkerns ist  $(r > R)$ : Coulombpo- $\pm$  tential  $2Ze^2/r$
- innerhalb des Elternkerns ( $r < R$ ): attraktives Kernpotential (negativ) **–** innerhalb des Elternkerns (r<R): attraktives Kernpotential (negativ)

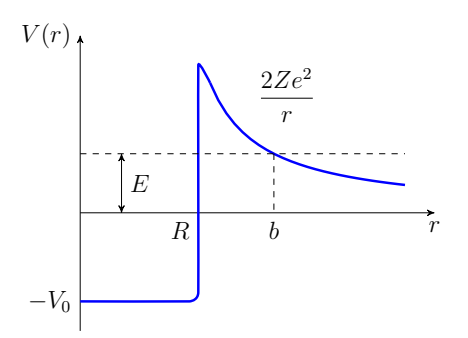

- durch die Potentialschwelle tunneln wenn es eine Energie  $E > 0$  hat durch die Potentialschwelle tunneln wenn es eine Energie  $E > 0$  hat.  $\bullet~$   $\alpha$  -Teilchen ist für eine lange Zeit im Elternkern quasi-gebunden, kann aber
- Halbwertszeit des Elternkerns wird bestimmt durch Tunnelwahrscheinlich-<br>http://tatior.htm tistischer Prozess!) keit (statistischer Prozess!)

$$
|T|^2 = e^{-G},
$$
\n
$$
2\sqrt{2m} e^b \sqrt{27^2}
$$
\n(4.65)

$$
G = \frac{2\sqrt{2m}}{\hbar} \int_{R}^{b} dr \sqrt{\frac{2Ze^{2}}{r} - E},
$$
\n(4.66)

$$
b = \frac{2Ze^2}{E} \,. \tag{4.67}
$$

 $\begin{aligned} E \end{aligned}$  Integral kann exakt gelöst werden:

$$
\int_{a}^{b} dr \sqrt{\frac{1}{r} - \frac{1}{b}} = \sqrt{b} \left[ \arccos \sqrt{\frac{a}{b}} - \sqrt{\frac{a}{b} - \frac{a^2}{b^2}} \right].
$$
 (4.68)

Für  $b \gg R$  ( $E \ll$  Höhe der Coulombschwelle) folgt

$$
G \approx \frac{2\pi}{\hbar} \sqrt{mZe^2b} = c_2 \frac{Z}{\sqrt{E}}
$$
(4.69)

mit

$$
c_2 = \frac{2\pi e^2 \sqrt{2m}}{\hbar} \,. \tag{4.70}
$$

• Semiklassisches Bild:

- − für ein einzelnes Teilchen ist $e^{−G}$ die Wahrsch., beim Auftreffen auf die Schwelle zu tunneln ⇒ um mit Wahrscheinlichkeit ∼ 1 zu tunneln benötigt man  $n \sim e^G$  Versuche
- Zeit zw. zwei aufeinanderfolgenden Auftreffen auf die Schwelle ist t ∼ 2R/v mit typischer Geschwindigkeit v des α-Teilchens
- Lebensdauer des Elternkerns ist daher τ ∼ nt ∼ e <sup>G</sup>2R/v und daher

$$
\ln \frac{1}{\tau} = -\ln \frac{2R}{v} - G = c_1(Z) - c_2 \frac{Z}{\sqrt{E}}
$$
(4.71)

**bzw.** das Geiger-Nuttall-Gesetz.

- das Modell ist sehr stark vereinfacht und enthält eine klassische Näherung; exakte qm. Rechnung nötig für quantitative Vorhersagen
- Verallgemeinerung auf zwei beliebige Kerne mit Kernladungszahl  $Z_1$  und  $Z_2$ : die Wahrsch. einer Reaktion zwischen den beiden Kernen (z.B. könnte einer der Kerne den anderen einfangen) ist unterdrückt um einen Faktor ung auf zwei beliebige Kerne mit Kernladungs∵

$$
e^{-c_3 Z_1 Z_2/\sqrt{E}} \tag{4.72}
$$

mit Konstanter  $c_3$ .

Konsequenzen:

- $-$  Kernfusion mit leichten Kernen einfacher, kann bei kleineren  $E$  gelingen, einfacher das Plasma zu stabilisieren
- in Kernreaktoren werden Neutronen benutzt, um die schweren Kerne zu spalten (keine Coulombschwelle wie bei Protonen)

### 4.4.3 Feldemission und Rastertunnelmikroskop

- $\bullet$  Erinnere an Fotoeffekt: um Elektronen aus einem Metall herauszulösen, muss eine Arbeit W aufgewandt werden **4.4.3 Feldemission und Rastertunnelmikroskop**
- dies kann z.B. geschehen durch Strahlung ( $\hbar \nu > W$ ) oder durch Wärme
- weitere Möglichkeit: Feldemission (Tunneleffekt)
- Elektronen sind "Fermionen" (maximal ein Teilchen pro Quantenzustand), daher Energiezustände im Metall gefüllt bis zur "Fermikante"  $\varepsilon_F$

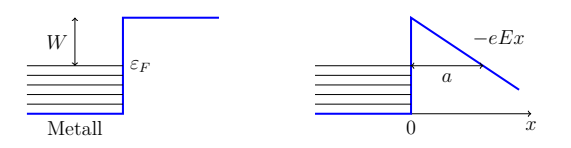

- $\bullet$  durch Anlegen eines äußeren elektrischen Feldes E wird das Potential außerhalb des Metalls geändert von W zu  $W - eEx$ 
	- $\rightarrow$  Potentialschwelle mit Breite  $a = W/(eE)$
	- $→$  Elektronen können durch diese tunneln, mit Elektronen konnen durch diese t

$$
|T|^2 = e^{-2\int_0^a dx \sqrt{\frac{2m}{\hbar^2}(W - eEx)}} = e^{-\frac{4\sqrt{2}}{3}\sqrt{\frac{mW}{\hbar^2}\frac{W}{eE}}}.
$$
 (4.73)

• Formel ist qualitativ richtig, aber zusätzliche Effekte: z.B. Störstellen an der Metalloberfläche ⇒ Änderungen des lokalen elektr. Feldes Tunnelwahrsch. hängt sehr empfindlich davon ab, dies kann man aber technologisch ausnutzen: Rastertunnelmikroskop (RTM)

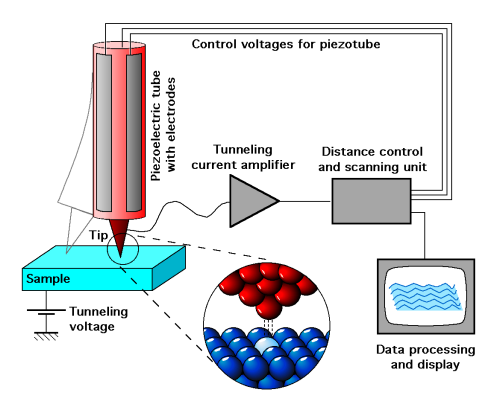

- **–** zwischen Spitze und Oberfäche wird eine Spannung angelegt – zwischen Spitze und Oberfläche wird eine Spannung angelegt
- ein Tunnelstrom fließt, wenn Abstand zw. Spitze und Oberfläche wenigen Atomdurchmessern entspricht
- über einen Regelkreis wird der Tunnelstrom konstant gehalten ⇒ **4.5 Periodische Potentiale** Bewegung der Spitze erzeugt das Höhenprofil der Oberfläche

### 4.5 Periodische Potentiale  $\blacksquare$  die Gitterselektronen bewegen sich in einem periodischen Potential mit Gitter-

- Festkörper haben i.A. eine kristalline, d.h. räumliche periodische Struktur
- Gitterkonstanten  $a$ • die Leitungselektronen bewegen sich in einem periodischen Potential mit

$$
V(\hat{x}) = V(\hat{x} + a) \tag{4.74}
$$

 $\mathbb{R}^n$  = eigenvalue  $\mathbb{R}^n$  mit a  $\mathbb{R}^n$  mit a  $\mathbb{R}^n$  $\rightarrow$  der Hamilton-Operator ist invariant unter Translationen  $\hat{x} \rightarrow \hat{x} + a$   $\rightarrow$  die Wellenfunktionen bei x und  $x + a$  dürfen sich höchstens um eine Phase unterscheiden:

$$
\psi(x+a) = e^{i\alpha}\psi(x) \tag{4.75}
$$

mit  $\alpha \in \mathbb{R}$ .

• Kronig-Penney-Modell: • Kronig-Penney-Modell:

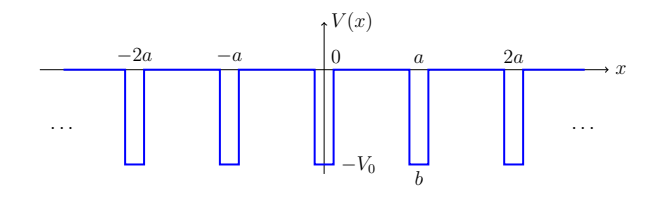

• Vereinfachung: Dirac-Kamm

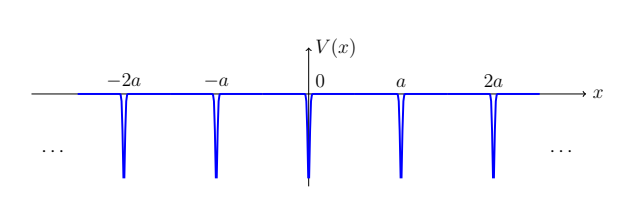

$$
V(x) = -\lambda \sum_{n = -\infty}^{\infty} \delta(x - na)
$$
 (4.76)

mit  $\lambda > 0$ .  $\overline{0}$ .  $\sim$ 

iere:  $k^2 = 2mE/\hbar^2$ . Für  $x \neq na$  habe • Definiere:  $k^2 = 2mE/\hbar^2$ . Für  $x \neq na$  haben wir die freie SGL und Lösungen

$$
\psi_j(x) = A_j e^{ik(x - aj)} + B_j e^{-ik(x - aj)} \tag{4.77}
$$

mit  $\psi(x) = \psi_j(x)$  für  $ja < x < (j + 1)a$ .

- Stetigkeit von  $\psi$  bei  $x = a$ :  $A_0 e^{ika} + B_0 e^{-ika} = A_1 + B_1$
- $\psi'$  ist nicht stetig bei  $x = a$ :

$$
\psi'(a+\varepsilon) - \psi'(a-\varepsilon) = \int_{a-\varepsilon}^{a+\varepsilon} dx \psi''(x) = \int_{a-\varepsilon}^{a+\varepsilon} dx \frac{2m}{\hbar^2} (V(x) - E)\psi(x)
$$
\n(4.78)

$$
\stackrel{\varepsilon \to 0}{=} -\frac{2m\lambda}{\hbar^2} \psi(a) \,. \tag{4.79}
$$

Daher  $ik(A_1 - B_1) + \frac{2m\lambda}{\hbar^2}(A_1 + B_1) = ik(A_0e^{ika} - B_0e^{-ika}).$ 

• Es folgt mit

$$
g \equiv \frac{m\lambda}{\hbar^2 k},\tag{4.80}
$$

.

dass

$$
\begin{pmatrix} 1 - 2ig & -1 - 2ig \\ 1 & 1 \end{pmatrix} \begin{pmatrix} A_1 \\ B_1 \end{pmatrix} = \begin{pmatrix} A_0 e^{ika} - B_0 e^{-ika} \\ A_0 e^{ika} + B_0 e^{-ika} \end{pmatrix} = \begin{pmatrix} 1 & -1 \\ 1 & 1 \end{pmatrix} \begin{pmatrix} A_0 e^{ika} \\ B_0 e^{-ika} \end{pmatrix}
$$
\n(4.81)

Daher

$$
\begin{pmatrix} 1 - ig & -ig \\ ig & 1 + ig \end{pmatrix} \begin{pmatrix} A_1 \\ B_1 \end{pmatrix} = \begin{pmatrix} A_0 e^{ika} \\ B_0 e^{-ika} \end{pmatrix} . \tag{4.82}
$$

• Die Bedingung  $\psi(x+a) = e^{i\alpha}\psi(x)$  liefert  $A_1 = e^{i\alpha}A_0$  und  $B_1 = e^{i\alpha}B_0$ und daher

$$
\begin{pmatrix} 1 - ig & -ig \\ ig & 1 + ig \end{pmatrix} \begin{pmatrix} A_0 e^{i\alpha} \\ B_0 e^{i\alpha} \end{pmatrix} = \begin{pmatrix} A_0 e^{ika} \\ B_0 e^{-ika} \end{pmatrix}
$$
(4.83)

bzw.

$$
\begin{pmatrix}\n(1-ig)e^{i\alpha} - e^{ika} & -ig e^{i\alpha} \\
ig e^{i\alpha} & (1+ig)e^{i\alpha} - e^{-ika}\n\end{pmatrix}\n\begin{pmatrix}\nA_0 \\
B_0\n\end{pmatrix} = 0.
$$
\n(4.84)

Lösbar falls Determinante verschwindet (Nebenrechnung nur hier im Skript):

$$
0 = ((1 - ig)e^{i\alpha} - e^{ika})((1 + ig)e^{i\alpha} - e^{-ika}) - g^2 e^{2i\alpha}
$$
(4.85)  
=  $(1 + g^2)e^{2i\alpha} - e^{ika + i\alpha}(1 + ig) - e^{-ika + i\alpha}(1 - ig) + 1 - g^2 e^{2i\alpha}$ (4.86)  
=  $e^{ia} (e^{ia} - e^{ika}(1 + ig)) - e^{-ika}(1 - ig) + e^{-ia})$ (4.87)

$$
= e^{i\alpha} (e^{i\alpha} - e^{ika} (1 + ig) - e^{-ika} (1 - ig) + e^{-i\alpha})
$$
(4.87)

$$
= e^{i\alpha} (2\cos(\alpha) - 2\cos(ka) + 2g\sin(ka))
$$
\n(4.88)

bzw.

$$
\cos(\alpha) = \cos(ka) - g\sin(ka) \tag{4.89}
$$

$$
= \cos(ka) - \beta \frac{\sin(ka)}{ka} \tag{4.90}
$$

mit

$$
\beta \equiv \frac{m\lambda a}{\hbar^2} \,. \tag{4.91}
$$

• Fall 1:  $E < 0$  d.h.  $k = i\kappa$  mit  $\kappa \in \mathbb{R}$ , dann

$$
\cos(\alpha) = \cosh(\kappa a) - \beta \frac{\sinh(\kappa a)}{\kappa a}.
$$
 (4.92)

Wenn  $\cos \alpha$  alle Werte zwischen −1 und 1 annimmt, ergibt sich ein erlaubtes Energieband:

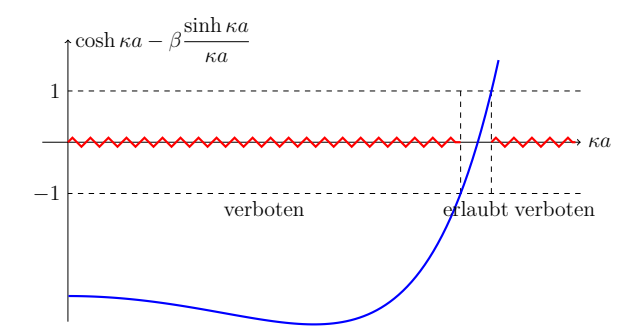

 $\mathbb{R}^{11}$  2:  $E \times 0$  denn • Fall 2:  $E > 0$ , dann

$$
\cos(\alpha) = \cos(ka) - \beta \frac{\sin(ka)}{ka} . \tag{4.93}
$$

Wenn  $\cos \alpha$  alle Werte zwischen −1 und 1 annimmt, ergibt erlaubte Energiebänder und verbotene Regionen:

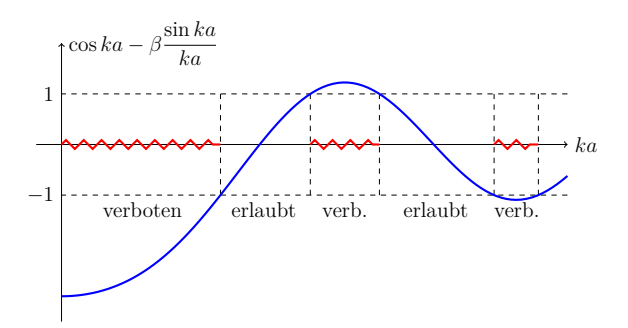

- $\mathbf{P} = \mathbf{P} \mathbf{P} \mathbf$  $\bullet\,$ das Modell (plus Pauli-Prinzip) erklärt einige Eigenschaften von Metallen, Isolatoren und Halbleitern:
	- Metalle haben teilweise gefüllte Bänder
		- ⇒ Impulszustände sind verfügbar
		- ⇒ wenn äußeres Feld angelegt wird, können Elektronen beschleunigt werden und Strom fließt
	- Isolatoren haben vollständig gefüllte Bänder und große Bandlücken
		- ⇒ Elektronen können nicht beschleunigt werden, da keine Impulszustände verfügbar sind  $\frac{1}{\sqrt{2}}$
	- → aus Isolator wird Leiter Halbleiter haben auch vollst¨andig gefullte B ¨ ¨ander, aber sehr kleine **Bandlücken**
	- **⇒ durch Erhöhung der Temperatur können Elektronen in erlaubtes** Band gehoben werden
	- ⇒ Aus Isolator wird Leiter

## 4.6 Teilchen im elektromagnetischen Feld

- Übungsblatt  $6$
- Ergebnis in 3d für ein Teilchen mit Ladung  $q$

$$
H(t) = \frac{1}{2m} \left( \hat{\vec{p}} - q\vec{A}(\hat{\vec{x}}, t) \right)^2 + q\Phi(\hat{\vec{x}}, t).
$$
 (4.94)

mit Skalarpotential  $\Phi$  und Vektorpotential  $\vec{A}$ . Diese sind klassische Felder und keine Operatoren. Feldquantisierung kommt in Quantenfeldtheorie.

## 4.7 Zwei Theoreme

- Beweise auf Blatt 6
- Theorem 1: In einer Dimension sind gebundene Zustände nie entartet.
- Theorem 2: Die Eigenfunktionen von  $H$  können in der Ortsbasis immer reell gewählt werden.

## 4.8 Harmonischer Oszillator

• Potential

$$
V(\hat{x}) = \frac{1}{2}m\omega^2 \hat{x}^2.
$$
 (4.95)

• Dies ist oft eine gute Näherung für ein allgemeines Potential in der Nähe eines Minimums bei  $x_0$ :

$$
V(x) = V(x_0) + \frac{1}{2}V''(x_0)(x - x_0)^2 + O((x - x_0)^3).
$$
 (4.96)

#### 4.8.1 Potenzreihenlösun in der Ortsbasis

- Auf Blatt 6 besprochen.
- Führt zur Energiequantisierung

$$
E_n = \hbar\omega(n + \frac{1}{2}).\tag{4.97}
$$

• Lösung auf Übungsblatt:

$$
\psi(y) = h(y)e^{-y^2/2} \tag{4.98}
$$

mit

$$
y = x\sqrt{\frac{m\omega}{\hbar}}.\t(4.99)
$$

#### 4.8. HARMONISCHER OSZILLATOR 55

Man kann zeigen, dass die auf Blatt 6 gefundenen  $h(y)$  bis auf Normierung die Hermite-Polynome  $H_n(y)$  sind mit

$$
H_n(y) = (-1)^n e^{y^2} \frac{d^n}{dy^n} e^{-y^2}.
$$
\n(4.100)

Wir finden die Eigenfunktion zur Energie  $E_n$ :

$$
\psi_n(y) = c_n H_n(y) e^{-y^2/2} \tag{4.101}
$$

mit

$$
c_n = \left(\frac{1}{\sqrt{\pi}2^n n!}\right)^{1/2}.
$$
 (4.102)

Diese sind entweder gerade oder ungerade:

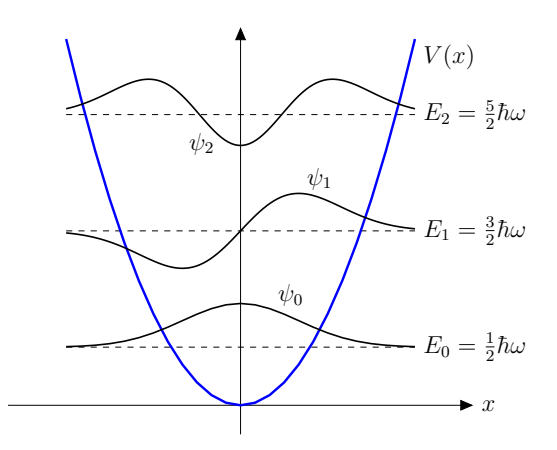

## • wir führen zwei Operatoren a und a† ein (*geht auf Dirac zurück*) 4.8.2 Operatormethode (Paul Dirac)

• Definiere:

$$
a = \left(\frac{m\omega}{2\hbar}\right)^{1/2}\hat{x} + i\left(\frac{1}{2m\hbar\omega}\right)^{1/2}\hat{p}
$$
\n(4.103)

und daher

$$
a^{\dagger} = \left(\frac{m\omega}{2\hbar}\right)^{1/2} \hat{x} - i\left(\frac{1}{2m\hbar\omega}\right)^{1/2} \hat{p}.
$$
 (4.104)

• Kommutator:

$$
[a, a^{\dagger}] = -i\frac{1}{2\hbar}2[\hat{x}, \hat{p}] = 1.
$$
 (4.105)

• Ausserdem:

$$
a^{\dagger}a = \frac{1}{\hbar\omega}H - \frac{1}{2}
$$
\n(4.106)

bzw.

$$
H = \hbar\omega\tilde{H} \tag{4.107}
$$

mit

$$
\tilde{H} = a^{\dagger}a + \frac{1}{2}.
$$
\n(4.108)

• Die Eigenwerte von  $\tilde{H}$  sind größer als  $\frac{1}{2}$ , da

$$
\langle \psi | \tilde{H} | \psi \rangle = \langle a\psi | a\psi \rangle + \frac{1}{2} \langle \psi | \psi \rangle \ge \frac{1}{2}
$$
 (4.109)

für normierte  $|\psi\rangle$  mit  $\langle \psi | \psi \rangle = 1$ .

• Weiterhin:

$$
[a, \tilde{H}] = [a, a^{\dagger} a] = aa^{\dagger} a - a^{\dagger} aa = [a, a^{\dagger}] a = a, \qquad (4.110)
$$

$$
[a^{\dagger}, \tilde{H}] = a^{\dagger}[a^{\dagger}, a] = -a^{\dagger}.
$$
\n(4.111)

• Eigenwert-Gleichung für  $H$ :

$$
\tilde{H}|\varepsilon\rangle = \varepsilon|\varepsilon\rangle \tag{4.112}
$$

• Die Operatoren a und  $a^{\dagger}$  erzeugen aus den Energiezuständen  $|\varepsilon\rangle$  neue Energiezustände mit niedriger/höherer Energier:

$$
\tilde{H}(a\left|\varepsilon\right\rangle) = \left(a\tilde{H} - [a,\tilde{H}]\right)\left|\varepsilon\right\rangle\tag{4.113}
$$

$$
= (a\tilde{H} - a) \left| \varepsilon \right\rangle \tag{4.114}
$$

$$
= (\varepsilon - 1)(a\,|\varepsilon))\,,\tag{4.115}
$$

d.h.,  $a \mid \varepsilon$  ist ein Eigenzustand mit Eigenwert  $\varepsilon - 1$ . Analog:

$$
\tilde{H}(a^{\dagger}|\varepsilon\rangle) = (\varepsilon + 1)(a^{\dagger}|\varepsilon\rangle), \qquad (4.116)
$$

d.h.,  $a^{\dagger}|\varepsilon\rangle$  ist ein Eigenzustand mit Eigenwert  $\varepsilon + 1$ .

- Nenne  $a^{\dagger}$  Aufsteigeoperator und a Absteigeoperator.
- Da wir bereits gezeigt haben, dass es einen kleinsten Eigenwert von  $\tilde{H}$ gibt, muss es einen Zustand geben für den  $a \mid \epsilon_0 \rangle = 0$ .

Für diesen Zustand gilt also

$$
a^{\dagger}a \left| \varepsilon_0 \right\rangle = \left( \tilde{H} - \frac{1}{2} \right) \left| \varepsilon_0 \right\rangle = 0 \tag{4.117}
$$

#### 4.8. HARMONISCHER OSZILLATOR 57

und daher

$$
\tilde{H} \left| \varepsilon_0 \right\rangle = \frac{1}{2} \left| \varepsilon_0 \right\rangle . \tag{4.118}
$$

Wir finden also den kleinsten Eigenwert  $\varepsilon_0 = \frac{1}{2}$ .

+ Auf $|\varepsilon_0\rangle$ kann man beliebig oft $a^\dagger$ anwenden und bekommt die Zustände

$$
|\varepsilon_n\rangle \equiv \alpha_n (a^\dagger)^n | \varepsilon_0\rangle \tag{4.119}
$$

mit Eigenwerten

$$
\varepsilon_n = \frac{1}{2} + n \tag{4.120}
$$

und  $\alpha_n \in \mathbb{C}$  so, dass  $\langle \varepsilon_n | \varepsilon_n \rangle = 1$ . Die Phase von  $\alpha_n$  ist nicht eingeschränkt, so dass wir  $\alpha_n \in \mathbb{R}$  wählen können.

• Notation:  $|\varepsilon_n\rangle\rightarrow |n\rangle$  und

$$
\tilde{H} |n\rangle = \left(\frac{1}{2} + n\right) |n\rangle . \qquad (4.121)
$$

• Es ist einfach zu zeigen, dass

$$
a^{\dagger}a|n\rangle = \alpha_n a^{\dagger}a(a^{\dagger})^n|0\rangle \tag{4.122}
$$

$$
= \alpha_n((a^{\dagger})^2 a(a^{\dagger})^{n-1} + (a^{\dagger})^n) |0\rangle \tag{4.123}
$$

$$
= \dots \tag{4.124}
$$

$$
= \alpha_n((a^{\dagger})^{n+1}a + n(a^{\dagger})^n)|0\rangle \tag{4.125}
$$

$$
= \alpha_n n(a^{\dagger})^n |0\rangle = n |n\rangle . \qquad (4.126)
$$

Daher definieren wir  $\hat{n} \equiv a^{\dagger} a$  mit

$$
\hat{n}|n\rangle = n|n\rangle . \tag{4.127}
$$

 $\bullet\,$  Wir bestimmen nun noch die Normierung  $\alpha_n$ der Zustände: Wir wissen bereits

$$
a|n\rangle = c_n|n-1\rangle \tag{4.128}
$$

und daher

$$
\langle n | a^{\dagger} = c_n^* \langle n - 1 | \tag{4.129}
$$

und daher

$$
n \langle n|n \rangle = \langle n|\,\hat{n}\,|n \rangle = \langle n|\,a^{\dagger}a\,|n \rangle = |c_n|^2 \langle n-1|n-1 \rangle \tag{4.130}
$$

und daher

$$
n = |c_n|^2.
$$
 (4.131)

Ohne Einschränkung der Allgemeinheit wählen wir

$$
c_n = \sqrt{n} \,. \tag{4.132}
$$

Es gilt also

$$
a|n\rangle = \sqrt{n}|n-1\rangle \tag{4.133}
$$

und mit

$$
n |n\rangle = a^{\dagger} a |n\rangle = a^{\dagger} \sqrt{n} |n-1\rangle \tag{4.134}
$$

folgt

$$
a^{\dagger} |n-1\rangle = \sqrt{n} |n\rangle \tag{4.135}
$$

bzw.

$$
a^{\dagger} |n\rangle = \sqrt{n+1} |n+1\rangle . \qquad (4.136)
$$

Daraus folgt nun schliesslich

$$
|n\rangle = a^{\dagger} \frac{1}{\sqrt{n}} |n-1\rangle = \dots \frac{1}{\sqrt{n!}} (a^{\dagger})^n |0\rangle
$$
 (4.137)

und

$$
\alpha_n = \frac{1}{\sqrt{n!}}\tag{4.138}
$$

für  $\langle 0|0 \rangle = 1$ .

• Wir finden damit nun eine kompakte Darstellung der Eigenfunktionen im Ortsraum:

$$
\psi_n(x) = \langle x | n \rangle = \frac{1}{\sqrt{n!}} \langle x | (a^\dagger)^n | 0 \rangle . \tag{4.139}
$$

Wir setzen ein

$$
a = \left(\frac{m\omega}{2\hbar}\right)^{1/2}\hat{x} + i\left(\frac{1}{2m\hbar\omega}\right)^{1/2}\hat{p}
$$
\n(4.140)

und finden mit

$$
y = x\sqrt{\frac{m\omega}{\hbar}},\tag{4.141}
$$

dass

$$
\langle y | (a^{\dagger})^n | 0 \rangle = \frac{1}{\sqrt{2^n}} \left( y - \frac{d}{dy} \right)^n \langle y | 0 \rangle . \tag{4.142}
$$

Daher

$$
\psi_n(y) = \frac{1}{\sqrt{n!}} \frac{1}{\sqrt{2^n}} \left( y - \frac{d}{dy} \right)^n \psi_0(y).
$$
 (4.143)

• Aus

$$
0 = \langle y | a | 0 \rangle = \frac{1}{\sqrt{2}} \left( y + \frac{d}{dy} \right) \psi_0(y)
$$
 (4.144)

folgt

$$
\psi_0(y) = A_0 e^{-y^2/2} \tag{4.145}
$$

mit  $A_0 = \pi^{-1/4}$ .

• Es gilt also

$$
\psi_n(y) = \pi^{-1/4} \frac{1}{\sqrt{n!}} \frac{1}{\sqrt{2^n}} \left( y - \frac{d}{dy} \right)^n e^{-y^2/2}.
$$
 (4.146)

Daraus ergibt sich eine andere, äquivalente Darstellung der Hermite Polynome.

# 4.9 Symmetrien

### 4.9.1 Allgemeines

• Symmetrie = Invarianz des Systems bzgl. einer Transformation  $U$  mit

$$
|\psi\rangle \to |\psi'\rangle = U |\psi\rangle . \tag{4.147}
$$

Nimm an, dass  $U$  unitär ist, dann

$$
\langle \psi' | \psi' \rangle = \langle \psi | U^{\dagger} U | \psi \rangle = \langle \psi | \psi \rangle . \tag{4.148}
$$

Genauer: Symmetrie bedeutet, dass sich die Matrixelemente des Hamilton-Operators nicht ändern

$$
\langle \psi' | H | \phi' \rangle = \langle \psi | H | \phi \rangle . \tag{4.149}
$$

Dies muss für alle $\psi$  und  $\phi$  gelten, daher

$$
U^{\dagger}HU = H. \tag{4.150}
$$

Da  $U^{\dagger} = U^{-1}$  gilt auch

$$
HU = UH \tag{4.151}
$$

bzw.

$$
[H, U] = 0. \t(4.152)
$$

 $\bullet~$  Für infinitesimale Transformationen

$$
U(\varepsilon) = e^{-\frac{i}{\hbar}\varepsilon G} = \mathbb{1} - \frac{i}{\hbar}\varepsilon G + O(\varepsilon^2)
$$
\n(4.153)

mit  $G^{\dagger} = G$  damit  $U^{\dagger} = U^{-1}$ .

Kann endliche Transformationen, die kontinuierlich mit **1** verbunden sind immer auch durch infinitesimale Transformationen erzeugen:

$$
U(a) = e^{-\frac{i}{\hbar}aG} = \left(e^{-\frac{i}{\hbar}(a/n)G}\right)^n
$$
 (4.154)

mit  $\varepsilon = a/n$ . Nenne G Generator der Transformation. Aus  $[H, U] = 0$  folgt  $[H, G] = 0$ .

• Nimm nun an, dass  $U$  nicht explizit von Zeit abhängt:

$$
\frac{d}{dt}\langle U \rangle = \frac{1}{i\hbar}\langle [U, H] \rangle = 0. \tag{4.155}
$$

Daher  $\langle U \rangle$  = const bzw.  $\langle G \rangle$  = const. (Erhaltungsgrößen)

• Noch stärkere Aussage: Eigenwertgl. von  $G$ :

$$
G \left| \phi_n \right\rangle = \lambda_n \left| \phi_n \right\rangle \tag{4.156}
$$

In Übungen beweisen Sie für beliebigen  $|\psi(t)\rangle$ :

$$
[H, G] = 0 \qquad \rightarrow \qquad |\langle \phi_n | \psi(t) \rangle| = \text{const.} \tag{4.157}
$$

Alle  $|\langle \phi_n | \psi(t) \rangle|$  sind also Erhaltungsgrößen! Vergleiche Noether Theorem.

### 4.9.2 Translationsinvarianz (Ort)

• Translationsoperator

$$
T(a) |x\rangle = |x + a\rangle \tag{4.158}
$$

bereits gezeigt

$$
T(a) = e^{-\frac{i}{\hbar}a\hat{p}}.
$$
\n(4.159)

Impuls generiert Translationen.

#### 4.9. SYMMETRIEN 61

• Translationsinvarianz: Aus

$$
[H, \hat{p}] = 0 \tag{4.160}
$$

folgt

$$
\frac{d}{dt}\langle \hat{p}\rangle = 0\tag{4.161}
$$

und für

$$
\psi(p,t) = \langle p|\psi(t)\rangle \tag{4.162}
$$

ist  $|\psi(p, t)|$  konstant! Impulsverteilung ist Erhaltungsgröße.

Beachte: im Allgemeinen bricht  $V(x)$  die Translationsinvarianz.

### 4.9.3 Translationsinvarianz (Zeit)

• Translationsoperator der Zeit

$$
U(a) |\psi(t)\rangle = |\psi(t+a)\rangle \tag{4.163}
$$

bereits gezeigt (SGL)

$$
U(a) = e^{-\frac{i}{\hbar}aH}.
$$
\n(4.164)

Hamiltonian generiert Zeitentwicklung.

• Translationsinvarianz: Aus

$$
[H, H] = 0 \tag{4.165}
$$

für nicht explizit zeitabhängigen  $H$  folgt

$$
\frac{d}{dt}\langle H \rangle = 0\tag{4.166}
$$

bzw. die Energieerhaltung.

Die Wahrscheinlichkeiten die Energiewerte  $\mathcal{E}_n$ zu Messen

$$
\psi_n(t) = \langle E_n | \psi(t) \rangle \tag{4.167}
$$

ist für jedes Niveau konstant! Beweis aus Übung benötigt nicht, dass  $H$ eine Eigenbasis hat.

### 4.9.4 Rotationsinvarianz

- Rotationsoperator siehe nächstes Kapitel
- Rotationen werden vom Drehimpuls generiert
- Rotationsinvarianz entspricht dann der Drehimpulserhaltung

### 4.9.5 Parität

- Siehe Blatt 5, Aufgabe 1.
- Beachte: nicht kontinuierlich mit **1** verbunden! Keine Generatoren.
- $\bullet$  Die elektroschwache Wechselwirkung ( $\beta$  Zerfall) bricht Parität auf sehr kleinem Niveau.

# Kapitel 5

# Zentralkraftproblem und Drehimpuls

# 5.1 Rotationen

• Rotationen entsprechen Matrizen aus SO(3), d.h., orthogonale Matrizen mit Determinante 1. Beispiel der Rotation um z-Achse mit Winkel  $\theta$ :

$$
M \equiv \begin{pmatrix} \cos(\theta) & -\sin(\theta) & 0\\ \sin(\theta) & \cos(\theta) & 0\\ 0 & 0 & 1 \end{pmatrix} . \tag{5.1}
$$

Rotierte Koordinate:

$$
\vec{x}' = M\vec{x} \,. \tag{5.2}
$$

• Definiere Drehimpulsoperator

$$
\hat{\vec{L}} \equiv \hat{\vec{x}} \times \hat{\vec{p}} \tag{5.3}
$$

bzw. in Komponentenschreibweise

$$
\hat{L}_i = \varepsilon_{ijk}\hat{x}_j\hat{p}_k \tag{5.4}
$$

mit Indizes 1, 2, 3.

Beachte

$$
[\hat{x}_i, \hat{p}_j] = \begin{cases} i\hbar & \text{falls } i = j \\ 0 & \text{sonst} \end{cases} . \tag{5.5}
$$

• Was generiert z Komponente des Drehimpulsoperators? Betrachte infinitesimale Transformation

$$
e^{-\frac{i}{\hbar}\varepsilon \hat{L}_3} \left| \vec{x} \right\rangle = \left( \mathbb{1} - \frac{i}{\hbar} \varepsilon (\hat{x}_1 \hat{p}_2 - \hat{x}_2 \hat{p}_1) \right) \left| \vec{x} \right\rangle \tag{5.6}
$$

$$
= \left(1 - \frac{i}{\hbar} \varepsilon (x_1 \hat{p}_2 - x_2 \hat{p}_1) + O(\varepsilon^2)\right) |\vec{x}\rangle \tag{5.7}
$$

$$
= \left( e^{-\frac{i}{\hbar} \varepsilon x_1 \hat{p}_2} e^{\frac{i}{\hbar} \varepsilon x_2 \hat{p}_1} + O(\varepsilon^2) \right) | \vec{x} \rangle \tag{5.8}
$$

$$
= (1 + O(\varepsilon^2)) |x_1 - \varepsilon x_2, x_2 + \varepsilon x_1, x_3\rangle.
$$
 (5.9)

Vergleiche mit infinitesimaler Rotation um z-Achse ( $\theta = \varepsilon$  oben):

$$
\vec{x'} = \begin{pmatrix} x_1 - \varepsilon x_2 \\ x_2 + \varepsilon x_1 \\ x_3 \end{pmatrix} . \tag{5.10}
$$

Die z Komponente des Drehimpulsoperators generiert also einer Rotation um die z Achse.

• In Übungen zeige, dass

$$
U_R(\vec{\theta}) = e^{-\frac{i}{\hbar}\vec{\theta}\cdot\hat{\vec{L}}}
$$
\n(5.11)

eine Rotation um die Achse  $\hat{\theta}$  mit Winkel |θ| bewirkt.

• In Übungen zeige, dass die Generatoren  $L_i$  die Vertauschungsrelationen

$$
[\hat{L}_a, \hat{L}_b] = i\hbar \varepsilon_{abc} \hat{L}_c \tag{5.12}
$$

erfüllen.

 $\bullet$  In Übungen zeige, dass für

$$
\hat{L}^2 = \sum_{i=1}^3 \hat{L}_i^2
$$
\n(5.13)

gilt

$$
[\hat{\vec{L}}^2, \hat{L}_i] = 0.
$$
\n(5.14)

(Gleichzeitig diagonalisierbar.)

# 5.2 Eigenwertproblem für  $\hat{\vec{L}}^2$  und  $\hat{L}_z$

 $\bullet$  Da $[\hat{L}_i,\hat{\vec{L}}^2]=0$ <br/> $\Rightarrow$ gemeinsame Basis von Eigenzuständen von einem <br/>  $\hat{L}_i$ und  $\hat{\vec{L}}^2$ .

# 5.2. EIGENWERTPROBLEM FÜR  $\hat{\vec{L}}^2$  UND  $\hat{L}_Z$  65

- Da  $\hat{L}_i$  nicht miteinander kommutieren  $\Rightarrow$  keine gemeinsame Basis von Eigenzuständen von zwei $\hat{L}_i, \hat{L}_j$ mit  $i \neq j$ .
- Gemeinsame EZ von  $\hat{L}_z = \hat{L}_3$  und  $\hat{\vec{L}}^2$ :

$$
\hat{\vec{L}}^2 | \alpha \beta \rangle = \alpha | \alpha \beta \rangle , \qquad (5.15)
$$

$$
\hat{L}_3 |\alpha \beta \rangle = \beta |\alpha \beta \rangle , \qquad (5.16)
$$

$$
\langle \alpha \beta | \alpha \beta \rangle = 1. \tag{5.17}
$$

• Definiere Auf- und Absteigeoperator:

$$
\hat{L}_{\pm} \equiv \hat{L}_1 \pm i \hat{L}_2. \tag{5.18}
$$

Man kann zeigen:

$$
[\hat{L}_3, \hat{L}_\pm] = \pm \hbar \hat{L}_\pm ,\qquad(5.19)
$$

$$
[\hat{\vec{L}}^2, \hat{L}_\pm] = 0. \tag{5.20}
$$

• Man findet daher (Blatt 8)

$$
\hat{\vec{L}}^2(\hat{L}_{\pm}|\alpha\beta\rangle) = \alpha(\hat{L}_{\pm}|\alpha\beta\rangle),\qquad(5.21)
$$

$$
\hat{L}_3(\hat{L}_{\pm}|\alpha\beta\rangle) = (\beta \pm \hbar)(\hat{L}_{\pm}|\alpha\beta\rangle). \tag{5.22}
$$

Unter Annahme eines Eindimensionalen Eigenraums folgt:

$$
\hat{L}_{\pm} |\alpha \beta \rangle = C_{\pm} (\alpha, \beta) |\alpha, \beta \pm \hbar \rangle \tag{5.23}
$$

mit einem  $C_{\pm}(\alpha, \beta) \in \mathbb{C}$ . O.B.d.A. wieder  $C_{\pm}(\alpha, \beta) \in \mathbb{R}^+_0$  möglich.

• Aus

$$
\alpha - \beta^2 = (\alpha - \beta^2) \langle \alpha \beta | \alpha \beta \rangle \tag{5.24}
$$

$$
= \langle \alpha \beta | (\hat{\vec{L}}^2 - \hat{L}_3^2) | \alpha \beta \rangle \tag{5.25}
$$

$$
= \langle \alpha \beta | (\hat{L}_1^2 + \hat{L}_2^2) | \alpha \beta \rangle \ge 0 \tag{5.26}
$$

folgt

$$
\beta^2 \le \alpha \,. \tag{5.27}
$$

 $\bullet\,$  Es muss also einen Zustand $|\alpha\beta_{\rm max}\rangle$ geben für den

$$
\hat{L}_{+} |\alpha \beta_{\text{max}} \rangle = 0. \qquad (5.28)
$$

Aus

$$
0 = \hat{L}_{-}\hat{L}_{+} |\alpha\beta_{\text{max}}\rangle \tag{5.29}
$$

$$
= (\hat{\vec{L}}^2 - \hat{L}_3^2 - \hbar \hat{L}_3) |\alpha \beta_{\text{max}}\rangle = (\alpha - \beta_{\text{max}}^2 - \hbar \beta_{\text{max}}) |\alpha \beta_{\text{max}}\rangle \quad (5.30)
$$

folgt

$$
\alpha = \beta_{\text{max}}(\beta_{\text{max}} + \hbar). \tag{5.31}
$$

Analog gibt es einen  $|\alpha\beta_{\rm min}\rangle$  mit

$$
\hat{L}_{-} |\alpha \beta_{\rm min}\rangle = 0 \tag{5.32}
$$

und daher nach kurzer Rechnung,

$$
\alpha = \beta_{\min}(\beta_{\min} - \hbar). \tag{5.33}
$$

Aus beiden Gleichungen folgt

$$
\beta_{\min} = -\beta_{\max} \,. \tag{5.34}
$$

• Wir gelangen von  $|\alpha\beta_{\min}\rangle$  zu  $|\alpha\beta_{\max}\rangle$  in  $k \in \mathbb{N}_0$  Anwendungen von  $\hat{L}_+$ . Daraus folgt:

$$
\beta_{\text{max}} - \beta_{\text{min}} = 2\beta_{\text{max}} = k\hbar. \tag{5.35}
$$

Es folgt

$$
\beta_{\text{max}} = \frac{k}{2}\hbar \tag{5.36}
$$

und

$$
\alpha = \hbar^2 \frac{k}{2} \left( \frac{k}{2} + 1 \right). \tag{5.37}
$$

- Bemerkungen:
	- Für gerade  $k = 2l$  sind die Eigenwerte von  $\hat{L}_3$  gleich  $m\hbar$  mit  $m \in$  $\{-l,-l+1,\ldots,l\}.$
	- Für ungerade  $k = 2l + 1$  sind die Eigenwerte von  $\hat{L}_3$  gleich  $\frac{2m+1}{2}\hbar$ mit  $m \in \{-l-1, \ldots, l\}.$
	- Beachte, dass wir mit der Definition  $\hat{L}_i = \varepsilon_{ijk}\hat{x}_j\hat{p}_k$  begonnen haben aber für die Folgediskussion nur  $[\hat{L}_a, \hat{L}_b] = i\hbar \varepsilon_{abc} \hat{L}_c$  benötigt haben. Andere Darstellungen/Versionen von  $\hat{L}_i$  könnten diese Vertauschungsrelationen auch erfüllen.

- $-$  Die unterschiedlichen  $k$  entsprechen unterschiedlichen Darstellungen von Transformationsverhalten eines Quantenzustands unter Rotationen.
- Die ungeraden  $k$  benötigen eine komplexere Darstellung der Operatoren  $\tilde{L_i}$  und werden später genauer behandelt (Spin).
- Die geraden k = 2l erlauben einfache Darstellungen der Operatoren durch  $\hat{L}_i = \varepsilon_{ijk}\hat{x}_j\hat{p}_k$  und werden im Folgenden direkt behandelt (Bahndrehimpuls).
- Änderung der Notation:  $|\alpha\beta\rangle \rightarrow |lm\rangle$ ,  $\beta_{\text{max}} = \hbar l$ , so dass

$$
\hat{\vec{L}}^2 |lm\rangle = \hbar^2 l(l+1) |lm\rangle , \qquad (5.38)
$$

$$
\hat{L}_3 \left| lm \right\rangle = \hbar m \left| lm \right\rangle \tag{5.39}
$$

mit  $l = 0, 1, 2, \ldots$  und  $m = -l, -l + 1, \ldots, l - 1, l$ .

Die Quantenzahl l heißt Drehimpuls, m heißt magnetische Quantenzahl.

• Bestimme nun  $C_{\pm}$  aus  $\hat{L}_{\pm}|lm\rangle = C_{\pm}|l,m \pm 1\rangle$  durch

$$
|C_{\pm}|^2 = |C_{\pm}|^2 \langle l, m \pm 1 | l, m \pm 1 \rangle \tag{5.40}
$$

$$
= \langle lm| \hat{L}_{\mp} \hat{L}_{\pm} |lm\rangle \tag{5.41}
$$

$$
= \langle lm \vert (\hat{\vec{L}}^2 - \hat{L}_3^2 \mp \hbar \hat{L}_3) \vert lm \rangle \tag{5.42}
$$

$$
= \hbar^2 (l(l+1) - m^2 \mp m). \tag{5.43}
$$

Daher

$$
C_{\pm} = \hbar \sqrt{l(l+1) - m(m \pm 1)}.
$$
\n(5.44)

- Eigenfunktionen im Ortsraum:
	- Am einfachsten in Kugelkoordinaten:

$$
\vec{x} = \begin{pmatrix} r\sin\theta\cos\varphi \\ r\sin\theta\sin\varphi \\ r\cos\theta \end{pmatrix} . \tag{5.45}
$$

– Ortsdarstellung (siehe auch Blatt 8):

$$
\hat{L}_z \hat{=} - i\hbar \frac{\partial}{\partial \varphi} , \qquad (5.46)
$$

$$
\hat{L}_{\pm} \hat{=} \hbar e^{\pm i\varphi} \left( \pm \frac{\partial}{\partial \theta} + i \cot \theta \frac{\partial}{\partial \varphi} \right) . \tag{5.47}
$$

− Da  $\hat{\vec{L}}^2 = \hat{L}_-\hat{L}_+ + \hat{L}_3^2 + \hbar\hat{L}_3$  und sowohl  $\hat{L}_\pm$  als auch  $\hat{L}_3$  keine r-Abhängigkeit haben, hängen die gemeinsamen Eigenfunktionen nur von θ und  $\varphi$  ab.

– Wir bezeichnen die gemeinsamen EF als

$$
Y_{lm}(\theta,\varphi). \tag{5.48}
$$

– Die orthonormalen EF von  $\hat{L}_3$  hängen nur von  $\varphi$  ab und sind

$$
\Phi_m(\varphi) = \frac{1}{\sqrt{2\pi}} e^{im\varphi} . \tag{5.49}
$$

– Mache daher einen Separationsansatz:

$$
Y_{lm}(\theta,\varphi) = \Phi_m(\varphi)\Theta_{lm}(\theta). \qquad (5.50)
$$

– Für den höchsten Zustand $Y_{ll}$ gilt

$$
\hat{L}_+ Y_{ll} = 0 \tag{5.51}
$$

und daher

$$
0 = \left(\frac{\partial}{\partial \theta} + i \cot \theta \frac{\partial}{\partial \varphi}\right) \Phi_l(\varphi) \Theta_{ll}(\theta)
$$
 (5.52)

$$
= \left(\frac{\partial}{\partial \theta} - l \cot \theta\right) \Phi_l(\varphi) \Theta_{ll}(\theta).
$$
 (5.53)

Daher

$$
\left(\frac{\partial}{\partial \theta} - l \cot \theta\right) \Theta_{ll}(\theta) = 0.
$$
\n(5.54)

Dies wird durch

$$
\Theta_{ll}(\theta) = \text{const} \cdot (\sin \theta)^l \tag{5.55}
$$

gelöst. Die Normierung bestimmen wir noch.

– Die anderen  $Y_{lm}$  erhalten wir durch Anwendung von  $\hat{L}_-$ :

$$
Y_{lm}(\theta,\varphi) = \text{const} \cdot (\hat{L}_-)^{l-m} (\sin \theta)^l e^{il\varphi} \,. \tag{5.56}
$$

Diese Funktionen heißen Kugelflächenfunktionen (siehe Elektrodynamik).

– Normierung nach kurzer Rechnung. Kompletter Ausdruck

$$
Y_{lm}(\theta,\varphi) = \left[\frac{2l+1}{4\pi} \frac{(l-m)!}{(l+m)!}\right]^{1/2} P_l^m(\cos\theta) e^{im\varphi}
$$
 (5.57)

mit Legendre Polynomen

$$
P_l^m(x) = \frac{(-1)^m}{2^l l!} (1 - x^2)^{m/2} \left(\frac{d}{dx}\right)^{l+m} (x^2 - 1)^l.
$$
 (5.58)

#### 5.3. ROTATIONSINVARIANTE PROBLEME 69

- Es gilt  $Y_{l,-m} = (-1)^m Y_{lm}^*$
- $-$  Orthogonalitätsbeziehung:

$$
\langle l'm'|lm\rangle = \int_0^{2\pi} d\varphi \int_0^{\pi} d\theta \sin \theta Y_{l'm'}^*(\theta, \varphi) Y_{lm}(\theta, \varphi) = \delta_{ll'} \delta_{mm'}.
$$
\n(5.59)

- Die  $Y_{l,m}(\theta,\varphi) = \langle \theta, \varphi | lm \rangle$  sind eine vollständige Basis des Winkelraums.
- Parität von  $Y_{lm}(\theta, \varphi)$  ist  $(-1)^l$
- $-$  Explizite Ausdrücke:  $\,$

$$
Y_{00} = \frac{1}{\sqrt{4\pi}}\,,\tag{5.60}
$$

$$
Y_{10} = \sqrt{\frac{3}{4\pi}} \cos \theta, \qquad (5.61)
$$

$$
Y_{1,\pm 1} = \mp \sqrt{\frac{3}{8\pi}} \sin \theta e^{\pm i\varphi}, \qquad (5.62)
$$

$$
Y_{20} = \sqrt{\frac{5}{16\pi}} (3\cos(\theta)^2 - 1), \qquad (5.63)
$$

$$
Y_{2, \pm 1} = \mp \sqrt{\frac{15}{8\pi}} \sin \theta \cos \theta e^{\pm i\varphi}, \qquad (5.64)
$$

$$
Y_{2, \pm 2} = \sqrt{\frac{15}{32\pi}} \sin(\theta)^2 e^{\pm 2i\varphi}.
$$
 (5.65)

## 5.3 Rotationsinvariante Probleme

• SGL im 3d-Ortsraum:

$$
-\frac{\hbar^2}{2\mu}\vec{\nabla}^2\psi(\vec{x}) + V(\vec{x})\psi(\vec{x}) = E\psi(\vec{x})\tag{5.66}
$$

mit Masse  $\mu$  (da m hier die magn. Quantenzahl ist).

- Hier: was wenn Potential nur von  $r = |\vec{x}|$  abhängt, d.h.,  $V(\vec{x}) \rightarrow V(r)$ ?
- Kugelkoordinaten:

$$
\vec{\nabla}^2 = \frac{1}{r^2 \sin \theta} \left[ \frac{\partial}{\partial r} \left( r^2 \sin \theta \frac{\partial}{\partial r} \right) + \frac{\partial}{\partial \theta} \left( \sin \theta \frac{\partial}{\partial \theta} \right) + \frac{1}{\sin \theta} \frac{\partial^2}{\partial \varphi^2} \right].
$$
 (5.67)

• Außerdem bereits gezeigt:

$$
\hat{L}_z = -i\hbar \frac{\partial}{\partial \varphi} \,. \tag{5.68}
$$

• Nach kurzer Rechnung:

$$
\hat{L}^2 = -\hbar^2 \left[ \frac{1}{\sin \theta} \frac{\partial}{\partial \theta} \left( \sin \theta \frac{\partial}{\partial \theta} \right) + \frac{1}{\sin^2 \theta} \frac{\partial^2}{\partial \varphi^2} \right].
$$
 (5.69)

• Daher folgt:

$$
\vec{\nabla}^2 = \frac{1}{r^2} \frac{\partial}{\partial r} \left( r^2 \frac{\partial}{\partial r} \right) - \frac{1}{\hbar^2 r^2} \hat{\vec{L}}^2.
$$
 (5.70)

• Rotationssymmetrie heißt  $[H, \hat{L}_i] = 0$ . Ausserdem gilt  $[H, \hat{\vec{L}}^2] = 0$  und  $[\hat{\vec{L}}^2, \hat{L}_i] = 0$ . Es gibt also gemeinsame EF:

$$
H\psi_{E,l,m} = E\psi_{E,l,m},\qquad(5.71)
$$

$$
\hat{\vec{L}}^2 \psi_{E,l,m} = \hbar^2 l(l+1) \psi_{E,l,m} , \qquad (5.72)
$$

$$
\hat{L}_3 \psi_{E,l,m} = \hbar m \psi_{E,l,m} . \tag{5.73}
$$

• Separationsansatz:

$$
\psi_{E,l,m}(r,\theta,\varphi) = R_{E,l,m}(r)Y_{lm}(\theta,\varphi).
$$
\n(5.74)

Es folgt:

$$
0 = (H - E)\psi \tag{5.75}
$$

$$
= \left\{ -\frac{\hbar^2}{2\mu} \left[ \frac{1}{r^2} \frac{\partial}{\partial r} \left( r^2 \frac{\partial}{\partial r} \right) - \frac{l(l+1)}{r^2} \right] + V(r) - E \right\} R_{E,l,m} Y_{lm} \,. \tag{5.76}
$$

Gilt für beliebige Winkel, daher folgt die Radialgleichung:

$$
0 = \left\{ -\frac{\hbar^2}{2\mu} \left[ \frac{1}{r^2} \frac{\partial}{\partial r} \left( r^2 \frac{\partial}{\partial r} \right) - \frac{l(l+1)}{r^2} \right] + V(r) - E \right\} R_{E,l} \,. \tag{5.77}
$$

Schreibe  $R_{E,l}$ , da Gleichung keine m-Abhängigkeit mehr hat! Die Eigenwerte von H sind also  $(2l + 1)$ -fach entartet (verschiedene Werte

von  $m = -l, \ldots, l$ .

• Hilfsfunktion:  $U_{E,l} \equiv rR_{E,l}$  damit folgt nach kurzer Rechnung

$$
0 = \left\{ -\frac{\hbar^2}{2\mu} \frac{\partial^2}{\partial r^2} + V(r) + \frac{\hbar^2 l(l+1)}{2\mu r^2} - E \right\} U_{E,l} .
$$
 (5.78)

Diese Gleichung ist fast die 1d SGL:

- aber r ∈ [0, ∞[
- aber zusätzliche repulsive Zentrifugalbarriere  $\hbar^2 l(l+1)/(2\mu r^2)$
- aber die Randbedingungen sind anders:
- ∗  $r \to \infty$ : Normierbarkeit eigentlicher Zustände  $\int_0^\infty dr r^2 |R(r)|^2 =$  $\int_0^\infty dr |U(r)|^2 < \infty$ . Daher muss U schneller als  $1/\sqrt{r}$  abfallen.
- ∗ Für ungebundene Zustände folgt für  $r \to \infty$  (Potential vernachlässigbar):  $U(r) \propto e^{ikr}$  mit  $\hbar^2 k^2 = 2\mu E$ .
- ∗  $r \to 0$ : Unter Annahme von  $r^2V(r) \to 0$  für  $r \to 0$  bei  $l > 0$  folgt

$$
U_l'' \approx \frac{l(l+1)}{r^2} U_l \tag{5.79}
$$

was nicht mehr von  $E$  abhängt mit Lösungen

$$
U_l \propto \begin{cases} r^{l+1} & \text{regular Lösung} \\ r^{-l} & \text{irregular Lösung} \end{cases} . \tag{5.80}
$$

Irreguläre Lösung ausgeschlossen, da nicht normierbar!

∗ Falls r → 0 bei l = 0: R<sup>0</sup> soll bei r = 0 endlich bleiben, daher  $U_0(r) = ar + br^2 + \dots$ 

Daher ist bei $r \to 0$ auch für  $l=0$ nur die obige reguläre Lösung  $U_l \propto r^{l+1}$  erlaubt.

## 5.4 Harmonischer Oszillator in 3 Dimensionen

- Hier: kartesisch, auf Blatt 9 in Kugelkoordinaten
- Isotropischer Harmonischer Oszillator:

$$
H = -\frac{\hbar^2}{2\mu}\hat{\vec{\nabla}}^2 + \frac{1}{2}\mu\omega^2\vec{x}^2
$$
 (5.81)

$$
= -\frac{\hbar^2}{2\mu}\hat{\vec{\nabla}}^2 + \frac{1}{2}\mu\omega^2 r^2
$$
\n(5.82)

• Man kann diesen auch als Summe dreier 1d Harmonischer Oszillatoren verstehen:  $H = H_1 + H_2 + H_3 = (H_1 ⊗ 1 ⊗ 1) + (1 ⊗ H_2 ⊗ 1) + (1 ⊗ 1 ⊗ H_3)$ mit

$$
H_i = \frac{\hat{p}_i^2}{2\mu} + \frac{1}{2}\mu\omega^2 \hat{x}_i^2.
$$
 (5.83)

Die Eigenzustände sind dann Produktzustände der jeweiligen HO:

$$
|\vec{n}\rangle = |n_1\rangle \otimes |n_2\rangle \otimes |n_3\rangle \tag{5.84}
$$

und die Gesamtenergie ist

$$
E_{\vec{n}} = E_{n_1} + E_{n_2} + E_{n_3} = \hbar\omega\left(n_1 + n_2 + n_3 + \frac{3}{2}\right). \tag{5.85}
$$

- Die Energie hängt also nur von einer Hauptquantenzahl  $n = n_1 + n_2 + n_3$ ab und wir haben eine Entartung der Eigenräume für  $E_n = \hbar \omega (n + 3/2)$ .
- Entartung:
	- $n = 0$  hat nur 1 Kombination  $(n_1, n_2, n_3 = 0, 0, 0)$
	- $n = 1$  hat 3 Kombinationen  $(n_1, n_2, n_3 = 1, 0, 0$  oder 0, 1, 0 oder  $(0, 0, 1)$
	- $n = 2$  hat 6 Kombinationen  $(n_1, n_2, n_3 = 2, 0, 0$  oder 0, 2, 0 oder 0, 0, 2 oder 1, 1, 0 oder 1, 0, 1 oder 0, 1, 1)

Blatt 9: Perspektive aus Radialsymmetrie.

• Entartungen folgen immer aus Symmetrien. Für gegebenes  $l$  sind Zustände wegen der Radialsymmetrie (letztes Kapitel) zu  $m = -l, \ldots, l$  entartet. In Operatorschreibweise:

$$
H|nlm\rangle = E|nlm\rangle \tag{5.86}
$$

und  $[H, \hat{L}_{\pm}] = 0$ , daher

$$
H|nl, m \pm 1\rangle = H\hat{L}_{\pm}|nlm\rangle = E\hat{L}_{\pm}|nlm\rangle = E|nl, m \pm 1\rangle. \qquad (5.87)
$$

Erklärt das die gefundene Entartung? Nicht ganz...

• Zeige auf Blatt 9: Erlaubte Werte für  $l = n - 2k$  für  $k = 0, 1, 2, \ldots$ . Zusätzliche Entartung für gegebenes  $n$  zu  $l = n, n - 2, n - 4, \ldots, 0$  bzw. 1. Zusätzliche Symmetrie:

$$
H = \hbar\omega\left(\hat{\vec{a}}^{\dagger}\cdot\hat{\vec{a}} + \frac{3}{2}\right)
$$
 (5.88)

mit

$$
\hat{a}_j \equiv \frac{1}{(2\mu\hbar\omega)^{1/2}} (\mu\omega \hat{x}_j + i\hat{p}_j)
$$
(5.89)

hat eine Symmetrie zu  $\vec{\hat{a}} \to U \vec{\hat{a}}$  mit  $U \in SU(3)$  und nicht nur zu reellen Rotationen (was  $U \in SO(3)$  bedeuten würde).

Man nennt dies oft auch eine "versteckte Symmetrie" oder "zufällige Symmetrie", da sie nicht sofort ersichtlich ist.

## 5.5 Wasserstoffatom

#### 5.5.1 Eigenwertproblem

• H-Atom besteht aus Protonen (Masse  $m_p$ , Position  $\vec{r}_p$ ) und Elektron (Masse  $m_e$ , Position  $\vec{r}_e$ )
#### 5.5. WASSERSTOFFATOM 73

• Reduktion auf Einkörperproblem durch Relativbewegung mit Schwerpunktskoordinate

$$
\vec{R} = \frac{m_p \vec{r}_p + m_e \vec{r}_e}{m_p + m_e} \tag{5.90}
$$

und Abstand

$$
\vec{r} = \vec{r}_e - \vec{r}_p \,. \tag{5.91}
$$

• klassische Hamiltonfunktion:

$$
\mathcal{H} = \frac{1}{2} m_p \vec{r}_p^2 + \frac{1}{2} m_e \vec{r}_e^2 + V(\vec{r})
$$
\n(5.92)

mit Coulomb-Potential

$$
V(\vec{r}) = -\frac{e^2}{r} \tag{5.93}
$$

mit Elementarladung e und  $r \equiv |\vec{r}|$ .

In Relativkoordinaten:

$$
\mathcal{H} = \frac{1}{2}(m_p + m_e)\vec{R}^2 + \frac{1}{2}\frac{m_p m_e}{m_p + m_e}\vec{r}^2 + V(\vec{r}).
$$
 (5.94)

• Da Elektronen viel Leichter als Protonen sind $(m_e/m_p \approx 1/2000)$  folgt für Relativkoordinate

$$
\mathcal{H} \approx \frac{1}{2} m_e \vec{r}^2 + V(\vec{r}). \tag{5.95}
$$

Dies entspricht dem Hamilton Operator

$$
H = -\frac{\hbar^2}{2\mu}\vec{\nabla}^2 - \frac{e^2}{r}.
$$
\n(5.96)

mit  $\mu = m_e$ .

• Separationsansatz:

$$
\psi_{Elm}(r,\theta,\varphi) \equiv \frac{U_{El}(r)}{r} Y_{lm}(\theta,\varphi). \tag{5.97}
$$

• Radialgleichung:

$$
0 = \left\{ -\frac{\hbar^2}{2\mu} \frac{\partial^2}{\partial r^2} - \frac{e^2}{r} + \frac{\hbar^2 l(l+1)}{2\mu r^2} - E \right\} U_{El}.
$$
 (5.98)

• Typische Dimensionen des Problems: Bohr Radius  $a_B \equiv \hbar^2/(m_e e^2) \approx 0.53$ Åund Rydberg Energie Ry =  $e^2/(2a_B) \approx 13.6 \text{ eV}$ 

• Variablentransformation:

$$
y \equiv r/a_B, \qquad \varepsilon \equiv E/\text{Ry} \qquad (5.99)
$$

Dann:

$$
0 = \left\{ \frac{d^2}{dy^2} + \frac{2}{y} - \frac{l(l+1)}{y^2} - \beta^2 \right\} U_{El}.
$$
 (5.100)

mit  $\varepsilon \equiv -\beta^2 < 0$ .

- Für  $y \to \infty$ :  $U'' = \beta^2 U$  und daher  $U \propto e^{-\beta y}$  ( $e^{\beta y}$  ist nicht normierbar)
- Für  $y \to 0$ :  $U \propto y^{l+1}$  (reguläre Lösung aus Kapitel [5.3\)](#page-68-0)
- Ansatz:

$$
U_{El}(y) = y^{l+1} e^{-\beta y} v_{El}(y).
$$
 (5.101)

Es folgt die DGL:

$$
yv'' + 2(l + 1 - \beta y)v' + 2(1 - \beta(l + 1))v = 0.
$$
 (5.102)

• Potenzreihenansatz für  $v$ :

$$
v(y) = \sum_{k=0}^{\infty} C_k y^k.
$$
 (5.103)

Einsetzen in DGL führt zu Rekursionsbeziehung:

$$
C_{k+1} = 2C_k \frac{\beta(k+l+1) - 1}{(k+1)(k+2(l+1))}.
$$
\n(5.104)

Für  $k \to \infty$ :

$$
\frac{C_{k+1}}{C_k} = \frac{2\beta}{k} \tag{5.105}
$$

Das ist das asymptotische Verhalten der Reihenentwicklung von  $e^{2\beta y}$  und U ist nicht normiberbar, falls die Reihe nicht abbricht. Abbruchbedingung:

$$
\beta = \frac{1}{k + l + 1} \,. \tag{5.106}
$$

• Definiere Hauptquantenzahl  $n \equiv k + l + 1 = 1, 2, \dots$ , dann Energie:

$$
E_n = \varepsilon \text{Ry} = -\frac{1}{n^2} \text{Ry} \,. \tag{5.107}
$$

#### 5.5. WASSERSTOFFATOM 75

• Für gegebenes *n* sind erlaubte Werte von  $l = n - k - 1, \ldots, 0 = n - 1, n - 1$ 2, ... und für gegebenes l wie immer  $m = -l, \ldots, l$ .

Die Entartung für gegebenes  $n$  ist also

$$
\sum_{l=0}^{n-1} (2l+1) = n^2, \qquad (5.108)
$$

d.h. der Eigenraum zu  $E_n$  ist  $n^2$  fach entartet.

• Nomenklatur:

 $n$  Hauptquantenzahl

 $k = n_r$  radiale Quantenzahl

l Nebenquantenzahl oder Drehimpuls

m magnetische Quantenzahl

• Spektroskopische Notation:  $l = 0, 1, 2, 3, \ldots$  nennt man auch s, p, d, f, g, h Orbitale

Oft Notation: 1s ist Zustand mit  $n = 1$  und  $l = 0$ , 3p mit  $n = 3$  und  $l = 1$ etc.

• Wellenfunktion: Potenzreihe für  $v(y)$  bricht für  $k = n - l - 1$  ab. Man nennt die entsprechenden Polynome die zugeordneten Laguerre-Polynome  $L_{n-l-1}^{2l+1}$ .

Die Lösung ist also

$$
R_{nl}(y) \propto e^{-y/n} \left(\frac{y}{n}\right)^l L_{n-l-1}^{2l+1} \left(\frac{2y}{n}\right).
$$
 (5.109)

• Für die Laguerre-Polynome gilt:

$$
L_p^0(x) = e^x \frac{d^p}{dx^p} (e^{-x} x^p),
$$
\n(5.110)

$$
L_p^k(x) = (-1)^k \frac{d^k}{dx^k} L_{p+k}^0(x).
$$
 (5.111)

• Nach Normierung:

$$
\psi_{nlm}(r,\theta,\varphi) = a_B^{-3/2} \frac{2}{n^2} \left[ \frac{(n-l-1)!}{(n+l)!} \right]^{1/2} \left( \frac{2r}{na_B} \right)^l
$$

$$
\times L_{n-l-1}^{2l+1} \left( \frac{2r}{na_B} \right) e^{-\frac{r}{na_B}} Y_{lm}(\theta,\varphi).
$$
(5.112)

• Die Wellenfunktion  $R_{nl}$  hat  $n - l - 1$  Nullstellen:

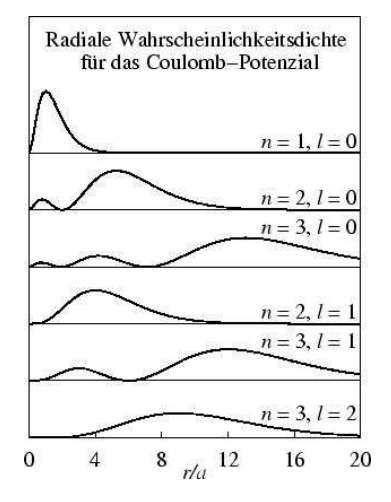

 $\mathcal{L}$  radial walled methods and  $\mathcal{L}(\tau) = \mathcal{L}_{nl}(\tau)$  with nehmendem n nach außen. Nach etwas Rechnung: Die radiale Wahrscheinlichkeitsdichte  $P(r) = r^2 R_{nl}(r)$  wandert mit zu-

$$
\langle r \rangle_{nlm} = \int d\vec{x} |\psi_{nlm}(\vec{x})|^2 r = \frac{1}{2} a_B (3n^2 - l(l+1)). \tag{5.113}
$$

Die Größe des Atoms im Zustand  $|nlm\rangle$  ist für große *n* proportional zu  $a_B n^2$ .  $a_B n^2$ .

#### $\overline{5.2}$  Entartungen und eine genauere Be 5.5.2 Entartungen und eine genauere Betrachtung

- $[H, \hat{L}_i] = 0$ führt zur Entartung der  $2l + 1$ verschiedenen  $m$ Zustände
	- $[H, \hat{N}_i] = 0$  mit Runge-Lenz Vektor  $\hat{N}_i$  (siehe Blatt 9) führt zur zusätzlichen Entartung der  $l = 0, \ldots, n - 1$  Zuständen. Diese Entartung gibt es nur für ein  $V(r) \propto 1/r$  Potenzial! Man nennt sie oft "zufällige Entartung".
	- Die theoretischen Energiewerte stimmen gut mit dem Experiment überein  $\Rightarrow$  großer Erfolg der OM! ⇒ großer Erfolg der QM!
	- $\bullet$  Es gibt aber Abweichungen von der hier besprochenen Energieformel:
		- 1. Man muss  $\mu = m_e m_p/(m_e + m_p)$  statt  $\mu = m_e$  wählen
	- 2. Feinstruktur-Korrekturen:
	- (a) wir haben nichtrelativistisch gerechnet  $\Rightarrow$  eine vollständige rela-<sup>of</sup> tivistische Rechnung (Diracgleichung/QM II) ergibt Korrekturen in Potenzen von  $v/c \propto \alpha$ , beginnend mit  $\alpha^2 \approx 1/137$ .
		- $(b)$  es gibt eine Spin-Bahn Wechselwirkung der gleichen Größenordnung
		- 3. Wechselwirkung zwischen den magnetischen Momenten von Proton und Elektron (Hyperfeinstruktur)

4. Quantenfluktuationen des EM Feldes (QED Vorlesung)

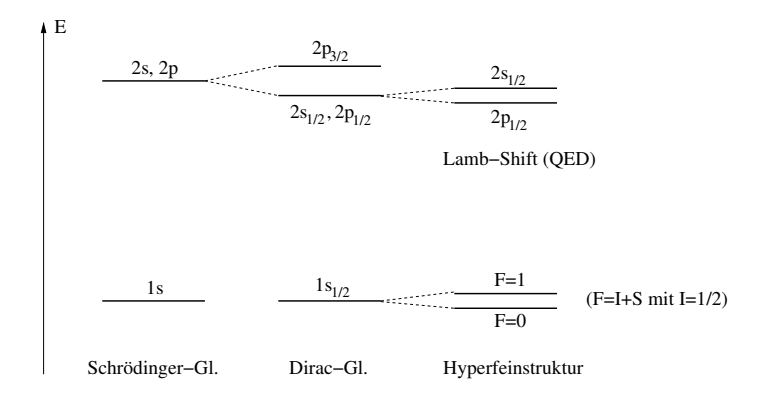

• Übergangsrate zwischen Zuständen: Betrachte eine kurzzeitige Störung des Systems z.B. durch äußeres elektrisches Feld:

$$
H \to H + H_I. \tag{5.114}
$$

Dann unter kurzer Zeitentwicklung

i

$$
|nlm\rangle \rightarrow \psi(\varepsilon) \equiv e^{-\frac{i}{\hbar}\varepsilon(H+H_I)}|nlm\rangle \tag{5.115}
$$

$$
= (1 - \frac{i}{\hbar} \varepsilon (H + H_I)) |nlm\rangle + O(\varepsilon^2)
$$
\n(5.116)

$$
= (1 - \frac{i}{\hbar} \varepsilon E_n) |nlm\rangle - \frac{i}{\hbar} \varepsilon H_I |nlm\rangle + O(\varepsilon^2).
$$
 (5.117)

Daher gilt

$$
\langle n'l'm'|\psi(\varepsilon)\rangle = \delta_{nn'}\delta_{ll'}\delta{mm'}(1 - \frac{i}{\hbar}\varepsilon E_n) - \frac{i}{\hbar}\varepsilon\langle n'l'm'|H_I|nlm\rangle + O(\varepsilon^2).
$$
\n(5.118)

übergeht ist also Die Wahrscheinlichkeit, dass das System in einen neuen Zustand  $|n'l'm'\rangle$ −iε

$$
|\langle n'l'm'|\psi(\varepsilon)\rangle|^2 = \frac{1}{\hbar^2} \varepsilon^2 |\langle n'l'm'|H_I|nlm\rangle|^2 + O(\varepsilon^3). \tag{5.119}
$$

Die Übergangsrate wird also bestimmt durch das Matrixelement:

$$
\langle n'l'm'|H_I |nlm\rangle \tag{5.120}
$$

mit Interaktions-Hamiltonian  $H_I$ .

#### KAPITEL 5. ZENTRALKRAFTPROBLEM UND DREHIMPULS

# Kapitel 6

# Drehimpuls und Spin

## 6.1 Was ist Spin?

- In Kapitel [5.2](#page-63-0) haben wir für allgemeine Operatoren  $\hat{J}_i$  mit  $[\hat{J}_a, \hat{J}_b] =$  $i\hbar\varepsilon_{abc}\hat{J}_c$  die Eigenräume diskutiert. Hier Notation allgemein  $\hat{J}_i$  um die Verallgemeinerung vom Drehimpulsoperator  $\hat{L}_i$  zu ermöglichen.
- Wir haben Eigenzustände  $|jm\rangle$  mit

$$
\hat{\bar{J}}^2 |jm\rangle = \hbar^2 j(j+1) |jm\rangle , \qquad (6.1)
$$

$$
\hat{J}_3 |jm\rangle = \hbar m |jm\rangle . \qquad (6.2)
$$

Für  $j = 0, 1, 2, 3, ...$  und  $m = -j, -j + 1, ..., j - 1, j$  haben wir Darstellungen durch den Drehimpulsoperator  $\hat{L}_i = \varepsilon_{ijk}\hat{x}_j\hat{p}_k$  gefunden (gerade  $k$ in Kapitel [5.2\)](#page-63-0).

Für  $j = \frac{1}{2}, \frac{3}{2}, \frac{5}{2}, \dots$  haben wir die Eigenräume auch bereits besprochen (ungerade  $k$  in Kapitel [5.2\)](#page-63-0), jedoch hat der Drehimpulsoperator keine entsprechenden Darstellungen.

• Eine explizite Konstruktion von Matrizen  $\hat{S}_i$ , z.B. für  $j = \frac{1}{2}$ , ist aber nicht schwierig:

$$
\hat{S}_1 = \frac{\hbar}{2} \begin{pmatrix} 0 & 1 \\ 1 & 0 \end{pmatrix}, \tag{6.3}
$$

$$
\hat{S}_2 = \frac{\hbar}{2} \begin{pmatrix} 0 & -i \\ i & 0 \end{pmatrix}, \qquad (6.4)
$$

$$
\hat{S}_3 = \frac{\hbar}{2} \begin{pmatrix} 1 & 0 \\ 0 & -1 \end{pmatrix} \tag{6.5}
$$

z.B. erfüllt die Vertauschungsrelationen (prüfe nach). Wenn man $\hat{S}_i \equiv \frac{\hbar}{2}$  $\frac{h}{2}\sigma_i$ schreibt, nennt man  $\sigma_i$  die Pauli-Matrizen.

Die Matrizen sind alle Hermitesch und haben keine Spur.

Wir haben dann

$$
\hat{S}^2 = \hbar^2 (1/4 + 1/4 + 1/4) \mathbb{1} = \hbar^2 \frac{3}{4} \mathbb{1}.
$$
 (6.6)

Die Eigenwerte dieser Matrix sollen ja  $\hbar^2 j(j+1)$  sein, konsistent mit  $j = 1/2$ .

Die Eigenwerte von  $\hat{S}_3$  sind  $\pm \hbar/2$ , ebenfalls konsistent mit unserer allgemeinen Diskussion.

- Wir haben nun also eine der bis jetzt fehlenden Darstellungen gefunden. Findet diese in der Natur Verwendung?
- Ja, Spin von Elementarteilchen. Beispiel: Elektron hat  $s = 1/2$  mit  $m =$  $\pm 1/2$ , welche wir mit spin-up  $|\uparrow\rangle$  und spin-down  $|\downarrow\rangle$  bezeichnen. Der Zustandsvektor  $|\psi\rangle$  lebt also in größerem Hilbertraum mit zusätzlicher Spin-Quantenzahl  $\sigma \in \{\uparrow, \downarrow\}$  mit Wellenfunktion

$$
\psi_{\sigma}(x) \equiv (\langle x | \otimes \langle \sigma | \rangle) | \psi \rangle . \tag{6.7}
$$

Die Vektoren  $|x, \uparrow\rangle \equiv |x\rangle \otimes |\uparrow\rangle$  und  $|x, \downarrow\rangle \equiv |x\rangle \otimes |\downarrow\rangle$  sind eine Basis des neuen, erweiterten Hilbertraums.

Der Raum, welcher von |↑⟩ und |↓⟩ aufgespannt wird, heißt Spinor-Raum und wir nennen die

$$
\psi(x) \equiv \sum_{\sigma \in \{\uparrow, \downarrow\}} \psi_{\sigma}(x) \, |\sigma\rangle = \begin{pmatrix} \psi_{\uparrow}(x) \\ \psi_{\downarrow}(x) \end{pmatrix} \tag{6.8}
$$

auch Spinoren.

 $\bullet\,$ Unter Rotationen um Winkel $\vec{\theta}$  transformiert sich der Zustand

$$
|\psi\rangle \to |\psi'\rangle = (e^{-\frac{i}{\hbar}\vec{\theta}\cdot\hat{\vec{L}}}\otimes e^{-\frac{i}{\hbar}\vec{\theta}\cdot\hat{\vec{S}}}) |\psi\rangle . \tag{6.9}
$$

• Vereinfachung durch Definition des Gesamtdrehimpuls:

$$
J_i = \hat{L}_i \otimes \mathbb{1} + \mathbb{1} \otimes \hat{S}_i = \hat{L}_i + \hat{S}_i.
$$
 (6.10)

Dann transformiert sich unter Rotation

$$
|\psi\rangle \to |\psi'\rangle = e^{-\frac{i}{\hbar}\vec{\theta}\cdot\vec{J}}|\psi\rangle . \tag{6.11}
$$

Beachte: auch diese  $J_i$  erfüllen per Konstruktion  $[J_a, J_b] = i\hbar \varepsilon_{abc} J_c$ .

- In der Natur kommen Elementarteilchen mit folgenden Spins vor: spin-0 (Higgs Boson), spin-1/2 (Elektron, Quarks, Neutrinos), spin-1 (Photonen, Gluonen)
- Zusammengesetzte Teilchen können diese oder andere Spins haben, z.B. spin-0 (Pion), spin- $1/2$  (Proton, Neutron), spin- $3/2$  ( $\Delta$ -Baryon)
- im Folgenden betrachten wir nur Teilchen mit Spin  $s = 1/2$  (Beispiel Elektron)

# 6.2 Eigenschaften der Pauli Matrizen

- Beweise in den Übungen. Hier Zusammenfassung.
- $\sigma_a \sigma_b = i \sigma_c$  mit abc eine zyklische Permutation von 123.
- $[\sigma_a, \sigma_b] = 2i\varepsilon_{abc}\sigma_c$
- Tr $\sigma_a=0$
- $\sigma_a^2 = \mathbb{1}$  für fixes  $a = 1, 2, 3$  (keine Summe über alle a)
- Allgemeiner:  $(\hat{n} \cdot \vec{\sigma})^2 = \mathbb{1}$  für jeden Einheitsvektor  $\hat{n}$
- Antikommutator:  $\{\sigma_i, \sigma_j\} \equiv \sigma_i \sigma_j + \sigma_j \sigma_i = 2\delta_{ij} \mathbb{1}$
- Betrachte Einheitsmatrix als 4te Pauli-Matrix:  $\sigma_0 = \mathbb{1}$ , dann folgt

$$
\text{Tr}(\sigma_{\alpha}\sigma_{\beta}) = 2\delta_{\alpha\beta} \tag{6.12}
$$

mit  $\alpha, \beta \in \{0, 1, 2, 3\}$ . Daraus folgt, dass jede 2 × 2 Matrix M als Linearkombination geschrieben werden kann:

$$
M = m_{\alpha} \sigma_{\alpha} \tag{6.13}
$$

mit

$$
m_{\alpha} = \frac{1}{2} \operatorname{Tr}(M \sigma_{\alpha}). \tag{6.14}
$$

Wenn M Hermitesch, dann  $m_{\alpha} \in \mathbb{R}$ .

• Für Vektoroperatoren  $\vec{A}$  und  $\vec{B}$  mit  $[A_i, B_j] = 0$  gilt

$$
(\vec{A} \cdot \vec{\sigma})(\vec{B} \cdot \vec{\sigma}) = (\vec{A} \cdot \vec{B})\mathbb{1} + i(\vec{A} \times \vec{B}) \cdot \vec{\sigma}.
$$
 (6.15)

• Rotationsmatrix:

$$
U(R(\vec{\theta})) \equiv e^{-\frac{i}{\hbar}\vec{\theta}\cdot\vec{S}}
$$
\n(6.16)

$$
=e^{-\frac{i}{2}\theta\hat{\theta}\cdot\vec{\sigma}}=\cos(\theta/2)\mathbb{1}-i\sin(\theta/2)\hat{\theta}\cdot\vec{\sigma}
$$
 (6.17)

mit  $\theta \equiv |\vec{\theta}|$ . Daher nur eine  $\theta \to \theta + 4\pi$  Periodizität! Man muss also Spin-1/2 Teilchen zweimal um 360 Grad rotieren damit Sie wieder identisch zum Anfangszustand sind.

# 6.3 Dynamik des Spins

• In der klassischen EDyn ist die Wechselwirkung zwischen einem magn. Dipolmoment  $\vec{\mu}$  und einem Magnetfeld beschrieben durch

$$
\mathcal{H}_{WW} = -\vec{\mu} \cdot \vec{B} \,. \tag{6.18}
$$

Für ein Teilchen mit Ladung  $q$ , das sich auf einer Kreisbahn mit Drehimpuls  $\vec{L}$  bewegt, ist

$$
\vec{\mu} = \frac{q}{2mc}\vec{L}.
$$
\n(6.19)

Das Verhältnis

$$
\gamma \equiv \frac{|\vec{\mu}|}{|\vec{L}|} \tag{6.20}
$$

heißt gyromagnetisches Verhältnis.

 $\bullet$  Magnetfeld und Bahndrehimpuls in der QM: Hamilton-Operator für ein Teilchen in einem Magnetfeld  $\vec{B} = \vec{\nabla} \times \vec{A}$  (siehe Übungsblatt 6) ist

$$
H = \frac{1}{2m} \left(\hat{\vec{p}} - \frac{q}{c}\vec{A}\right)^2\tag{6.21}
$$

$$
= \frac{\hat{\vec{p}}^2}{2m} - \frac{q}{2mc}(\hat{\vec{p}} \cdot \vec{A} + \vec{A} \cdot \hat{\vec{p}}) + \frac{q^2 \vec{A}^2}{2mc^2}.
$$
 (6.22)

Betrachte nun:

- Coulomb Eichung  $\vec{\nabla} \cdot \vec{A} = 0$
- Sehr kleine  $\vec{A}$ , so dass  $\vec{A}^2 \approx 0$
- $\vec{B}$  in z Richtung und konstant:

$$
\vec{A} = \frac{B}{2} \begin{pmatrix} -y \\ x \\ 0 \end{pmatrix} \tag{6.23}
$$

für  $\vec{B} = B\hat{z}$ .

Dann folgt:

$$
\hat{\vec{p}} \cdot \vec{A} |\psi\rangle \rightarrow -i\hbar \vec{\nabla} \cdot \vec{A} \psi = -i\hbar ((\vec{\nabla} \cdot \vec{A})\psi + \vec{A} \cdot (\vec{\nabla}\psi)) \rightarrow \vec{A} \cdot \hat{\vec{p}} |\psi\rangle. \tag{6.24}
$$

Daher:

$$
H_{WW} = -\frac{q}{2mc} 2\vec{A} \cdot \hat{\vec{p}} = -\frac{q}{2mc} B(-\hat{x}_2 \hat{p}_1 + \hat{x}_1 \hat{p}_2)
$$
(6.25)

$$
= -\frac{q}{2mc}B\hat{\vec{L}}_3 = -\frac{q}{2mc}\hat{\vec{L}}\cdot\vec{B} = -\hat{\vec{\mu}}\cdot\vec{B}
$$
 (6.26)

genau wie im klassischen Fall mit

$$
\hat{\vec{\mu}} = \frac{q}{2mc}\hat{\vec{L}}.
$$
\n(6.27)

#### 6.3. DYNAMIK DES SPINS 83

• wegen der Quantisierung des Drehimpulses ist

$$
\mu_3 = \mu_B m \tag{6.28}
$$

mit magnetischer Quantenzahl  $m = 0, \pm 1, \ldots$  und Bohr Magneton

$$
\mu_B \equiv \frac{q\hbar}{2mc} \tag{6.29}
$$

mit Masse m.

• Analog könnte auch der Spin ein magnetisches Moment erzeugen mit

$$
\hat{\vec{\mu}} = \gamma_S \hat{\vec{S}} \tag{6.30}
$$

mit einer Konstante  $\gamma_S$ .

Beim Bahndrehimpuls:

$$
\gamma_L = \frac{q}{2mc} \tag{6.31}
$$

Hier Ansatz:

$$
\gamma_S = g \gamma_L = g \frac{q}{2mc} \,. \tag{6.32}
$$

- Der g Faktor ist:
	- $-g = 1$  in der klassischen Theorie (vgl. Bahndrehimpuls)
	- In der nicht-relativistischen QM unbestimmt, also ein freier Parameter.
	- $g = 2$  in der relativistischen QM (Dirac Gleichung)
	- $g 2 \neq 0$  in QFT. Vorhersage der QED bis zur Ordnung  $\alpha^4$ :

$$
g = 2 \times 1,001\ 159\ 652\ 180\ 31(72)\tag{6.33}
$$

Experimentell bestimmt:

$$
g = 2 \times 1,001\ 159\ 652\ 181\ 28(18). \tag{6.34}
$$

Erfolg der Quantenfeldtheorie!

• Dynamik des Spins im Magnetfeld:

$$
|\psi(t)\rangle = U(t) |\psi(0)\rangle = e^{-\frac{i}{\hbar}H_{WW}t} |\psi(0)\rangle = e^{\frac{i}{\hbar}\gamma(\hat{S}\cdot\vec{B})t} |\psi(0)\rangle . \quad (6.35)
$$

Diskussion der Spin-Präzession im Magnetfeld auf Blatt 10:  $\langle \hat{\vec{S}} \rangle$  präzediert um  $\vec{B}$  mit Kreisfrequenz  $\gamma |\vec{B}|$ .

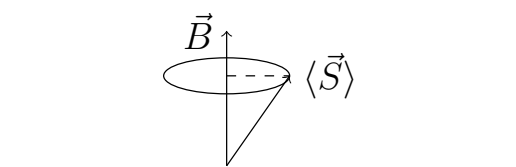

- $\bullet$  im Erwartungswert zeitabhängig sein kann $\bullet$  im Erwartungswert zeitabhängig sein kann  $\bullet~$ dieser Effekt kann ausgenutzt werden, um  $g$ des Elektrons zu messen. Auch verwandt mit Bildgebung (Kernspintomographie). n ausgenutzt werden, un
- $\mathbf{u} \cdot \mathbf{u} = \mathbf{u} \cdot \mathbf{u}$ (*das ist z.B. in der Festkörperphysik von Interesse, denn die Anwesenheit des*  $\bullet$ wenn man sowohl Spin als auch Bahndrehimpuls berücksichtigt, erhält man die SGL für ein Teilchen mit Spin-1/2 im EM-Feld. Diese heißt auch  $R_{\text{B}}$  is  $\text{Si}$ Pauli-Gleichung sichtig

$$
i\hbar \partial_t |\psi(t)\rangle = H_P |\psi(t)\rangle \tag{6.36}
$$

mit

$$
H_P = \frac{1}{2m} \left(\hat{\vec{p}} - \frac{q}{c}\vec{A}\right)^2 + q\Phi - g\frac{q\hbar}{4mc}\vec{\sigma} \cdot \vec{B}.
$$
 (6.37)

Gleichung (QMII) ist relativistisch und agiert auf 4-dim Spinoren. Pauli-Gleichung ist nichtrelativistisch und agiert auf 2-dim Spinoren. Dirac

 $\bullet$ experimenteller Nachweis des Spins: Stern-Gerlach Experiment

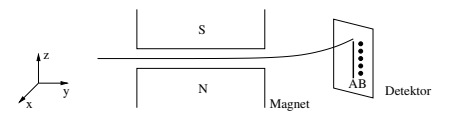

- $\sim$  die Pauli-Gleichung für eine Gleichung für eine Wellenfunktion mit zwei Kompo-– ein Teilchenstrahl (Silber-Atome mit 1 Valenzelektron in  $l = 0$  Zustand) wird durch ein inhomogenes Magnetfeld geschickt und an einem Detektor gemessen
- $-\vec{B} = B\hat{z} \text{ und } \partial_z B_z < 0$ 
	- Klassische Kraft:  $\vec{F} = -\vec{\nabla} \mathcal{H}_{WW} = \dots = \mu_z \partial_z B_z \hat{z}$ .
- $\frac{1}{2}$  bellevig seine Kontinuierliche Spur erwarten – Da im klassischen Fall µ<sup>z</sup> beliebig sein kann, wurde man am Detektor ¨
	- Tatsächlich: zwei diskrete Bereiche. Man schließt:  $\mu$  und per  $\vec{\mu} = \gamma_S \hat{\vec{S}}$ auch der Spin quantisiert! Wegen 1 Valenzelektron von Silber und zwei Bereiche: Für Elektron ist  $s = 1/2$ .

# 6.4 Kopplung / Addition von Drehimpulsen

#### 6.4.1 Einfaches Beispiel

- Kopplung zweier Spin-1/2 Systeme auf Blatt 10.
- Finde: Gesamtdrehimpuls kann entweder  $s = 1$  oder  $s = 0$  sein. Der erste Raum ist 3-dim (Triplett mit  $m = -1, 0, 1$ ), der zweite Raum ist 1-dim (Singulett mit  $m = 0$ ).
- Man schreibt auch für die Kombination beider Systeme:

$$
\frac{1}{2} \otimes \frac{1}{2} = 1 \oplus 0 \tag{6.38}
$$

- Triplett Zustand ist symmetrisch unter Teilchenaustausch (Austausch beider Systeme), Singulett antisymmetrisch.
- Ob es esser ist beide Spin Systeme separat oder den Gesamtspin zu betrachten ist problemabhängig:
	- zwei Spins, die mit einem externen Magnetfeld  $\vec{B} = B\hat{z}$  wechselwirken:

$$
H = -(\gamma^{(1)}\hat{\vec{S}}^{(1)} + \gamma^{(2)}\hat{\vec{S}}^{(2)}) \cdot \vec{B} = -(\gamma^{(1)}\hat{S}_3^{(1)} + \gamma^{(2)}\hat{\vec{S}}_3^{(2)})B \quad (6.39)
$$

Besser: Produktbasis

– zwei Spins, die miteinander wechselwirken:

$$
H = a\hat{\vec{S}}^{(1)} \cdot \hat{\vec{S}}^{(2)} = \frac{a}{2}(\hat{\vec{S}}^{2} - (\hat{\vec{S}}^{(1)})^{2} - (\hat{\vec{S}}^{(2)})^{2})
$$
(6.40)

Besser: Gesamtspinbasis

#### 6.4.2 Allgemeines Problem

• wir wollen nun zwei beliebige Drehimpulse  $\hat{\vec{J}}^{(1)}$  und  $\hat{\vec{J}}^{(2)}$  koppeln:

$$
\hat{\vec{J}} = \hat{\vec{J}}^{(1)} \otimes \mathbb{1} + \mathbb{1} \otimes \hat{\vec{J}}^{(2)}.
$$
\n(6.41)

- Quantenzahlen:  $j_1, j_2, m_1$  und  $m_2$  (ganz- oder halbzahlig); O.B.d.A.  $j_1 \geq$  $j_2$
- Schreibe oft einfach:

$$
\hat{\vec{J}} = \hat{\vec{J}}^{(1)} + \hat{\vec{J}}^{(2)} \tag{6.42}
$$

mit kommutierenden  $\hat{\vec{J}}^{(1)}$  und  $\hat{\vec{J}}^{(2)}$  (da in verschiedenen Räumen aktiv).

- $\bullet\,$  Frage: Was sind die Eigenwerte und Eigenzustände von  $\hat{\vec{J}}^2$  und  $\hat{J}_3?$
- $\bullet\,$  Wir müssen also eine Transformation von der Produktbasis

$$
|j_1m_1\rangle \otimes |j_2m_2\rangle \equiv |j_1m_1j_2m_2\rangle \tag{6.43}
$$

zur Gesamtspinbasis

<span id="page-85-0"></span>
$$
|j_1 j_2 jm\rangle \tag{6.44}
$$

finden.

Konkret:

$$
|j_1 j_2 jm\rangle = \sum_{m_1, m_2} |j_1 m_1 j_2 m_2\rangle \underbrace{\langle j_1 m_1 j_2 m_2 | j_1 j_2 jm \rangle}_{\text{Clebsch-Gordan-Koeffizienten (CGK)}} \tag{6.45}
$$

- Fragen zu den CGK:
	- Für welche  $j$  und  $m$  sind die CGK nicht Null?
	- Was sind die Multiplizitäten der Werte von j und  $m$ ?
	- $-$  Berechne für CGK.
- Blatt 10 Beispiel:  $j_1 = j_2 = 1/2$  hat  $j = 0$  und  $j = 1$  CGK. Vermutung: erlaubt sind

$$
j = j_1 - j_2, j_1 - j_2 + 1, \dots, j_1 + j_2. \tag{6.46}
$$

Annahme: jeder j Wert kommt genau einmal vor mit jeweils  $2j + 1$  möglichen Werten für  $m$ .

• Plausibilität der Vermutung und Annahme: die Produktbasis hätte die Dimension

$$
d_P \equiv (2j_1 + 1)(2j_2 + 1) \tag{6.47}
$$

und die Gesamtbasis

$$
d_G \equiv \sum_{j=j_1-j_2}^{j_1+j_2} (2j+1) = (2j_1+1)(2j_2+1). \tag{6.48}
$$

Vermutung und Annahme sind plausibel, da  $d_P = d_G$ . Wir haben:

$$
j_1 \otimes j_2 = (j_1 - j_2) \oplus (j_1 - j_2 + 1) \oplus \ldots \oplus (j_1 + j_2)
$$
 (6.49)

mit möglichen Gesamtspinzuständen

$$
|j_1 j_2 jm\rangle \tag{6.50}
$$

mit  $j_1 - j_2 \le j \le j_1 + j_2$  und  $-j \le m \le j$ . Erinnerung: wir wählen o.B.d.A.  $j_1 \geq j_2$ .

• Einschränkung der m: Wende  $\hat{J}_3$  auf beide Seiten der Gleichung [\(6.45\)](#page-85-0) an:

$$
\hbar m |j_1 j_2 jm\rangle = \sum_{m_1, m_2} \hbar (m_1 + m_2) |j_1 m_1 j_2 m_2\rangle \langle j_1 m_1 j_2 m_2 | j_1 j_2 jm \rangle \tag{6.51}
$$

Falls  $m = 0$  folgt aus der linearen Unabhängigkeit der  $|j_1m_1j_2m_2\rangle$ , dass entweder $m_1+m_2=0$ oder der CGK verschwindet.

Falls  $m \neq 0$ , teile durch  $\hbar m$ :

$$
|j_1 j_2 jm\rangle = \sum_{m_1, m_2} \frac{m_1 + m_2}{m} |j_1 m_1 j_2 m_2\rangle \langle j_1 m_1 j_2 m_2 | j_1 j_2 jm\rangle \qquad (6.52)
$$

Aus Vergleich mit Gleichung [\(6.45\)](#page-85-0) folgt wieder  $m_1 + m_2 = m$ .

Die Summe über  $m_1$  bzw.  $m_2$  kann also auf  $m_1 + m_2 = m$  eingeschränkt werden.

• Erinnerung:

$$
\hat{J}_{\pm} |jm\rangle = \hbar \sqrt{j(j+1) - m(m \pm 1)} |j, m \pm 1\rangle . \qquad (6.53)
$$

- Algorithmus zur Berechnung der CGK:
	- 1. Maximalwerte von  $m$  und  $j$ :

$$
m_{\text{max}} = (m_1)_{\text{max}} + (m_2)_{\text{max}} = j_1 + j_2 = j_{\text{max}} \tag{6.54}
$$

dafür gibt es in  $(6.45)$  nur einen möglichen Beitrag:

$$
|j_1, j_2, j_1 + j_2, j_1 + j_2\rangle = |j_1 j_1 j_2 j_2\rangle = |j_1 j_1\rangle \otimes |j_2 j_2\rangle \tag{6.55}
$$

der CGK

$$
\langle j_1, j_1, j_2, j_2 | j_1, j_2, j_1 + j_2, j_1 + j_2 \rangle = 1 \tag{6.56}
$$

damit der Zustand normiert ist (modulo Phase).

2. Wende  $J_$  auf den höchsten Zustand an:

$$
J_- | j_1, j_2, j_1 + j_2, j_1 + j_2 \rangle \tag{6.57}
$$

$$
= (J_{-}^{(1)}|j_1j_1\rangle) \otimes |j_2j_2\rangle + |j_1j_1\rangle \otimes (J_{-}^{(2)}|j_2j_2\rangle) \tag{6.58}
$$

$$
= \sqrt{2j_1} |j_1, j_1 - 1\rangle \otimes |j_2 j_2\rangle + \sqrt{2j_2} |j_1 j_1\rangle \otimes |j_2, j_2 - 1\rangle \qquad (6.59)
$$

bzw.

$$
J_- |j_1, j_2, j_1 + j_2, j_1 + j_2\rangle \tag{6.60}
$$

$$
= \sqrt{2(j_1 + j_2)} |j_1, j_2, j_1 + j_2, j_1 + j_2 - 1\rangle . \tag{6.61}
$$

Daraus kann man zwei CGK ablesen:

$$
\langle j_1, j_1 - 1, j_2, j_2 | j_1, j_2, j_1 + j_2, j_1 + j_2 - 1 \rangle = \sqrt{\frac{j_1}{j_1 + j_2}}, \quad (6.62)
$$

$$
\langle j_1, j_1, j_2, j_2 - 1 | j_1, j_2, j_1 + j_2, j_1 + j_2 - 1 \rangle = \sqrt{\frac{j_2}{j_1 + j_2}}.
$$
 (6.63)

Durch wiederholtes Anwenden von J<sup>−</sup> erniedrigt man m und findet alle weiteren CGK für  $j_{\text{max}} = j_1 + j_2$ .

- 3. betrachte nun den Gesamtspin-Zustand mit dem nächstniedrigeren  $j$ Wert, d.h.,  $j = j_1 + j_2 - 1$  und den Maximalwert von m für dieses j:  $|j_1, j_2, j_1 + j_2 - 1, j_1 + j_2 - 1\rangle$ 
	- wegen  $m_1 + m_2 = m$  kann sich der Zustand nur aus Produktzuständen  $|j_1, j_1 - 1, j_2, j_2\rangle$  und  $|j_1, j_1, j_2, j_2 - 1\rangle$  zusammensetzen
	- außerdem muss der Zustand orthogonal zu |j1, j2, j<sup>1</sup> + j2, j<sup>1</sup> + j<sup>2</sup> − 1⟩ sein, der aus denselben Produktzuständen zusammengesetzt ist

Da der Unterraum nur zweidimensional ist bleibt nur eine Möglichkeit (bis auf Phase):

$$
|j_1, j_2, j_1 + j_2 - 1, j_1 + j_2 - 1\rangle \tag{6.64}
$$

$$
= \sqrt{\frac{j_2}{j_1 + j_2}} |j_1, j_1 - 1, j_2, j_2\rangle
$$
 (6.65)

$$
-\sqrt{\frac{j_1}{j_1+j_2}}\,|j_1,j_1,j_2,j_2-1\rangle\,. \tag{6.66}
$$

Das liefert die ersten beiden CGK für  $j = j_1 + j_2 - 1$ , die weiteren findet man wieder durch Anwendung von J−.

- 4. der nächste Wert von j ist  $j = j_1 + j_2 2$ :
	- der Zustand mit  $m = j_1 + j_2 2$  ist eine Superposition von 3 Produktzuständen
	- $-$  die drei CGK können bestimmt werden durch Orthogonalität zu bereits bekannten Zuständen mit gleichem m aber  $j = j_1 + j_2$ und  $j = j_1 + j_2 - 1$  und einer Normierung auf 1.
	- $-$  die kleineren m Werte erhält man wieder durch Anwendung von  $J_-\,$
- 5. Verfahre so, bis  $j = j_1 j_2$  erreicht ist.
- Beispiel:  $j_1 = 1, j_2 = 1/2$  auf Blatt 11
- Zusammenfassung:
- Die CGK sind reell per Konvention
- Die CGK sind ungleich Null nur für  $|j_1 j_2|$  ≤  $j \le j_1 + j_2$  und  $-j \leq m \leq j$  und  $m = m_1 + m_2$
- $\langle j_1, j_1, j_2, j j_1 | j_1, j_2, j, j \rangle > 0$  per Konvention
- $\langle j_1, m_1, j_2, m_2 | j_1, j_2, j, m \rangle = (-1)^{j_1+j_2-j} \langle j_1, -m_1, j_2, -m_2 | j_1, j_2, j, -m \rangle$ per Konvention. Muss nur bis  $m \geq 0$  den Algorithmus anwenden, Rest folgt aus dieser Gleichung.

#### 6.4.3 Anwendung: Spin-Bahn-Kopplung und Feinstruktur

- klass. Bild: im H-Atom bewegt sich das Elektron mit Geschwindigkeit  $\vec{v}$ um das Proton
- im Ruhesystem des Elektrons bewegt sich das Proton mit Geschwindigkeit  $-\vec{v}$  um das Elektron und erzeugt dadurch am Ort des Elektrons ein magn. Feld

$$
\vec{B} = \frac{e}{c} \frac{(-\vec{v}) \times \vec{r}}{r^3} = \frac{e}{mcr^3} \vec{r} \times \vec{p} = \frac{e}{mcr^3} \vec{L} \,. \tag{6.67}
$$

• das magn. Moment des Elektrons wechselwirkt mit diesem Magnetfeld klassisch: (so steht für Spin-Orbit)

$$
\mathcal{H}_{\rm so} = -\vec{\mu} \cdot \vec{B} = -\frac{e}{mcr^3}\vec{\mu} \cdot \vec{L} \,. \tag{6.68}
$$

• QM: für das Elektron gilt  $\vec{\mu} = -g \frac{e}{2mc} \dot{\vec{S}} \approx -\frac{e}{mc} \dot{\vec{S}}$  da  $g \approx 2$  und damit

$$
H_{\rm so} \approx \frac{e^2}{m^2 c^2 r^3} \hat{\vec{L}} \cdot \hat{\vec{S}}.
$$
\n(6.69)

Der korrekte QM Operator (aus rel. QM) hat jedoch einen zusätzlichen Faktor 1/2, da sich das Elektron nicht auf einer geraden Linie bewegt (Thomas Präzession):

$$
H_{\rm so} = \frac{e^2}{2m^2c^2r^3}\hat{\vec{L}} \cdot \hat{\vec{S}}.
$$
 (6.70)

• der Hamilton-Operator für das H-Atom ist damit

$$
H = H_0 + H_{\rm so} = \frac{\hat{p}^2}{2m} - \frac{e^2}{r} + \frac{e^2}{2m^2c^2r^3}\hat{\vec{L}} \cdot \hat{\vec{S}}.
$$
 (6.71)

- $-$  im Folgenden ist die Hauptquantenzahl  $n$  fest und wird nicht mitgeschrieben
- ohne den  $\hat{\vec{S}} \cdot \hat{\vec{L}}$  Term sind die Eigenzustände von  $H_0$  gegeben durch  $|lm_lsm_s\rangle$
- da die Energie (für  $H_0$ ) nicht von  $m_l$  und  $m_s$  abhängt, können wir auch die gekoppelten Zustände  $|lsjm_j\rangle$  als Eigenzustände wählen
- es gilt  $\hat{\vec{L}} \cdot \hat{\vec{S}} = \frac{1}{2}(\hat{\vec{J}}^2 \hat{\vec{L}}^2 \hat{\vec{S}}^2)$  deswegen sind die  $|lsjm_j\rangle$  auch Eigenzustände von  $\hat{\vec{L}} \cdot \hat{\vec{S}}$  mit

$$
\hat{\vec{L}} \cdot \hat{\vec{S}} \left| lsjm_j \right\rangle = \frac{1}{2} \hbar^2 [j(j+1) - l(l+1) - s(s+1)] \left| lsjm_j \right\rangle \quad (6.72)
$$

– wegen  $s = 1/2$  sind die möglichen Werte von j gleich  $j = l \pm 1/2$  und damit

$$
j(j+1) - l(l+1) - s(s+1) = \begin{cases} l & (6.73) \\ -l - 1 & \end{cases}
$$

außer für  $l=0,$  dann gibt es nur  $j=1/2$  und damit  $\hat{\vec{L}}\cdot\hat{\vec{S}}\, |lsjm_j\rangle=0.$ 

– dies führt zu einer Aufspaltung der bisher entarteten Eigenzustände (Herleitung nächstes Kapitel):

$$
\Delta E_{\rm so} = \langle l s j m_j | H_{\rm so} | l s j m_j \rangle \tag{6.74}
$$

$$
= \frac{\hbar^2 e^2}{4m^2 c^2} \langle l s j m_j | r^{-3} | l s j m_j \rangle \begin{cases} l \\ -l - 1 \end{cases}
$$
 (6.75)

$$
= \text{Ry} \cdot \frac{1}{2} \alpha^2 \left\langle \frac{a_B^3}{r^3} \right\rangle_{nl} \begin{cases} l \\ -l - 1 \end{cases}
$$
 (6.76)

mit  $\alpha = e^2/\hbar c$ ,  $a_B = \hbar^2/m e^2$  und Ry =  $e^2/2a_B$ .

 $-$  für  $l \neq 0$  kann man zeigen, dass

$$
\left\langle \frac{a_B^3}{r^3} \right\rangle_{nl} = \int_0^\infty dr r^2 R_{nl}^2(r) a_B^3 r^{-3}
$$
 (6.77)

$$
=\frac{2}{n^3l(l+1)(2l+1)}.
$$
\n(6.78)

– für  $l = 0$  gibt es keine Spin-Bahn-Kopplung, aber:

∗ aus der relativ. Theorie folgt, dass es einen weiteren Term in H gibt, der nur die  $l = 0$  Zustände betrifft:

$$
H_D = \frac{e^2 \hbar^2 \pi}{2m^2 c^2} \delta(\vec{r})
$$
\n(6.79)

der Darwin-Term. Dieser Führt zu  $\Delta E_D = \delta_{l0} \alpha^2 n^{-3}$ Ry.

∗ dies ist auch gleich dem formalen Grenzwert l → 0 in ∆Eso

#### 6.4. KOPPLUNG / ADDITION VON DREHIMPULSEN 91

• zusätzlich zur Spin-Bahn-Kopplung gibt es noch eine weitere Korrektur in  $O(\alpha^2)$ , diese ist auch relativistischer Natur, denn die kinetische Energie ist

$$
T = (p^2c^2 + m^2c^4)^{1/2} - mc^2 = \frac{p^2}{2m} - \frac{p^4}{8m^3c^2} + \dots
$$
 (6.80)

Dies ergibt einen weiteren Korrekturterm in H:

$$
H_T = -\frac{\hat{p}^4}{8m^3c^2}
$$
 (6.81)

und damit

$$
\Delta E_T = -\frac{1}{8m^3c^2} \left\langle n l m_l \right| \hat{p}^4 \left| n l m_l \right\rangle. \tag{6.82}
$$

Wir benutzen nun

$$
\hat{p}^4 = 4m^2 \left(\frac{\hat{p}^2}{2m}\right)^2 = 4m^2 \left(H_0 + \frac{e^2}{r^2}\right)^2 \tag{6.83}
$$

und daher ist

$$
\langle \hat{p}^4 \rangle_{nl} = 4m^2 \left( (E_n^{(0)})^2 + 2E_n^{(0)} \left\langle \frac{e^2}{r^2} \right\rangle + \left\langle \frac{e^4}{r^4} \right\rangle \right) \tag{6.84}
$$

mit Eigenwert  $E_n^{(0)}$  von  $H_0$ .

Aus Virialsatz (Blatt 11) folgt

$$
-\left\langle \frac{e^2}{r^2} \right\rangle = 2E_n^{(0)}.
$$
\n(6.85)

Weiterhin kann man zeigen, dass

$$
\left\langle \frac{e^4}{r^4} \right\rangle = \frac{4n(E_n^{(0)})^2}{l+1/2} \,. \tag{6.86}
$$

Damit folgt

$$
\Delta E_T = -Ry \cdot \alpha^2 \left( \frac{1}{n^3(l+1/2)} - \frac{3}{4n^4} \right). \tag{6.87}
$$

• Die Summe von  $\Delta E_{so}$ ,  $\Delta E_D$  und  $\Delta E_T$  ergibt die sog. Feinstrukturkorrektur

$$
\Delta E_{FS} = -\text{Ry} \cdot \frac{\alpha^2}{n^3} \left( \frac{1}{j+1/2} - \frac{3}{4n} \right) . \tag{6.88}
$$

Dies gilt für  $j = l \pm 1/2$  und ist auch richtig für  $l = 0$ .

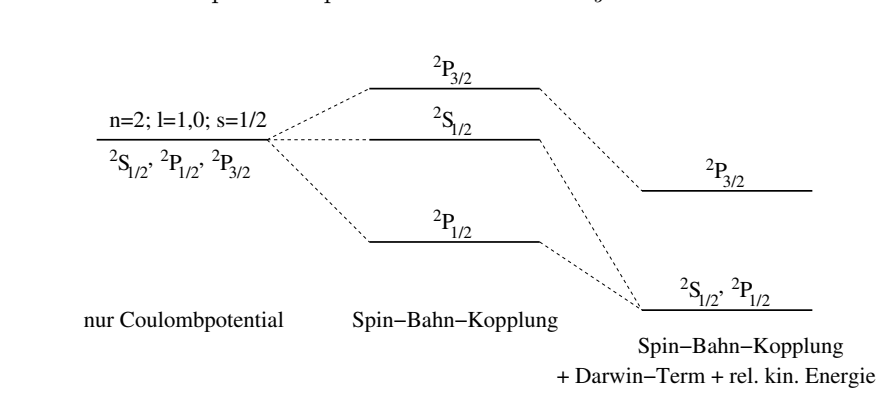

 $\bullet \,$  modifizierte spektroskopische Notation:  $^{2S+1}L_J$ 

# Kapitel 7

# Näherungsmethoden

# 7.1 Zeitunabhängige Störungstheorie

#### 7.1.1 Störungstheorie ohne Entartung

• Nimm an, wir kennen die Lösung der SGL für ein Problem mit Hamilton-Operator  $H_0$ 

$$
H_0 \left| \psi_n^{(0)} \right\rangle = E_n^{(0)} \left| \psi_n^{(0)} \right\rangle. \tag{7.1}
$$

Die  $E_n^{(0)}$  sollen nicht entartet sein.

• oft kommt zu  $H_0$  eine "Störung" hinzu:

$$
H = H_0 + \lambda H_1 \tag{7.2}
$$

mit einem Parameter  $\lambda$  (Stärke der Störung).

Beispiel:  $H_0$  ist H-Atom mit Coulomb-Potential,  $H_1$  ist Spin-Bahn Kopplung.

- i.A. kann man das Problem nicht mehr exakt lösen, aber wenn die Störung klein ist, kann man Korrekturen zu den ungestörten Eigenwerten und Eigenzuständen als Potenzreihe in  $\lambda$  berechnen.
- Die SGL für das gestörte System ist

<span id="page-92-0"></span>
$$
(H_0 + \lambda H_1) |\psi_n\rangle = E_n |\psi_n\rangle \tag{7.3}
$$

 $\bullet\,$  Nimm nun an, dass die $\left|\psi_{n}^{(0)}\right\rangle$ eine vollständige Basis bilden, dann

$$
|\psi_n\rangle = N(\lambda) \left( \left| \psi_n^{(0)} \right\rangle + \sum_{k \neq n} C_{nk}(\lambda) \left| \psi_k^{(0)} \right\rangle \right). \tag{7.4}
$$

Für  $\lambda \to 0$  ist  $|\psi_n\rangle = |\psi_n^{(0)}\rangle$  und daher  $N(0) = 1$  und  $C_{nk}(0) = 0$ .

• Potenzreihenansatz:

$$
E_n = E_n^{(0)} + \lambda E_n^{(1)} + \lambda^2 E_n^{(2)} + \dots \,, \tag{7.5}
$$

<span id="page-93-0"></span>
$$
C_{nk} = \lambda C_{nk}^{(1)} + \lambda^2 C_{nk}^{(2)} + \dots
$$
 (7.6)

• Nach einsetzen in [\(7.3\)](#page-92-0) können die Potenzen von  $\lambda$  verglichen werden,

$$
(H_0 + \lambda H_1) \left( \left| \psi_n^{(0)} \right\rangle + \sum_{k \neq n} (\lambda C_{nk}^{(1)} + \lambda^2 C_{nk}^{(2)} + \ldots) \left| \psi_k^{(0)} \right\rangle \right) \tag{7.7}
$$
  
=  $(E_n^{(0)} + \lambda E_n^{(1)} + \lambda^2 E_n^{(2)} + \ldots) \left( \left| \psi_n^{(0)} \right\rangle + \sum_{k \neq n} (\lambda C_{nk}^{(1)} + \lambda^2 C_{nk}^{(2)} + \ldots) \left| \psi_k^{(0)} \right\rangle \right) .$  (7.8)

Ordnung  $\lambda^0$  ist die ungestörte SGL.

Ordnung  $\lambda^1$  ist

$$
H_0 \sum_{k \neq n} C_{nk}^{(1)} \left| \psi_k^{(0)} \right\rangle + H_1 \left| \psi_n^{(0)} \right\rangle = E_n^{(0)} \sum_{k \neq n} C_{nk}^{(1)} \left| \psi_k^{(0)} \right\rangle + E_n^{(1)} \left| \psi_n^{(0)} \right\rangle
$$
\n(7.9)

Verwende  $\lambda^0$  SGL:

$$
H_1 \left| \psi_n^{(0)} \right\rangle = E_n^{(1)} \left| \psi_n^{(0)} \right\rangle + \sum_{k \neq n} (E_n^{(0)} - E_k^{(0)}) C_{nk}^{(1)} \left| \psi_k^{(0)} \right\rangle \tag{7.10}
$$

Daraus folgt mit  $\left\langle \psi_n^{(0)}\right|$  Multiplikation von Links,

$$
E_n^{(1)} = \left\langle \psi_n^{(0)} \right| H_1 \left| \psi_n^{(0)} \right\rangle. \tag{7.11}
$$

• Aus $\left\langle \psi_m^{(0)}\right|$  Multiplikation von Links, mit  $m\neq n,$  folgt

$$
C_{nm}^{(1)} = \frac{\left\langle \psi_m^{(0)} \right| H_1 \left| \psi_n^{(0)} \right\rangle}{E_n^{(0)} - E_m^{(0)}}.
$$
\n(7.12)

• Normierungsfaktor  $N(\lambda)$  folgt aus

$$
1 = \langle \psi_n | \psi_n \rangle = N(\lambda)^2 \left( 1 + \lambda^2 \sum_{k \neq n} |C_{nk}^{(1)}|^2 + \dots \right) \tag{7.13}
$$

und daher  $N(\lambda) = 1$  zu dieser Ordnung.

#### 7.1. ZEITUNABHÄNGIGE STÖRUNGSTHEORIE <sup>95</sup>

• Analog liefert der  $\lambda^2$  Term in [\(7.7\)](#page-93-0)

$$
E_n^{(2)} = \sum_{k \neq n} \frac{|\left\langle \psi_k^{(0)} \right| H_1 \left| \psi_n^{(0)} \right\rangle|^2}{E_n^{(0)} - E_k^{(0)}}.
$$
 (7.14)

Diskussion:

- Diese Formel ist auch sehr wichtig, da manchmal (siehe Ubung) der ¨  $E_n^{(1)}$  Term verschwindet.
- Für den Grundzustand sind alle Nenner negativ, daher immer  $E_0^{(2)} \leq$ 0
- Wenn alle Matrixelemente von  $H_1$  ungefähr gleich groß sind, haben benachbarte Energieniveaus einen besonders großen Einfluss.
- $-$  Die Formel führt zu einer Abstoßung benachbarter Energieniveaus (E<sup>n</sup> wird aufgrund des n − 1–ten Niveaus nach oben verschoben,  $E_{n-1}$  wird aufgrund des n–ten Niveaus nach unten verschoben).
- Die Summe über  $k$  ist i.A. nicht einfach zu berechnen, aber:
	- Manchmal sind nur wenige Matrixelemente ungleich Null (Auswahlregeln)
	- Manchmal funktioniert folgender Trick (Blatt 11): Wenn man einen Operator Ω findet mit

$$
H_1 \left| \psi_n^{(0)} \right\rangle = \left[ \Omega, H_0 \right] \left| \psi_n^{(0)} \right\rangle \tag{7.15}
$$

dann ist

$$
E_n^{(2)} = \sum_{k \neq n} \frac{\left\langle \psi_n^{(0)} \right| H_1 \left| \psi_k^{(0)} \right\rangle \left\langle \psi_k^{(0)} \right| [\Omega, H_0] \left| \psi_n^{(0)} \right\rangle}{E_n^{(0)} - E_k^{(0)}} \tag{7.16}
$$

$$
=\sum_{k\neq n} \left\langle \psi_n^{(0)} \right| H_1 \left| \psi_k^{(0)} \right\rangle \left\langle \psi_k^{(0)} \right| \Omega \left| \psi_n^{(0)} \right\rangle \tag{7.17}
$$

$$
= \sum_{k} \left\langle \psi_n^{(0)} \right| H_1 \left| \psi_k^{(0)} \right\rangle \left\langle \psi_k^{(0)} \right| \Omega \left| \psi_n^{(0)} \right\rangle
$$
  

$$
\left\langle \psi_n^{(0)} \right| H_1 \left| \psi_n^{(0)} \right\rangle \left\langle \psi_n^{(0)} \right| \Omega \left| \psi_n^{(0)} \right\rangle
$$
 (7.18)

$$
-\left\langle \psi_n^{(0)}\right| H_1 \left| \psi_n^{(0)} \right\rangle \left\langle \psi_n^{(0)}\right| \Omega \left| \psi_n^{(0)} \right\rangle \tag{7.18}
$$

$$
= \left\langle \psi_n^{(0)} \right| H_1 \Omega \left| \psi_n^{(0)} \right\rangle - E_0^{(1)} \left\langle \psi_n^{(0)} \right| \Omega \left| \psi_n^{(0)} \right\rangle. \tag{7.19}
$$

#### 7.1.2 Beispiel: quadratischer Stark-Effekt

- Blatt 11, hier nur Zusammenfassung
- Berechne Effekt eines äußeren elektr. Feldes  $\vec{E} = E\hat{z}$  auf die Energieniveaus des H-Atoms

 $\bullet$  Störung ist klassisch

$$
\mathcal{H}_1 = -e(\Phi(\vec{r}_1) - \Phi(\vec{r}_2))
$$
\n(7.20)

$$
\approx e(\vec{r}_2 - \vec{r}_1) \cdot \vec{\nabla} \Phi \tag{7.21}
$$

$$
= e\vec{r} \cdot \vec{E} \tag{7.22}
$$

$$
=-\vec{\mu}_e \cdot \vec{E} \tag{7.23}
$$

mit  $\vec{r} = \vec{r}_1 - \vec{r}_2$ .

• Energieverschiebung des Grundzustandes:

$$
E_{100}^{(1)} = \langle \varphi_{100} | eE\hat{z} | \varphi_{100} \rangle = 0 \tag{7.24}
$$

weil  $\varphi_{100}(\vec{r})$  rotationssymmetrisch ist.

• Zweite Ordnung:

$$
E_{100}^{(2)} = -\frac{9}{4}a_B^3 E^2
$$
\n(7.25)

siehe Blatt 11. Ist quadratisch in E, daher quadratischer Stark-Effekt.

• Beachte, dass das ungestörte Atom kein mittleres elektr. Dipolmoment besitzt, denn

$$
\langle \vec{\mu}_e \rangle = -e \langle \vec{r} \rangle = 0. \tag{7.26}
$$

Das elektr. Feld induziert jedoch ein Dipolmoment durch relative Verschiebung der Wahrscheinlichkeitsdichten von Proton und Elektron. Die Polarisierbarkeit  $\alpha$  ist definiert als

$$
\vec{\mu}_e = \alpha \vec{E} \,. \tag{7.27}
$$

Wenn  $\vec{E}$  langsam angeschaltet wird, gilt

Energie = 
$$
\int_0^{\vec{E}} (-\vec{\mu}_e \cdot d\vec{E}') = -\frac{1}{2} \alpha E^2 = E_{100}^{(2)}.
$$
 (7.28)

Daher

$$
\alpha = -\frac{9}{2}a_B^3 = 0.67\text{\AA}^3. \tag{7.29}
$$

#### 7.1.3 Störungstheorie mit Entartung

• wenn einige der Energiewerte von  $H_0$  entartet sind, werden einige der Nenner  $E_n^{(0)} - E_k^{(0)}$  $k_k^{(0)}$  gleich Null, d.h., die Methode kann nicht unmodifiziert verwendet werden

#### 7.1. ZEITUNABHÄNGIGE STÖRUNGSTHEORIE <sup>97</sup>

• zum entarteten Eigenwert  $E_n^{(0)}$  gehören mehrere Eigenzustände  $| \psi_{n,i}^{(0)} \rangle$  mit  $i = 1, \ldots, d_n$  (Dimension des entarteten Unterraums). Diese können wir orthonormal wählen:

$$
\left\langle \psi_{n,i}^{(0)} | \psi_{m,j}^{(0)} \right\rangle = \delta_{nm} \delta_{ij} . \tag{7.30}
$$

• Für die gestörten Kets  $|\psi_n\rangle$  gilt dann

$$
|\psi_n\rangle = N(\lambda) \left( \sum_{i=1}^{d_n} \alpha_i \left| \psi_{n,i}^{(0)} \right\rangle + \lambda \sum_{k \neq n} C_{nk}^{(1)} \sum_{i=1}^{d_k} \beta_i \left| \psi_{k,i}^{(0)} \right\rangle + O(\lambda^2) \right) .
$$
 (7.31)

Wir müssen die  $\alpha_i$  und  $\beta_i$  bestimmen.

• Einsetzen in SGL  $(H_0 + \lambda H_1) |\psi_n\rangle = E_n |\psi_n\rangle$ , Terme der Ordnung  $\lambda$  liefern:

$$
H_0 \sum_{k \neq n} C_{nk}^{(1)} \sum_i \beta_i \left| \psi_{k,i}^{(0)} \right\rangle + H_1 \sum_i \alpha_i \left| \psi_{n,i}^{(0)} \right\rangle \tag{7.32}
$$

$$
= E_n^{(0)} \sum_{k \neq n} C_{nk}^{(1)} \sum_i \beta_i \left| \psi_{k,i}^{(0)} \right\rangle + E_n^{(1)} \sum_i \alpha_i \left| \psi_{n,i}^{(0)} \right\rangle. \tag{7.33}
$$

Multipliziere von Links mit  $\langle \psi_n^{(0)} \rangle$  $n, l$    liefert

$$
\sum_{i} \left\langle \psi_{n,l}^{(0)} \right| H_1 \left| \psi_{n,i}^{(0)} \right\rangle \alpha_i = E_n^{(1)} \alpha_l \,. \tag{7.34}
$$

Interpretiere als Matrix  $M_{li} \equiv \left\langle \psi_{n,l}^{(0)} \right\rangle$  $_{n,l}$  $\left| \, H_{1} \, \Big| \psi_{n,i}^{(0)} \right\rangle$ und  $\alpha$ als Vektor, dann ist die Gleichung

$$
M\vec{\alpha} = E_n^{(1)}\vec{\alpha} \,. \tag{7.35}
$$

Die  $\vec{\alpha}$  sind also Eigenvektoren dieser Gleichung! Müssen Unterraum finden in dem  $H_1$  diagonal ist.

• Erinnerung: Entartung von  $H_0$  folgt immer aus einer Symmetrie  $[H_0, \Omega] =$ 0. Falls  $H_1$  mit  $\Omega$  kommutiert und falls die  $|\psi_{n,i}^{(0)}\rangle$  nichtentartete Eigenzustände von  $\Omega$  sind, ist  $H_1$  automatisch diagonal

$$
\Omega \left| \psi_{n,i}^{(0)} \right\rangle = \omega_i \left| \psi_{n,i}^{(0)} \right\rangle. \tag{7.36}
$$

Dann

$$
0 = \left\langle \psi_{n,i}^{(0)} \right| [H_1, \Omega] \left| \psi_{n,j}^{(0)} \right\rangle = (\omega_i - \omega_j) \left\langle \psi_{n,i}^{(0)} \right| \Omega \left| \psi_{n,j}^{(0)} \right\rangle. \tag{7.37}
$$

Wenn die EW nicht entartet folgt also  $\left\langle \psi_{n,i}^{(0)}\right|\Omega\left|\psi_{n,j}^{(0)}\right\rangle =0$  für  $i\neq j$ .

#### 7.1.4 Beispiel: linearer Stark-Effekt

- Wieder Stark-Effekt aber dieses mal  $n = 2$  Zustand bei dem die führende Korrektur nicht verschwindet. Aber wir haben Entartung!
- Vierfache Entartung von  $\ket{lm} = \ket{00}, \ket{1,-1}, \ket{1,0}, \ket{1,1}$ . Wir müssen also eigentlich eine 4x4 Matrix diagonalisieren. Aber: es gibt Auswahlregeln:
	- 1. die Entartung der Zustände mit verschiedenen  $m$  folgt aus der Symmetrie  $[H_0, \tilde{L}_z] = 0$ .  $H_1$  kommutiert mit  $L_z$ , denn  $H_1 = eE\hat{z}$  und  $\hat{L}_z = \hat{x}\hat{p}_z - \hat{y}\hat{p}_x$ . Eigenwerte von  $\hat{L}_z$  sind ausserdem für verschiedene m verschieden, daher

$$
\langle n l m | H_1 | n' l' m' \rangle = 0 \tag{7.38}
$$

falls  $m \neq m'$ .

Die Matrix von  $H_1$  hat also die Form

$$
\begin{pmatrix} ? & ? & 0 & 0 \\ ? & ? & 0 & 0 \\ 0 & 0 & ? & 0 \\ 0 & 0 & 0 & ? \end{pmatrix}
$$
 (7.39)

in der Basis  $\ket{lm} = \ket{00}, \ket{10}, \ket{11}, \ket{1,-1}$ .

2. der Zustand  $|nlm\rangle$  hat die Parität  $(-1)^l$ , d.h.,

$$
\Pi |nlm\rangle = (-1)^{l} |nlm\rangle \tag{7.40}
$$

mit  $\Pi |\vec{x}\rangle = |-\vec{x}\rangle$ . Weiterhin gilt  $\Pi \hat{z} \Pi = -\hat{z}$  und damit

$$
\langle n l m \vert \hat{z} \vert n' l' m' \rangle = - \langle n l m \vert \Pi \hat{z} \Pi \vert n' l' m' \rangle \tag{7.41}
$$

$$
= -(-1)^{l+l'} \langle n l m | \hat{z} | n' l' m' \rangle . \qquad (7.42)
$$

Daher folgt  $\langle n l m | \hat{z} \, | n' l' m' \rangle = 0$ falls  $l + l'$ gerade und die Matrix von  $H_1$  hat die Form

$$
\begin{pmatrix}\n0 & ? & 0 & 0 \\
? & 0 & 0 & 0 \\
0 & 0 & 0 & 0 \\
0 & 0 & 0 & 0\n\end{pmatrix}
$$
\n(7.43)

in der Basis  $\ket{lm} = \ket{00}, \ket{10}, \ket{11}, \ket{1,-1}$ .

• Die beiden verbleibenden Matrixelemente sind nach kurzer Rechnung

$$
\Delta \equiv \langle 200 | H_1 | 210 \rangle = \langle 210 | H_1 | 200 \rangle = -3eEa_B. \tag{7.44}
$$

Wir müssen also eine  $2x2$  Matrix diagonalisieren

$$
\begin{pmatrix} 0 & \Delta \\ \Delta & 0 \end{pmatrix} \tag{7.45}
$$

#### 7.1. ZEITUNABHÄNGIGE STÖRUNGSTHEORIE <sup>99</sup>

• Eigenwerte sind  $\pm \Delta$  mit Eigenvektoren

$$
\frac{1}{\sqrt{2}} \begin{pmatrix} 1 \\ \pm 1 \end{pmatrix} \tag{7.46}
$$

und  $E_2^{(1)} = \pm \Delta = \mp 3eEa_B$  linear in E daher linearer Stark-Effekt.

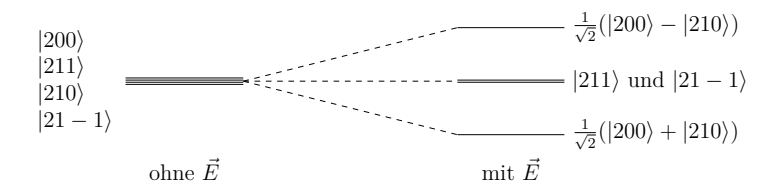

• i.A. sind die gestörten Zustände keine EZ von $\hat{\vec{L}}^2$ mehr, da das  $\vec{E}$  Feld die volle Rotationsinvarianz bricht

• i.A. sind die gestörten Zustände keine Eigenzustände von L<sup>2</sup> mehr

- wir haben aber weiter Rotationsinvarianz um z-Achse, d.h., die gestörten Zustände sind weiterhin EZ von  $\hat{L}_z$ .  $\mathbf{f}$
- $E_k^{(0)} \approx E_k^{(0)}$ , könnten nonnee • abschließende Bemwerkung: wenn die ungestörten Zustände näherungsweise entartet sind, d.h.  $E_n^{(0)} \approx E_k^{(0)}$  $\kappa^{(0)}$ , könnten in der Formel

$$
E_n^{(2)} = \sum_{k \neq n} \frac{|\left\langle \psi_k^{(0)} \right| H_1 \left| \psi_n^{(0)} \right\rangle|^2}{E_n^{(0)} - E_k^{(0)}} \tag{7.47}
$$

große Terme auftreten und die nicht-entartete Störungsreihe in  $\lambda$  konverer wir betrachten nun die Wechselwirkung des H-Atoms mit einem einem einem einem einem einem einem einem einem<br>Geschichte theorie verwenden. giert nicht. Wir müssen dann den Formalismus der entarteten Störungs-

## 7.1.5 Zeeman-Effekt und Paschen-Back-Effekt

- Wir betrachten nun die Wechselwirkung des H-Atoms mit einem externen megenetischen Esla $\vec{p}$ magnetischen Feld  $\vec{B} = B\hat{z}$
- Das magnetische Dipolmoment  $\vec{\mu}$  des H-Atoms ist • der Wechselwirkungsterm im Hamilton-Operator ist

$$
\vec{\mu} = -\frac{e}{2mc} \left( \hat{\vec{L}} + g \hat{\vec{S}} \right) \tag{7.48}
$$

mit  $g = 2$ . Das magnetische Dipolmoment des Protons kann wegen  $m_p \gg$  $m_e = m$  vernachlässigt werden.

 $\bullet\,$  Der Wechselwirkungsterm im Hamilton-Operator ist

$$
-\vec{\mu} \cdot \vec{B} = \frac{eB}{2mc} (\hat{L}_z + 2\hat{S}_z). \tag{7.49}
$$

• Der volle Hamilton-Operator (inklusive Spin-Bahn-Kopplung) ist

$$
H = \frac{\hat{\vec{p}}^2}{2m} - \frac{e^2}{r} + \frac{e^2}{2m^2c^2r^3}\hat{\vec{L}}\cdot\hat{\vec{S}} + \frac{eB}{2mc}(\hat{L}_z + 2\hat{S}_z).
$$
 (7.50)

- $\bullet\,$  Je nach Größe von  $B$ können wir $H$  in  $H_0$  und kleinen  $H_1$  Störterm aufteilen:
	- 1. Schwaches  $B$  Feld (Zeemann-Effekt):  $H_1$  ist der  $B$  Term
	- 2. Starkes $B$  Feld (Paschen-Back-Effekt):  $H_1$  ist der  $\hat{\vec{L}}\cdot\hat{\vec{S}}$  Term
- Wenn beide Terme ungefähr gleich groß sind ist die Situation komplizierter.

#### Zeeman-Effekt

- Die EZ von $H_0$  (inkl. dem  $\hat{\vec{L}} \cdot \hat{\vec{S}}$  Term) sind die Gesamtdrehimpulszustände  $|lsjm_j\rangle$ , d.h., diese bilden unsere ungestörte Basis
- In 1. Ordnung Störungstheorie müssen wir berechnen

$$
\Delta E = \langle l s j m_j \vert \frac{eB}{2mc} (\hat{L}_z + 2\hat{S}_z) \vert l s j m_j \rangle \tag{7.51}
$$

$$
=\frac{eB}{2mc}\langle lsjm_j|\left(\hat{J}_z+\hat{S}_z\right)|lsjm_j\rangle\tag{7.52}
$$

$$
=\frac{eB}{2mc}\left(\hbar m_j \langle l s j m_j | \hat{S}_z | l s j m_j \rangle\right) \tag{7.53}
$$

• Das Matrixelement von  $\hat{S}_z$  kennen wir nur in der Produktbasis. Lösung: Basistransformation mit Clebsch-Gordan Koeffizienten:

$$
\langle l^{j}m_{j} | \hat{S}_{z} | l^{j}m_{j} \rangle = \sum_{m_{l}+m_{s}=m_{j}} \langle l^{j}m_{j} | \hat{S}_{z} | l^{j}m_{l}^{*} \rangle \langle l^{j}m_{l}^{*} | l^{j}m_{j} \rangle
$$
\n(7.54)

$$
=\sum_{m_l+m_s=m_j} \hbar m_s \langle l s j m_j | l m_l s m_s \rangle \langle l m_l s m_s | l s j m_j \rangle
$$

$$
(7.55)
$$

$$
=\sum_{m_l+m_s=m_j} \hbar m_s |\langle lm_lsm_s|lsjm_j\rangle|^2 \tag{7.56}
$$

Es gibt nur zwei mögliche CGK für  $j = l \pm 1/2$ . Daher:

$$
\langle l s j m_j | \hat{S}_z | l s j m_j \rangle = \frac{\hbar}{2} \left( \frac{l \pm m_j + 1/2}{2l + 1} - \frac{l \mp m_j + 1/2}{2l + 1} \right) = \pm \frac{\hbar m_j}{2l + 1} \tag{7.57}
$$

## $7.1. \quad ZEITUNABHÄNGIGE STÖRUNGSTHEORIE$   $101$

• Damit ist die Änderung der Energieniveaus in 1. Ordnung

$$
\Delta E = \frac{e\hbar B}{2mc} m_j \left( 1 \pm \frac{1}{2l+1} \right) \propto m_j B \,. \tag{7.58}
$$

Die bisher entarteten Zustände mit verschiedenen  $m_i$  (bei gleichem j) werden nun aufgespalten (linear in B)  $\frac{1}{2}$  ( $\frac{1}{2}$  ) furthermochanik) functions  $\frac{1}{2}$ 

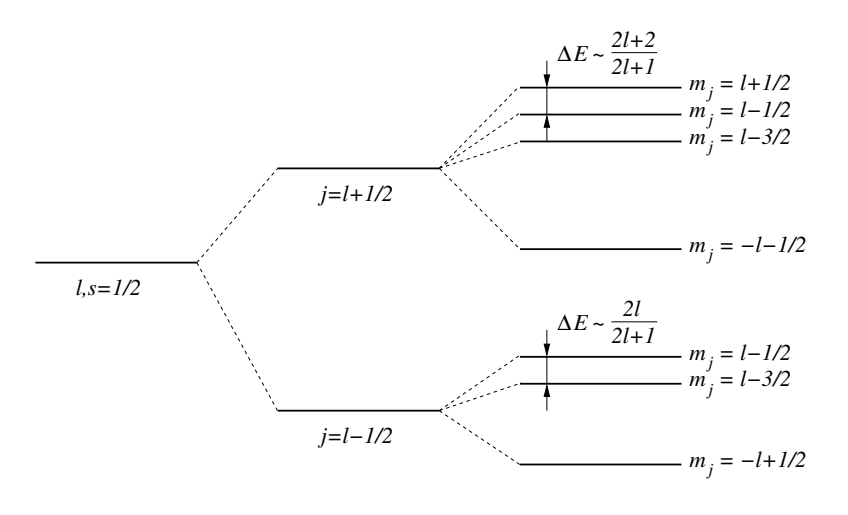

Spin−Bahn Kopplung

Zeeman−Effekt

# **7.1.5.2 Paschen-Back-Efekt** (*wird auch normaler Zeeman-Efekt genannt*) Paschen-Back-Effekt

• Wir betrachten zunächst nur

$$
H_0 = \frac{\hat{p}^2}{2m} - \frac{e^2}{r} + \frac{eB}{2mc}(\hat{L}_z + 2\hat{S}_z).
$$
 (7.59)

- Da  $\hat{L}_z$ ,  $\hat{S}_z$ ,  $\hat{L}^2$ ,  $\hat{S}^2$  kommutieren, sind nun die Produktzustände  $|lm_lsm_s\rangle$ Eigenzustände von  $H_0$
- Für die zugehörigen Eigenwerte gilt

$$
H_0 |\psi_i\rangle = \mathcal{E}_i |\psi_i\rangle \tag{7.60}
$$

mit  $i = n l m$  und

$$
\mathcal{E}_i = E_n + \frac{e\hbar B}{2mc}(m_l + 2m_s). \tag{7.61}
$$

Die  $\mathcal{E}_n$  sind eigenwerte des ungestörten H-Atoms.

• Die Aufspaltung von bisher entarteten Energieniveaus ist wieder linear in B und nur noch die Zustände entartet für die n und  $m_l + 2m_s$  gleich sind:

$$
n = 2 \xrightarrow{\text{8} \text{ Zustände}} n_e, m_s = 1, \frac{1}{2} (\ell = 1)
$$
\n
$$
n = 2 \xrightarrow{\text{8} \text{ Zustände}} \frac{2 \text{ Zustände}}{2 \text{ Zustände}} 0, \frac{1}{2} (\ell = 0 \text{ und } \ell = 1)
$$
\n
$$
1, -\frac{1}{2} \text{ und } -1, \frac{1}{2} (\ell = 1)
$$
\n
$$
0, -\frac{1}{2} (\ell = 0 \text{ und } \ell = 1)
$$
\n
$$
n = 1 \xrightarrow{\text{2} \text{ Zustände}} 2 \text{ Zustände}} n_e, m_s = 0, \frac{1}{2}
$$
\n
$$
m_{\ell}, m_s = 0, \frac{1}{2}
$$

<sup>0</sup>, <sup>−</sup><sup>1</sup> 2

nur Coulomb  $+ B$ -Feld

 $\bullet$  Nun berechnen wir die Matrixelemente der Störung

$$
H_1 = \frac{e^2}{2m^2c^2r^3}\hat{\vec{L}} \cdot \hat{\vec{S}} \tag{7.62}
$$

in der ungestörten Basis (= Produktbasis) in der ungestörten Basis (Produktbasis).

• Mit  $\hat{L}_{\pm} \equiv \hat{L}_x \pm i\hat{L}_y$ und analog für $\hat{S}$ folgt

$$
\hat{\vec{L}} \cdot \hat{\vec{S}} = \frac{1}{2} (\hat{L}_{+} \hat{S}_{-} + \hat{L}_{-} \hat{S}_{+}) + \hat{L}_{z} \hat{S}_{z}
$$
(7.63)

und es gilt

$$
\langle m_l | \hat{L}_{\pm} | m_l \rangle = 0 \tag{7.64}
$$

und analog  $\langle m_s | \hat{S}_{\pm} | m_s \rangle = 0$ . Damit folgt

$$
\langle l m_l s m_s | \hat{\vec{L}} \cdot \hat{\vec{S}} | l m_l s m_s \rangle = \langle l m_l s m_s | \hat{L}_z \hat{S}_z | l m_l s m_s \rangle = \hbar^2 m_l m_s. \quad (7.65)
$$

• Da die ungestörten Zustände z.T. immer noch entartet sind, müssen wir wir zeigen aber nungen aber 1. Eine dem Green aber nung der alle nicht der Deinen Matrixelemente von Hindelich nungen Matrixelemente von Husbanden Universitäten Universitäte von Husbanden Matrixelemente von Husbanden Unive im Prinzip  $H_1$  im entarteten Unterraum noch diagonalisieren. Glücklicherweise sind die nichtdiagonalen Matrixelemente jedoch bereits 0:<br> $\mathcal{U} = \{ \vec{z} \mid \hat{z} = \hat{z} \}$ 

$$
\langle l'm'_l sm'_s | \hat{\vec{L}} \cdot \hat{\vec{S}} | lm_l sm_s \rangle \propto \delta_{ll'} \tag{7.66}
$$

da  $2\hat{\vec{L}} \cdot \hat{\vec{S}} = \hat{\vec{J}}^2 - \hat{\vec{L}}^2$ .

⊿ .<br>c.h. <del>d.</del>h. i.h. i.d. Entartung tritt just nur nur nur noch für Zustände auf, bei denen m $\eta_i$  + 2ms gebenstände ist, Gleichzeitig muss aber auch  $m_j = m_s + m_l$  gleich sein. Daher muss separat  $m_l$  und  $m_s$  gleich sein. Daher ist  $H_1$  bereits diagonal. Entartung tritt jedoch nur für Zustände auf, bei denen  $m_l + 2m_s$  gleich

### 7.2. VARIATIONSRECHNUNG 103

• Zu erster Ordnung ist daher: tord amazeries in the extended:<br>contract date:

$$
\Delta E = \frac{e^2 \hbar^2 m_l m_s}{2m^2 c^2} \langle r^{-3} \rangle_{nl} = \frac{1}{2} \alpha^4 (mc^2) \langle (a_B/r)^3 \rangle_{nl} m_l m_s \equiv A_{nl} m_l m_s \tag{7.67}
$$

Zusammengefasst:

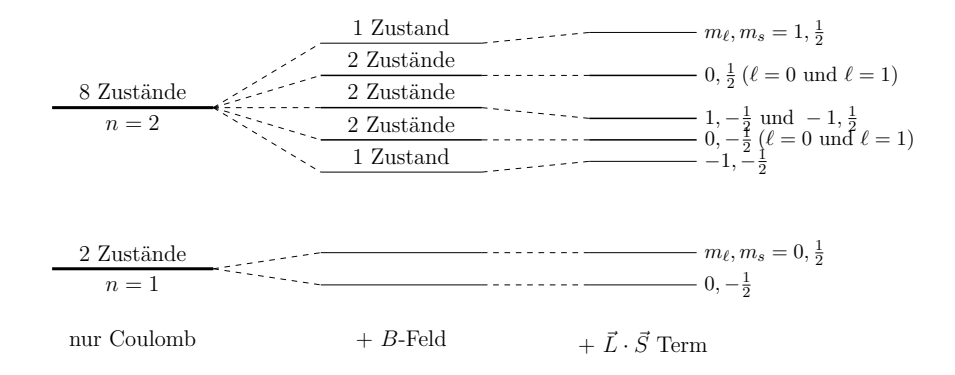

• Wie in der Diskussion der Spin-Bahn Kopplung: für  $l = 0$  und damit  $= 0$  ist  $m_l \langle r^{-3} \rangle_{n0} = 0 \cdot \infty$  nicht definiert. Für  $l = 0$  gibt es jedoch keinergieverin-Bahn Kopplung und daher auch keine Energieverschiebung aufgrund.<br>Care des  $\hat{\vec{L}}\cdot\hat{\vec{S}}$  Terms, dafür aber eine Energieverschiebung aufgrund des Darwin $m_l = 0$  ist  $m_l \langle r^{-3} \rangle_{n0} = 0 \cdot \infty$  nicht definiert. Für  $l = 0$  gibt es jedoch keine Spin-Bahn Kopplung und daher auch keine Energieverschiebung aufgrund Terms.

# 7.2 Variationsrechnung

#### $7.2.1$  Formalismus

- H sei ein beliebiger Hamilton-Operator mit Grundzustandsenergie  $E_0$ . Problem: Wie findet man  $E_0$ ?
- $\bullet\,$ Für einen beliebigen (normierten) Zustand $|\psi\rangle$ gilt

$$
\langle \psi | H | \psi \rangle \ge E_0 \tag{7.68}
$$

Beweis für  $H$  mit vollständiger Basis aus EV  $|n\rangle$ :

$$
\langle \psi | H | \psi \rangle = \sum_{n} | \langle n | \psi \rangle |^{2} E_{n} \tag{7.69}
$$

$$
= \sum_{n} \underbrace{\left(\langle n|\psi\rangle\right)^{2}(E_{n} - E_{0})}_{\geq 0} + E_{0} \underbrace{\sum_{n} |\langle n|\psi\rangle|^{2}}_{=\langle\psi|\psi\rangle = 1} \tag{7.70}
$$

$$
\geq E_0 \,. \tag{7.71}
$$

• Die Idee ist nun, einen "Versuchszustand"  $|\psi\rangle$  geeignet zu parametrisieren,  $\mathcal{H}=\mathcal{H}^{\text{max}}_{\text{max}}$  is the contract function of  $\mathcal{H}^{\text{max}}_{\text{max}}$ 

$$
|\psi\rangle = |\psi(\alpha_1, \dots, \alpha_k)\rangle \tag{7.72}
$$

und die Parameter $\alpha_1,\ldots,\alpha_k$ so zu bestimmen, dass  $\langle\psi|\,H\,|\psi\rangle$  minimal wird.  $WIIQ.$ 

- Dies wird auch oft auf Quantencomputern verwendet um den Grundzustand eines Hamiltonians zu finden (Variational Quantum Eigensolver)
	- Dies liefert i.A. nicht den exakten Wert für  $E_0$ , aber oft eine Abschätzung, selbst wenn  $|\psi\rangle$  keine gute Näherung für den unbekannten Grundzustand  $|\psi_0\rangle$  ist:  $|\psi_0\rangle$  ist:  $\frac{\text{sepost went}}{|\psi_0\rangle \text{ ist:}}$

$$
|\psi\rangle = \alpha |\psi_0\rangle + \lambda |\psi_{\perp}\rangle
$$
 (7.73)

mit  $\langle \psi_0 | \psi_\perp \rangle = 0$  und  $|\alpha|^2 + |\lambda|^2 = 1$ .

$$
E_{\psi} = \langle \psi | H | \psi \rangle = \langle \alpha \psi_0 + \lambda \psi_{\perp} | H | \alpha \psi_0 + \lambda \psi_{\perp} \rangle \tag{7.74}
$$

$$
= |\alpha|^2 E_0 + |\lambda|^2 \langle \psi_\perp | H | \psi_\perp \rangle \tag{7.75}
$$

$$
= E_0 + |\lambda|^2 (\langle \psi_\perp | H | \psi_\perp \rangle - E_0). \tag{7.76}
$$

Wenn also der Zustand  $|\psi\rangle$  10% falsch ist, d.h.,  $\lambda = 0.1$ , dann ist  $E_{\psi}$  nur 1% falsch  $(\lambda^2 = 0.01)$ .  $1\%$  fa.

• die Wahl des Versuchszustandes  $|\psi\rangle$  hängt vom Problem ab. Kriterien: Symmetrien, asymptotisches Verhalten, Einfachheit **–** Rechnung sollte möglichst einfach sein

# 7.2.2 Beispiel: Grundzustand Helium Atom

• Helium hat Kernladungszahl  $Z = 2$  und zwei Elektronen

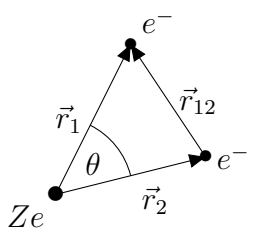

- experimenteller Wert:  $E_0 = -78.6 \text{ eV}$
- Der Hamilton-Operator für das He-Atom (hier ohne Spin) ist in der Ortsraumbasis

$$
H = -\frac{\hbar^2}{2m} \left( \vec{\nabla}_1^2 + \vec{\nabla}_2^2 \right) - \frac{Ze^2}{r_1} - \frac{Ze^2}{r_2} + \frac{e^2}{r_{12}} \tag{7.77}
$$

mit  $Z = 2$ . Kann nicht mehr analytisch gelöst werden.

 $104$ 

#### 7.2. VARIATIONSRECHNUNG 105

 $\bullet\,$  Ein einzelnes Elektron im Coulomb-Feld eines Kerns mit Ladung  $Ze$  hat die Grundzustandswellenfunktion

$$
\psi_{100}(\vec{r}) = \left(\frac{Z^3}{\pi a_B^3}\right)^{1/2} e^{-Zr/a_B} \tag{7.78}
$$

mit Energie

$$
E_0^{(1)} = -Ry \cdot Z^2 \tag{7.79}
$$

folgt aus H-Atom mit  $e^2 \to Ze^2$ .

• 1. Versuch: wenn wir die Wechselwirkung zwischen den Elektronen vernachl¨assigen, ist die Grundzustandswellenfunktion

$$
\psi = \psi_{100}(\vec{r}_1)\psi_{100}(\vec{r}_2). \tag{7.80}
$$

In dieser Näherung ist  $E = 2E_0^{(1)} = -8Ry = -108.8eV$ . Keine gute Näherung, kleiner als wahres  $E_0$ , haben aber auch nicht den richtigen Hamiltonian verwendet.

• 2. Versuch: Variationsrechnung mit einer Versuchs-Wellenfunktion

$$
\psi = \frac{\tilde{Z}^3}{\pi a_B^3} e^{-\tilde{Z}(r_1 + r_2)/a_B} \tag{7.81}
$$

mit Parameter  $\tilde{Z}$ . Idee: jedes der beiden Elektronen schirmt die Kernladung ab, die das andere Elektron sieht, so dass  $\tilde{Z}$  effektiv kleiner als 2 ist.

• Um $E(\tilde{Z}) = \langle \psi | H | \psi \rangle$ auszurechnen, zerlegen wir  $H$ 

$$
H = H_1 + H_2 + H_{12} \tag{7.82}
$$

mit

$$
H_i = -\frac{\hbar^2}{2m}\vec{\nabla}_i^2 - \frac{Ze^2}{r_i}
$$
 (7.83)

und

$$
H_{12} = \frac{e^2}{r_{12}}.
$$
\n(7.84)

 $\bullet$  Für

$$
\psi_i = \frac{\tilde{Z}^3}{\pi a_B^3} e^{-\tilde{Z}r_i/a_B}
$$
\n(7.85)

gilt  $\psi = \psi_1 \psi_2$  und nach kurzer Rechnung

$$
\langle \psi | H_i | \psi \rangle = \int d^3 r_1 d^3 r_2 \psi_1 \psi_2 H_i \psi_1 \psi_2 \tag{7.86}
$$

$$
=\int d^3r_i\psi_iH_i\psi_i=\dots \qquad (7.87)
$$

$$
=-\mathrm{Ry}\cdot(2Z\tilde{Z}-\tilde{Z}^2) \tag{7.88}
$$

mit  $i \in \{1, 2\}$ .

• Für ${\cal H}_{12}$  folgt nach kurzer Rechnung

$$
\langle \psi | H_{12} | \psi \rangle = \left( \frac{\tilde{Z}^3}{\pi a_B^3} \right)^4 e^2 \int d^3 r_1 d^3 r_2 \frac{e^{-2\tilde{Z}(r_1 + r_2)/a_B}}{|\vec{r}_1 - \vec{r}_2|} \tag{7.89}
$$

$$
= \ldots = \text{Ry} \cdot \frac{5}{4} \tilde{Z} \,. \tag{7.90}
$$

 $\bullet\,$  Wir haben also

$$
\langle \psi | H | \psi \rangle = \text{Ry} \cdot \left( \frac{5}{4} \tilde{Z} - 4Z \tilde{Z} + 2 \tilde{Z}^2 \right) . \tag{7.91}
$$

Ableitung

$$
\partial_{\tilde{Z}} \langle \psi | H | \psi \rangle = \text{Ry} \cdot \left( \frac{5}{4} - 4Z + 4\tilde{Z} \right) . \tag{7.92}
$$

verschwindet für  $\tilde{Z} = Z - 5/16$ . Dann ist

$$
\langle \psi | H | \psi \rangle_{\text{min}} = -\text{Ry} \cdot 2(Z - 5/16)^2 \stackrel{Z=2}{=} -77.4 \text{eV} \,. \tag{7.93}
$$

Das ist eine viel bessere Näherung für  $E_0^{\text{exp}} = -78.6 \text{ eV}$ .

# 7.3 Die WKB Methode (Wentzel-Kramers-Brillouin)

- $\bullet\,$  Näherungsverfahren für schwach variierende Potentiale, z.B.
	- bei Tunnelprozessen
	- $-$ für systematische Beschreibung des semiklass. Limes der QM $(\hbar \rightarrow 0)$
- Idee: betrachte (o.B.d.A. eindimensional)

$$
-\frac{\hbar^2}{2m}\psi''(x) = (E - V(x))\psi(x).
$$
 (7.94)

Falls  $V(x)$  konstant ist, ist die Lösung  $\psi(x) = e^{\frac{i}{\hbar}cx}$  mit Konstante c.

• Ansatz für  $\psi$ :

$$
\psi(x) = e^{\frac{i}{\hbar}S(x)}\tag{7.95}
$$

und daher folgt die nichtlineare DGL

$$
-i\hbar S'' + (S')^2 = 2m(E - V).
$$
 (7.96)

• Ansatz für  $S$  als Reihenentwicklung in  $\hbar$ :

$$
S = S_0 + \frac{\hbar}{i} S_1 + \left(\frac{\hbar}{i}\right)^2 S_2 + O(\hbar^3). \tag{7.97}
$$

 $\bullet\,$  Führende Ordnung:

$$
(S'_0)^2 = 2m(E - V)
$$
 (7.98)

mit Lösung

$$
S_0(x) = \pm \int^x dx' \sqrt{2m(E - V(x'))}.
$$
 (7.99)

• Näherung gut, falls  $|\hbar S''| \ll (S')^2$ . Mit  $S = S_0$  bedeutet das

$$
\frac{\hbar 2m|V'|}{2\sqrt{2m|E-V|}} \ll 2m|E-V|.
$$
\n(7.100)

Wenn wir analog zum freien Fall  $p \equiv \sqrt{2m|E-V|}$  definieren lässt sich das schreiben als

<span id="page-106-0"></span>
$$
\frac{\hbar}{p} \equiv \frac{\lambda}{2\pi} \ll \frac{2|E - V|}{|V'|} \tag{7.101}
$$

bzw. die de-Broglie Wellenlänge $\lambda$  muss viel kleiner sein als die Skala (rechte Seite) auf der das Potential variiert.

 $\bullet\,$  Nächste Ordnung:

$$
-i\hbar S_0'' + 2\frac{\hbar}{i}S_0'S_1' = 0
$$
\n(7.102)

bzw.

$$
S_1' = -\frac{S_0''}{2S_0'}.\t(7.103)
$$

Es folgt daraus für  $E > V(x)$  (klassisch erlaubt) eine oszillierende Funktion

$$
\psi = e^{\frac{i}{\hbar}S_0 + S_1} = \text{const} \cdot \frac{e^{\pm \frac{i}{\hbar} \int^x dx' \sqrt{2m(E - V(x'))}}}{(E - V(x))^{1/4}} \tag{7.104}
$$

und für  $E < V(x)$  (klassisch verboten) eine exp. abfallende Funktion

$$
\psi = e^{\frac{i}{\hbar}S_0 + S_1} = \text{const} \cdot \frac{e^{\pm \frac{1}{\hbar} \int^x dx' \sqrt{2m(V(x') - E)}}}{(V(x) - E)^{1/4}} \,. \tag{7.105}
$$

Beachte, dass nur die abfallende Option normierbar ist.

**•** In der Nähe der klassischen Umkehrpunkte  $x_0$  ( $V(x_0) = E$ ) gilt [\(7.101\)](#page-106-0) nicht mehr. Lösung: linearisiere das Potential um  $x_0$  und löse die DGL dort exakt. Das führt zu Airy-Funktionen mit zwei Integrationskonstanten. Setze die Lösung dann stetig zusammen durch geeignete Wahl der Integrationskonstanten.  $\bullet$  Inder Nähe der kl konstanten under den Europa<br>Eindelte Einstanden under Einstanden und der Europa und der Europa und der Europa und der Europa und der Europ

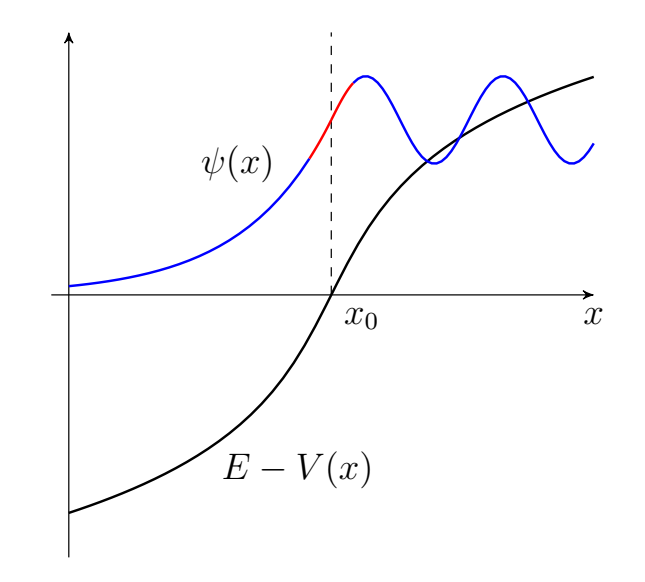

# 7.3.1 Sattelpunktsnäherung

• Wellenfunktion der WKB Methode muss oft über Ort integriert werden  $\text{wse}$  auch abstracted absoluted werden  $\text{wse}$ was zu Integralen der Art

$$
\int dx e^{\frac{i}{\hbar}S(x)}f(x) \tag{7.106}
$$

führt (vollständige Basis im Ortsraum eingesetzt).

- Wenn $\hbar\to 0$  gibt es eine allgemeine Methode diese Integrale zu nähern: Sattelpunktsnäherung.
	- $\bullet$  O.B.d.A. betrachte

$$
I = \int_{-\infty}^{\infty} dx e^{-Nf(x)} \tag{7.107}
$$
mit  $N \to \infty$ . Für große N ist der Integrand nur in der Nähe des Minimums von  $f(x)$  von Bedeutung:

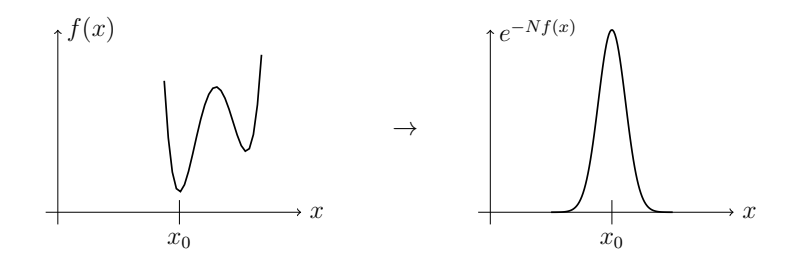

• Näherung um Minimum:  $f(x) = f(x_0) + \frac{1}{2}f''(x_0)(x-x_0)^2$  ergibt Gaußsches Integral! Resultat:

$$
I = e^{-Nf(x_0)} \sqrt{\frac{2\pi}{Nf''(x_0)}} (1 + O(1/\sqrt{N}))
$$
\n(7.108)

 $\mathbf{r}$ • Beispiel:

$$
I = \frac{1}{\pi} \int_0^{\pi} dx \sin^{100}(x)
$$
 (7.109)

 $N = 100$  und daher  $I \approx \frac{1}{\pi}\sqrt{100}$ Exakt:  $I = 100!/(50!)^2/2^{100} = 0.079589...$  Sattelpunkt:  $f(x) = -\ln \sin(x)$ ,  $N = 100$  und daher  $I \approx \frac{1}{\pi} \sqrt{2\pi/100} = 0.079788...$ 

- Korrekturen zur Formel aus  $x x_0 = O(1/\sqrt{N})$  und höherer Reihenentwicklung wegen Gaußschem Verhalten.
- Name Sattelpunkt aus Version mit Integration im Komplexen.  $\frac{1}{\sqrt{2}}$